# Package 'rqti'

July 19, 2024

Title Create Tests According to QTI 2.1 Standard

Version 0.3.0

Description Create tests and tasks compliant with the Question & Test Interoperability (QTI) information model version 2.1. Input sources are Rmd/md description files or S4-class objects. Output formats include standalone zip or xml files. Supports the generation of basic task types (single and multiple choice, order, pair association, matching tables, filling gaps and essay) and provides a comprehensive set of attributes for customizing tests.

License GPL  $(>= 3)$ 

Encoding UTF-8

RoxygenNote 7.3.1

Imports htmltools, xml2, yaml, rmarkdown, servr, rstudioapi, fs, stringr, methods, lubridate, magrittr, httr2, curl, digest, knitr, getPass, keyring, zip, kableExtra, textutils

**Suggests** covr, dplyr, test that  $(>= 3.0.0)$ , XML, readr

Config/testthat/edition 3

Config/testthat/parallel false

URL <https://github.com/shevandrin/rqti>,

<https://shevandrin.github.io/rqti/>

#### BugReports <https://github.com/shevandrin/rqti/issues>

Collate 'rqti.R' 'QtiMetadata.R' 'ModalFeedback.R' 'AssessmentItem.R' 'AssessmentSection.R' 'AssessmentTest.R' 'AssessmentTestOpal.R' 'Choice.R' 'CorrectFeedback.R' 'MatchTable.R' 'DirectedPair.R' 'Entry.R' 'Essay.R' 'Gap.R' 'InlineChoice.R' 'MultipleChoice.R' 'MultipleChoiceTable.R' 'NumericGap.R' 'OneInColTable.R' 'OneInRowTable.R' 'Ordering.R' 'SingleChoice.R' 'TextGap.R' 'TextGapOpal.R' 'WrongFeedback.R' 'api\_opal.R' 'character.R' 'extract\_results.R' 'helpers.R' 'knit\_functions.R' 'object\_builder.R' 'qti\_task.R' 'qti\_test.R' 'response\_processing.R' 'rqti\_project.R' 'section\_builder.R' 'utils-pipe.R' 'zzz.R'

Depends  $R (= 2.10)$ 

# NeedsCompilation no

Author Andrey Shevandrin [aut, cre, cph] (<<https://orcid.org/0000-0003-0807-2546>>), Petr Bondarenko [ctb] (<<https://orcid.org/0000-0002-5154-9664>>), Ivonne Ojeda [ctb], Johannes Titz [aut, cph] (<<https://orcid.org/0000-0002-1102-5719>>), Brian Mottershead [cph] (Author of QTIJS library), Stiftung für Innovation in der Hochschullehre [fnd] Maintainer Andrey Shevandrin <shevandrin@gmail.com>

Repository CRAN

Date/Publication 2024-07-19 09:00:13 UTC

# **Contents**

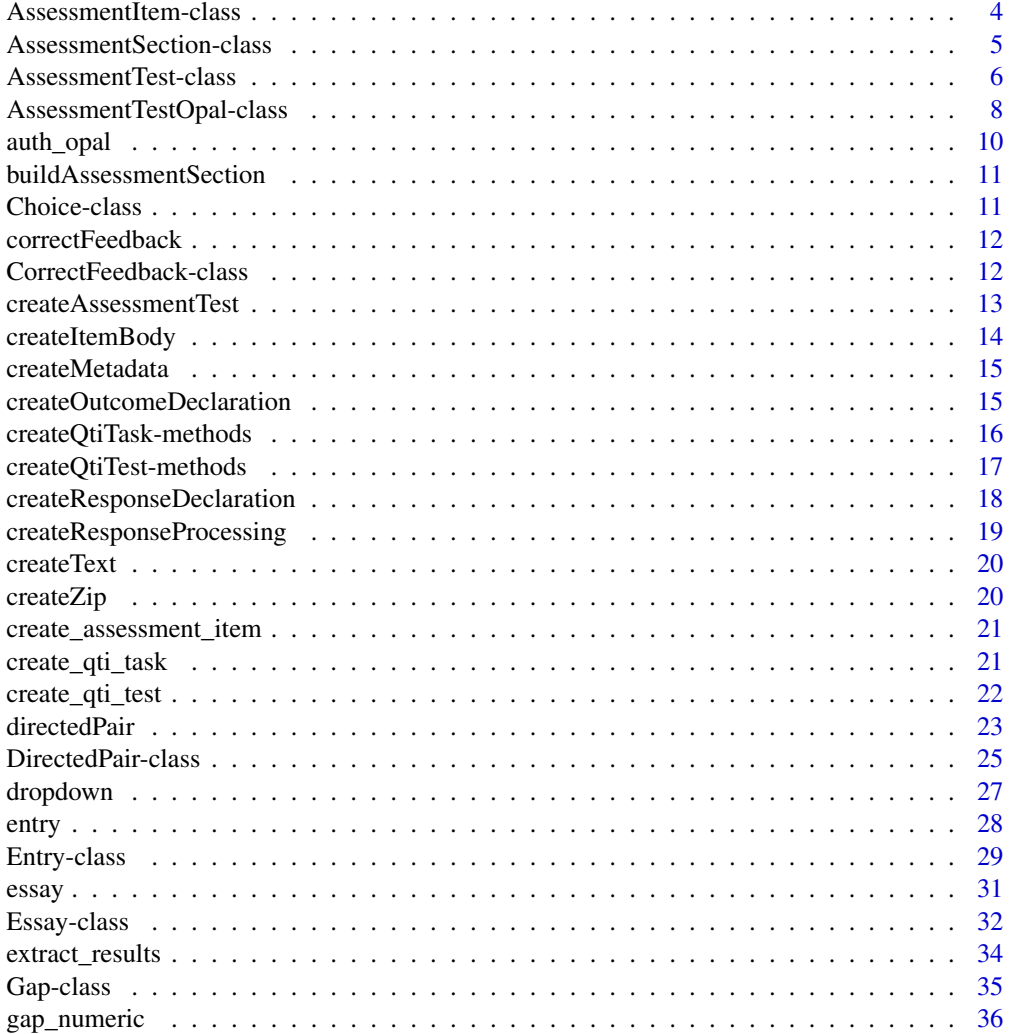

# Contents

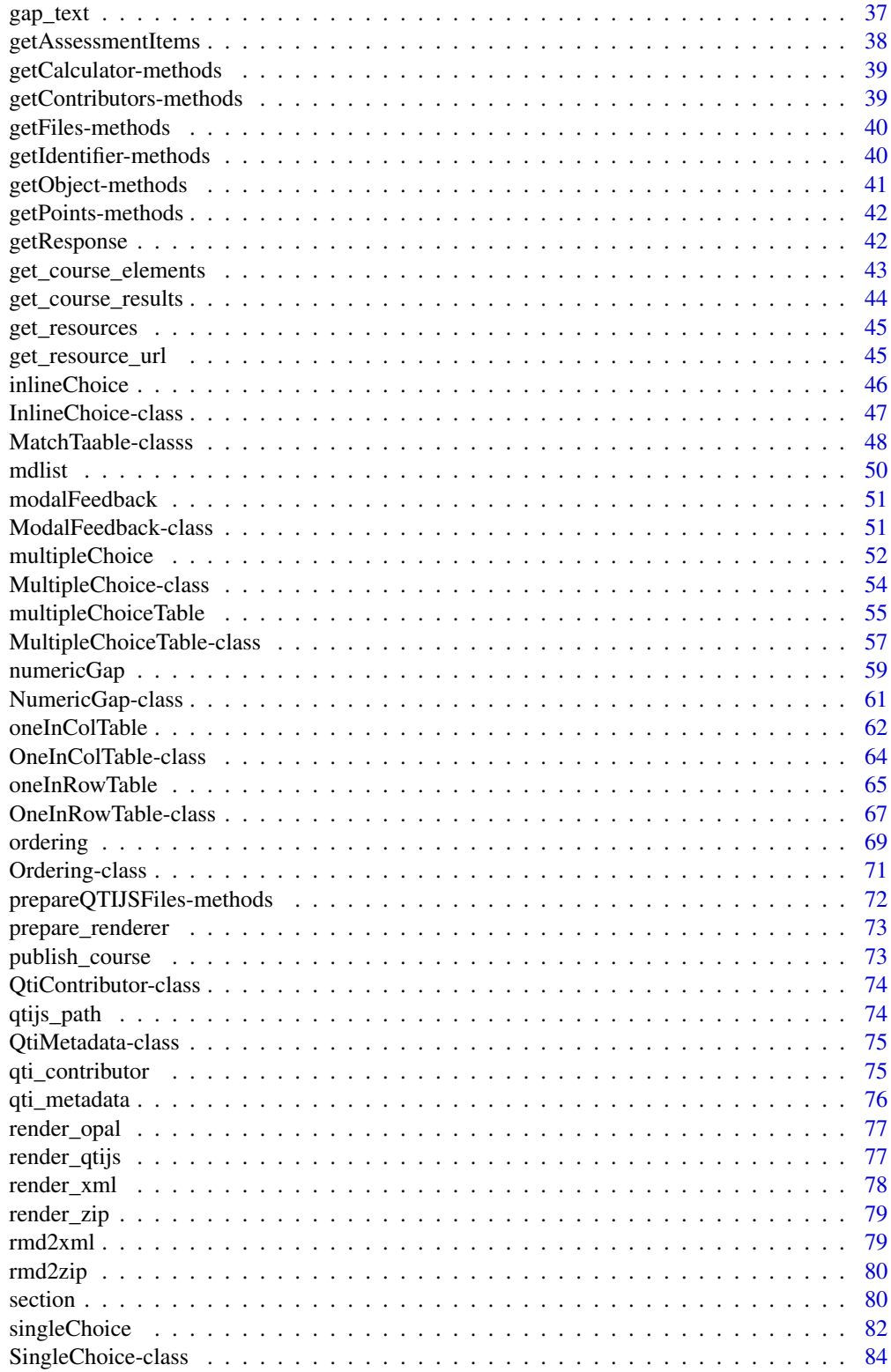

<span id="page-3-0"></span>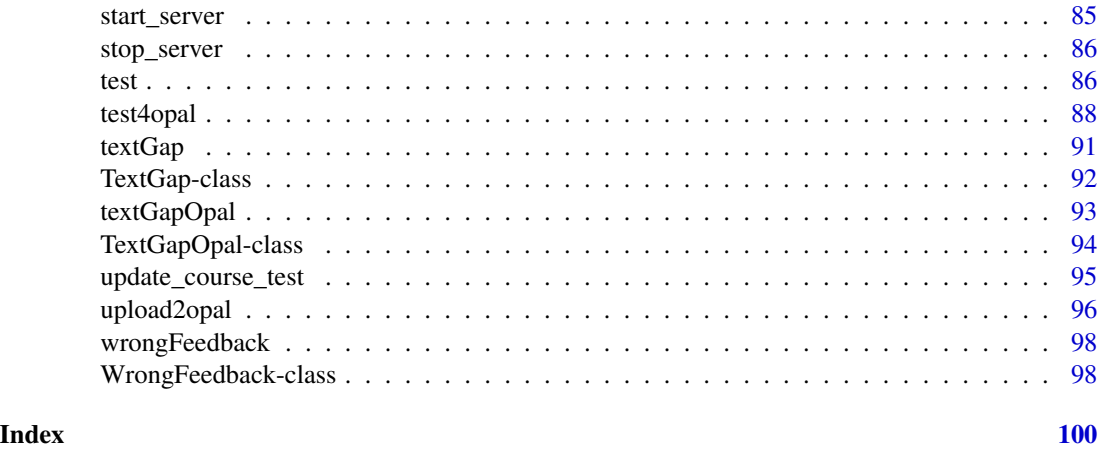

AssessmentItem-class *Class AssessmentItem*

#### <span id="page-3-1"></span>Description

Abstract class AssessmentItem is responsible for creating a root element 'assessmentItem' in XML task description according to QTI 2.1. This class is not meant to be instantiated directly; instead, it serves as a base for derived classes.

#### **Slots**

- identifier A character representing the unique identifier of the assessment task. By default, it is generated as 'id\_task\_dddd', where dddd represents random digits.
- title A character representing the title of the XML file associated with the task. By default, it takes the value of the identifier.
- content A list of character content to form the text of the question, which can include HTML tags. For tasks of the [Entry](#page-28-1) type, it must also contain at least one instance of Gap objects, such as [TextGap,](#page-91-1) [TextGapOpal,](#page-93-1) [NumericGap,](#page-60-1) or [InlineChoice.](#page-46-1)
- prompt An optional character representing a simple question text, consisting of one paragraph. This can supplement or replace content in the task. Default is "".
- points A numeric value, optional, representing the number of points for the entire task. Default is 1, but pay attention:
	- For tasks of the [Entry](#page-28-1) type, it is calculated as the sum of the gap points by default.
	- For tasks of the [MatchTable](#page-47-1) type, it can also be calculated as the sum of points for individual answers, when provided.
	- For tasks of the [MultipleChoice](#page-53-1) type, points is numeric vector and required. Each number in this vector determines the number of points that will be awarded to a candidate if they select the corresponding answer. The order of the scores must match the order of the choices. It is possible to assign negative values to incorrect answers. All answers with a positive score are considered correct.
- <span id="page-4-0"></span>feedback A list containing feedback messages for candidates. Each element of the list should be an instance of either [ModalFeedback,](#page-50-1) [CorrectFeedback,](#page-11-1) or [WrongFeedback](#page-97-1) class.
- calculator A character, optional, determining whether to show a calculator to the candidate. Possible values:
	- "simple"
	- "scientific"
- files A character vector, optional, containing paths to files that will be accessible to the candidate during the test/exam.

metadata An object of class [QtiMetadata](#page-74-1) that holds metadata information about the task.

AssessmentSection-class

*Class "AssessmentSection"*

#### <span id="page-4-1"></span>**Description**

Class AssessmentSection is responsible for forming a section in the test XML specification according to QTI 2.1.

#### Slots

- identifier A character representing the unique identifier of the assessment section. By default, it is generated as 'id\_section\_dddd', where dddd represents random digits.
- title A character representing the title of the section in the test. By default, it takes the value of the identifier.
- time\_limit A numeric value, optional, controlling the amount of time *in munutes* a candidate is allowed for this part of the test.
- visible A boolean value, optional. If TRUE, it shows this section in the hierarchy of the test structure. Default is TRUE.
- assessment\_item A list containing [AssessmentSection](#page-4-1) and/or Assessment item objects, such as [SingleChoice,](#page-83-1) [MultipleChoice,](#page-53-1) [Essay,](#page-31-1) [Entry,](#page-28-1) [Ordering,](#page-70-1) [OneInRowTable,](#page-66-1) [OneInColTable,](#page-63-1) [Mul](#page-56-1)[tipleChoiceTable,](#page-56-1) and [DirectedPair.](#page-24-1)
- shuffle A boolean value, optional, responsible for randomizing the order in which the assessment items and subsections are initially presented to the candidate. Default is FALSE.
- selection A numeric value, optional, defining how many children of the section are delivered in the test.
- max\_attempts A numeric value, optional, enabling the maximum number of attempts a candidate is allowed to pass in this section.
- allow\_comment A boolean value, optional, enabling to allow the candidate to leave comments in each question of the section. Defautl is TRUE.

#### See Also

[section\(\)](#page-79-1), [test\(\)](#page-85-1), [test4opal\(\)](#page-87-1), [AssessmentTest,](#page-5-1) [AssessmentTestOpal.](#page-7-1)

#### Examples

```
sc1 <- new("SingleChoice", prompt = "Example task 1", title = "SC1",
             identifier = "q1", choices = c("a", "b", "c")sc2 <- new("SingleChoice", prompt = "Example task 2", title = "SC2",
             identifier = "q2", choices = c("A", "B", "C"))sc3 <- new("SingleChoice", prompt = "Example task 3", title = "SC3",
             identifier = "q3", choices = c("aa", "bb", "cc"))exam_section <- new("AssessmentSection",
                    identifier = "sec_id",
                    title = "Section",
                    time limit = 20.
                    visible = FALSE,
                    assessment_item = list(sc1, sc2, sc3),
                    shuffle = FALSE,selection = 1,
                    max_-attempts = 1,
                    allow_comment = FALSE)
```
AssessmentTest-class *Class "AssessmentTest"*

#### <span id="page-5-1"></span>Description

Class AssessmentTest is responsible for creating XML exam files according to the QTI 2.1 standard.

#### Details

Test consists of one or more sections. Each section can have one or more questions/tasks and/or one or more sub sections.

#### **Slots**

- identifier A character representing the unique identifier of the assessment test. By default, it is generated as 'id\_test\_dddd', where dddd represents random digits.
- title A character representing the title of the test. By default, it takes the value of the identifier.
- points Do not use directly; the maximum number of points for the exam/test. It is calculated automatically as a sum of points of included tasks.
- test\_part\_identifier A character representing the identifier of the test part.
- navigation\_mode A character value, optional, determining the general paths that the candidate may have during the exam. Possible values:
	- "linear" candidate is not allowed to return to the previous questions.
	- "nonlinear" candidate is free to navigate. This is used by default.
- submission\_mode A character value, optional, determining when the candidate's responses are submitted for response processing. Possible values:

<span id="page-5-0"></span>

#### AssessmentTest-class 7

- "individual" submit candidates' responses on an item-by-item basis. This is used by default.
- "simultaneous" candidates' responses are submitted all together by the end of the test.
- section A list containing one or more [AssessmentSection](#page-4-1) objects.
- time\_limit A numeric value, optional, controlling the amount of time in minutes which a candidate is allowed for this part of the test.
- max\_attempts A numeric value, optional, enabling the maximum number of attempts that a candidate is allowed to pass.
- allow\_comment A boolean value, optional, enabling to allow candidates to leave comments in each question.
- rebuild\_variables A boolean value, optional, enabling to recalculate variables and reshuffle the order of choices for each item-attempt.
- academic\_grading A boolean value, optional, enabling to show to candidates at the end of the testing a grade according to a 5-point academic grade system as feedback. Default is FALSE.
- grade\_label A character value, optional, representing a short message to display with a grade in the final feedback. For multilingual usage, it hat to be a named vector with two-letter ISO language codes as names (e.g., c(en="Grade", de="Note")); during test creation, it takes the value for the language of the operating system. Default is c(en="Grade", de="Note").
- table\_label A character value, optional, representing a concise message to display as the column title of the grading table in the final feedback. For multilingual usage, it hat to be a named vector with two-letter ISO language codes as names (e.g., c(en="Grade", de="Note")); during test creation, it takes the value for the language of the operating system. Default is c(en="Grade", de="Note").

metadata An object of class [QtiMetadata](#page-74-1) that holds metadata information about the test.

#### See Also

[AssessmentSection,](#page-4-1) [AssessmentTestOpal,](#page-7-1) [test\(\)](#page-85-1), [test4opal\(\)](#page-87-1), [section\(\)](#page-79-1).

#### Examples

```
# This example creates test 'exam' with one section 'exam_section' which
# consists of two questions/tasks: essay and single choice types
task1 <- new("Essay", prompt = "Test task", title = "Essay",
            identifier = "q1")
task2 <- new("SingleChoice", prompt = "Test task", title = "SingleChoice",
            choices = c("A", "B", "C"), identifier = "q2")
exam_section <- new("AssessmentSection", identifier = "sec_id",
                   title = "section", assessment_item = list(task1, task2))
exam <- new("AssessmentTest",
           identifier = "id_test_1234",
           title = "Example of Exam",
           navigation_mode = "linear",
           submission_mode = "individual",
           section = list(exam_section),
           time_limit = 90,
           max_-attempts = 1,
           academic_grading = TRUE,
           grade_label = "Preliminary grade")
```
<span id="page-7-0"></span>AssessmentTestOpal-class

*Class "AssessmentTestOpal"*

#### <span id="page-7-1"></span>**Description**

Class AssessmentTestOpal is responsible for creating XML exam files according to the QTI 2.1 standard for LMS Opal.

#### Details

Test consists of one or more sections. Each section can have one or more questions/tasks and/or one or more sub sections.

#### **Slots**

- identifier A character representing the unique identifier of the assessment test. By default, it is generated as 'id\_test\_dddd', where dddd represents random digits.
- title A character representing the title of the test. By default, it takes the value of the identifier.
- points Do not use directly; the maximum number of points for the exam/test. It is calculated automatically as a sum of points of included tasks.
- test\_part\_identifier A character representing the identifier of the test part.
- navigation\_mode A character value, optional, determining the general paths that the candidate may have during the exam. Possible values:
	- "linear" candidate is not allowed to return to the previous questions.
	- "nonlinear" candidate is free to navigate. This is used by default.
- submission\_mode A character value, optional, determining when the candidate's responses are submitted for response processing. Possible values:
	- "individual" submit candidates' responses on an item-by-item basis. This is used by default.
	- "simultaneous" candidates' responses are submitted all together by the end of the test.
- section A list containing one or more [AssessmentSection](#page-4-1) objects.
- time\_limit A numeric value, optional, controlling the amount of time in minutes which a candidate is allowed for this part of the test.
- max\_attempts A numeric value, optional, enabling the maximum number of attempts that a candidate is allowed to pass.
- allow\_comment A boolean value, optional, enabling to allow candidates to leave comments in each question.
- rebuild\_variables A boolean value, optional, enabling to recalculate variables and reshuffle the order of choices for each item-attempt.
- academic\_grading A boolean value, optional, enabling to show to candidates at the end of the testing a grade according to a 5-point academic grade system as feedback. Default is FALSE.
- grade\_label A character value, optional, representing a short message to display with a grade in the final feedback. For multilingual usage, it hat to be a named vector with two-letter ISO language codes as names (e.g., c(en="Grade", de="Note")); during test creation, it takes the value for the language of the operating system. Default is c(en="Grade", de="Note").
- table\_label A character value, optional, representing a concise message to display as the column title of the grading table in the final feedback. For multilingual usage, it hat to be a named vector with two-letter ISO language codes as names (e.g., c(en="Grade", de="Note")); during test creation, it takes the value for the language of the operating system. Default is c(en="Grade", de="Note").
- metadata An object of class [QtiMetadata](#page-74-1) that holds metadata information about the test.
- show\_test\_time A boolean value, optional, determining whether to show the candidate elapsed processing time without time limit. Default is FALSE.
- calculator A character value, optional, determining whether to show a calculator to the candidate. Possible values:
	- "simple"
	- "scientific".
- mark\_items A boolean value, optional, determining whether to allow candidate marking of questions. Default is TRUE.
- keep\_responses A boolean value, optional, determining whether to save candidate's answers from the previous attempt. Default is FALSE.
- files A character vector, optional, containing paths to files that will be accessible to the candidate during the test/exam.

#### See Also

[AssessmentSection,](#page-4-1) [AssessmentTest,](#page-5-1) [test\(\)](#page-85-1), [test4opal\(\)](#page-87-1), [section\(\)](#page-79-1).

#### Examples

```
# This example creates test 'exam' with one section 'exam_section' which
# consists of two questions/tasks: essay and single choice types
task1 <- new("Essay", prompt = "Test task", title = "Essay",
            identifier = "q1")
task2 <- new("SingleChoice", prompt = "Test task", title = "SingleChoice",
            choices = c("A", "B", "C"), identifier = "q2")exam_section <- new("AssessmentSection", identifier = "sec_id",
                    title = "section", assessment_item = list(task1, task2))
exam <- new("AssessmentTestOpal",
           identifier = "id_test_1234",
           title = "Example of Exam",
           navigation_mode = "linear",
           submission_mode = "individual",
           section = list(exam_section),
           time_limit = 90,
           max_-attempts = 1,
           academic_grading = TRUE,
           grade_label = "Preliminary grade",
           show_test_time = TRUE,
```

```
calculator = "scientific-calculator",
mark_items = TRUE,
files = "text_book.pdf")
```
#### auth\_opal *Authentification in OPAL API*

## Description

Function auth\_opal() performs the necessary authentication steps in OPAL API. If the authentication is successful, the function sets the token value in the system environment and returns the user's identity key in OPAL. The token value is required to access the OPAL API system.

#### Usage

```
auth_opal(api_user = NULL, api_password = NULL, endpoint = NULL)
```
# Arguments

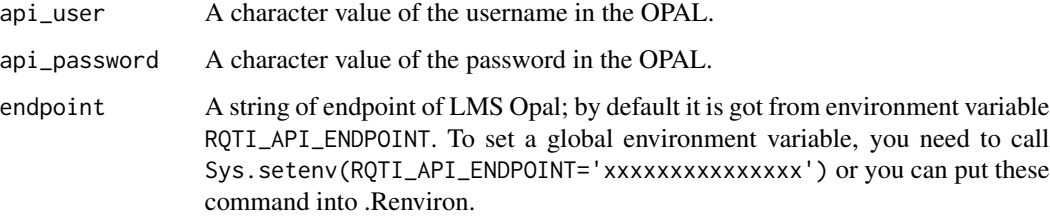

#### Value

A character string with Opal user id

#### Authentication

To use OPAL API, you need to provide your OPAL-username and password. This package uses system credential store 'keyring' to store user's name and password. After the first successful access to the OPAL API, there is no need to specify the username and password again, they will be extracted from the system credential store

#### Examples

auth\_opal()

<span id="page-10-0"></span>buildAssessmentSection

*Build tags for AssessmentSection in assessmentTest*

#### **Description**

Generic function for tags that contains assessementSection in assessnetTest

#### Usage

```
buildAssessmentSection(object, folder = NULL, verify = FALSE)
## S4 method for signature 'AssessmentItem'
buildAssessmentSection(object, folder)
## S4 method for signature 'AssessmentSection'
buildAssessmentSection(object, folder = NULL, verify = FALSE)
```
## S4 method for signature 'character' buildAssessmentSection(object, folder = NULL, verify = FALSE)

#### Arguments

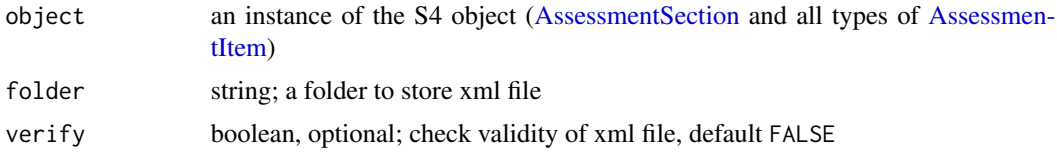

Choice-class *Class "Choice"*

# **Description**

Abstract class Choice is not meant to be instantiated directly; instead, it serves as a base for derived classes [SingleChoice](#page-83-2) and [MultipleChoice.](#page-53-2)

#### Slots

choices A character vector defining a set of answer options in the question.

- choice\_identifiers A character vector, optional, containing a set of identifiers for answers. By default, identifiers are generated automatically according to the template "ChoiceD", where D is a letter representing the alphabetical order of the answer in the list.
- shuffle A boolean value indicating whether to randomize the order in which the choices are initially presented to the candidate. Default is TRUE.
- <span id="page-11-0"></span>orientation A character, determining whether to place answers in vertical or horizontal mode. Possible values:
	- "vertical" Default.
	- "horizontal"

correctFeedback *Create object [CorrectFeedback](#page-11-1)*

## Description

Create object [CorrectFeedback](#page-11-1)

#### Usage

```
correctFeedback(content = list(), title = character(0), show = TRUE)
```
#### Arguments

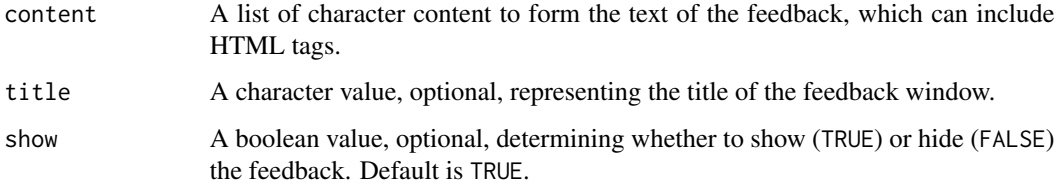

# Value

An object of class [CorrectFeedback](#page-11-1)

#### Examples

```
cfb <- correctFeedback(content = list("Some comments"), title = "Feedback")
```
CorrectFeedback-class *Class "CorrectFeedback"*

#### <span id="page-11-1"></span>Description

Class CorrectFeedback is responsible for delivering feedback messages to the candidate in case of a correct answer on the entire exercise.

#### <span id="page-12-0"></span>**Slots**

- outcome\_identifier A character representing the unique identifier of the outcome declaration variable that relates to feedback. Default is "FEEDBACKMODAL".
- show A boolean value, optional, determining whether to show (TRUE) or hide (FALSE) the modal feedback. Default is TRUE.
- title A character value, optional, representing the title of the modal feedback window.
- content A list of character content to form the text of the modal feedback, which can include HTML tags.
- identifier A character value representing the identifier of the modal feedback item. Default is "correct". cfb <- new("CorrectFeedback", title = "Right answer", content = list("Some demonstration"))

createAssessmentTest *Create an element assessmentTest of a qti-xml document for test*

#### Description

Generic function for creating assessmentTest element for XML document of specification the test following the QTI schema v2.1

#### Usage

```
createAssessmentTest(object, folder, verify = FALSE)
```
## S4 method for signature 'AssessmentTest' createAssessmentTest(object, folder, verify = FALSE)

## S4 method for signature 'AssessmentTestOpal' createAssessmentTest(object, folder, verify = FALSE)

#### Arguments

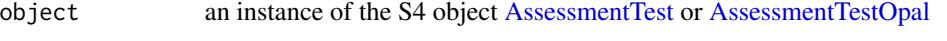

- folder string, optional; a folder to store xml file; working directory by default
- verify boolean, optional; to check validity of xml file, default FALSE

# Description

Generic function for creating itemBody element for XML document of specification the question following the QTI schema v2.1

#### Usage

```
createItemBody(object)
```
## S4 method for signature 'DirectedPair' createItemBody(object)

## S4 method for signature 'Entry' createItemBody(object)

## S4 method for signature 'Essay' createItemBody(object)

## S4 method for signature 'MultipleChoice' createItemBody(object)

## S4 method for signature 'MultipleChoiceTable' createItemBody(object)

## S4 method for signature 'OneInColTable' createItemBody(object)

## S4 method for signature 'OneInRowTable' createItemBody(object)

## S4 method for signature 'Ordering' createItemBody(object)

```
## S4 method for signature 'SingleChoice'
createItemBody(object)
```
#### Arguments

object an instance of the S4 object [\(SingleChoice,](#page-83-1) [MultipleChoice,](#page-53-1) [Essay,](#page-31-1) [Entry,](#page-28-1) [Or](#page-70-1)[dering,](#page-70-1) [OneInRowTable,](#page-66-1) [OneInColTable,](#page-63-1) [MultipleChoiceTable,](#page-56-1) [DirectedPair\)](#page-24-1)

<span id="page-14-0"></span>createMetadata *Create an element of metadata*

#### Description

Create an element of metadata

#### Usage

```
createMetadata(object)
```
## S4 method for signature 'QtiContributor' createMetadata(object)

## S4 method for signature 'AssessmentItem' createMetadata(object)

## S4 method for signature 'AssessmentTest' createMetadata(object)

#### Arguments

object an instance of the S4 object [\(QtiContributor,](#page-73-1) [QtiMetadata](#page-74-1)

```
createOutcomeDeclaration
```
*Create an element outcomeDeclaration of a qti-xml document*

#### Description

Generic function for creating outcomeDeclaration element for XML document of specification the question following the QTI schema v2.1

#### Usage

```
createOutcomeDeclaration(object)
```
## S4 method for signature 'AssessmentItem' createOutcomeDeclaration(object)

## S4 method for signature 'AssessmentTest' createOutcomeDeclaration(object)

## S4 method for signature 'Entry' createOutcomeDeclaration(object)

```
## S4 method for signature 'Gap'
createOutcomeDeclaration(object)
```
object an instance of the S4 object [\(SingleChoice,](#page-83-1) [MultipleChoice,](#page-53-1) [Essay,](#page-31-1) [Entry,](#page-28-1) [Or](#page-70-1)[dering,](#page-70-1) [OneInRowTable,](#page-66-1) [OneInColTable,](#page-63-1) [MultipleChoiceTable,](#page-56-1) [DirectedPair,](#page-24-1) [TextGap,](#page-91-2) [NumericGap,](#page-60-1) [InlineChoice\)](#page-46-1)

createQtiTask-methods *Create XML or zip file for question specification*

#### Description

Create XML or zip file for question specification

#### Usage

```
createQtiTask(object, dir = ".", verification = FALSE, zip = FALSE)
```

```
## S4 method for signature 'AssessmentItem'
createQtiTask(object, dir = ".", verification = FALSE, zip = FALSE)
```
#### Arguments

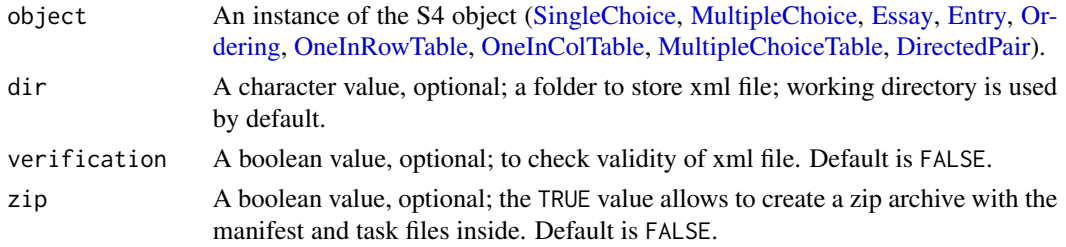

#### Value

A path to xml or zip file.

#### Examples

```
essay <- new("Essay", prompt = "Test task", title = "Essay")
## Not run:
# creates folder with XML (side effect)
createQtiTask(essay, "result")
# creates folder with zip (side effect)
createQtiTask(essay, "result", zip = TRUE)
```
## End(Not run)

<span id="page-16-0"></span>createQtiTest-methods *Create zip-archive of the qti test specification*

#### Description

Create zip-archive of the qti test specification

#### Usage

```
createQtiTest(object, dir = NULL, verification = FALSE, zip_only =
  FALSE)
## S4 method for signature 'AssessmentItem'
createQtiTest(object, dir = ".", verification = FALSE, zip_only = FALSE)
## S4 method for signature 'AssessmentTest'
createQtiTest(object, dir = getwd(), verification = FALSE, zip_only = FALSE)
## S4 method for signature 'character'
createQtiTest(object, dir = getwd())
```
#### Arguments

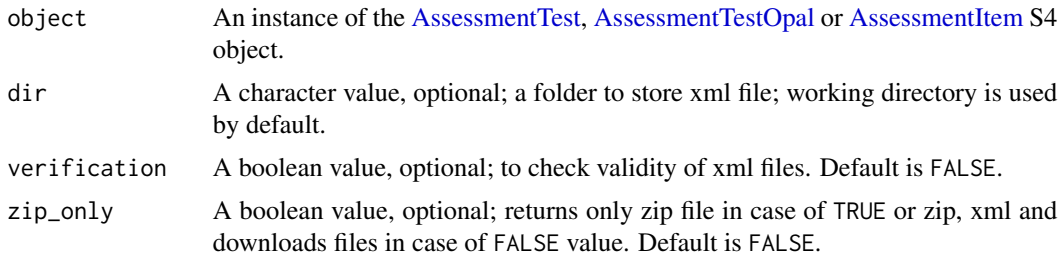

#### Value

A path to zip and xml files.

#### Examples

```
essay <- new("Essay", prompt = "Test task", title = "Essay",
            identifier = "q1")
sc <- new("SingleChoice", prompt = "Test task", title = "SingleChoice",
          choices = c("A", "B", "C"), identifier = "q2")
exam_section <- new("AssessmentSection", identifier = "sec_id",
                  title = "section", assessment_item = list(essay, sc))
exam <- new("AssessmentTestOpal", identifier = "id_test",
           title = "some title", section = list(exam_section))
## Not run:
# creates folder with zip (side effect)
```

```
createQtiTest(exam, "exam_folder", "TRUE")
```
## End(Not run)

createResponseDeclaration

*Create an element responseDeclaration of a qti-xml document*

#### Description

Generic function for creating responseDeclaration element for XML document of specification the question following the QTI schema v2.1

#### Usage

```
createResponseDeclaration(object)
```
## S4 method for signature 'AssessmentItem' createResponseDeclaration(object)

## S4 method for signature 'MatchTable' createResponseDeclaration(object)

## S4 method for signature 'Entry' createResponseDeclaration(object)

```
## S4 method for signature 'Essay'
createResponseDeclaration(object)
```
## S4 method for signature 'InlineChoice' createResponseDeclaration(object)

## S4 method for signature 'MultipleChoice' createResponseDeclaration(object)

## S4 method for signature 'MultipleChoiceTable' createResponseDeclaration(object)

## S4 method for signature 'NumericGap' createResponseDeclaration(object)

## S4 method for signature 'Ordering' createResponseDeclaration(object)

## S4 method for signature 'SingleChoice' createResponseDeclaration(object)

<span id="page-17-0"></span>

<span id="page-18-0"></span>## S4 method for signature 'TextGap' createResponseDeclaration(object)

#### Arguments

object an instance of the S4 object [\(SingleChoice,](#page-83-1) [MultipleChoice,](#page-53-1) [Entry,](#page-28-1) [Ordering,](#page-70-1) [OneInRowTable,](#page-66-1) [OneInColTable,](#page-63-1) [MultipleChoiceTable,](#page-56-1) [DirectedPair,](#page-24-1) [TextGap,](#page-91-2) [NumericGap,](#page-60-1) [InlineChoice\)](#page-46-1)

createResponseProcessing

*Create an element responseProcessing of a qti-xml document*

#### Description

Generic function for creating responseProcessing element for XML document of specification the question following the QTI schema v2.1

#### Usage

```
createResponseProcessing(object)
```
## S4 method for signature 'AssessmentItem' createResponseProcessing(object)

```
## S4 method for signature 'Entry'
createResponseProcessing(object)
```

```
## S4 method for signature 'Essay'
createResponseProcessing(object)
```
## S4 method for signature 'Gap' createResponseProcessing(object)

## S4 method for signature 'NumericGap' createResponseProcessing(object)

## S4 method for signature 'Ordering' createResponseProcessing(object)

## S4 method for signature 'SingleChoice' createResponseProcessing(object)

## S4 method for signature 'TextGapOpal' createResponseProcessing(object)

<span id="page-19-0"></span>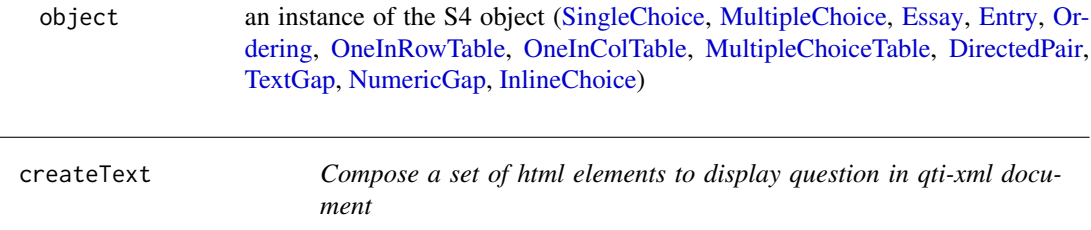

#### Description

Generic function for creating a set of html elements to display question for XML document of specification the question following the QTI schema v2.1

#### Usage

```
createText(object)
```
## S4 method for signature 'Gap' createText(object)

## S4 method for signature 'InlineChoice' createText(object)

## S4 method for signature 'character' createText(object)

#### Arguments

object an instance of the S4 object (Gap, InlineChoice, character)

createZip *Create an Zip archive of QTI test*

#### Description

Generic function for creating zip archive with set of XML documents of specification the test following the QTI schema v2.1

#### Usage

```
createZip(object, input, output, file_name, zip_only)
## S4 method for signature 'AssessmentTest'
createZip(object, input, output, file_name, zip_only)
## S4 method for signature 'AssessmentTestOpal'
createZip(object, input, output, file_name, zip_only)
```
<span id="page-20-0"></span>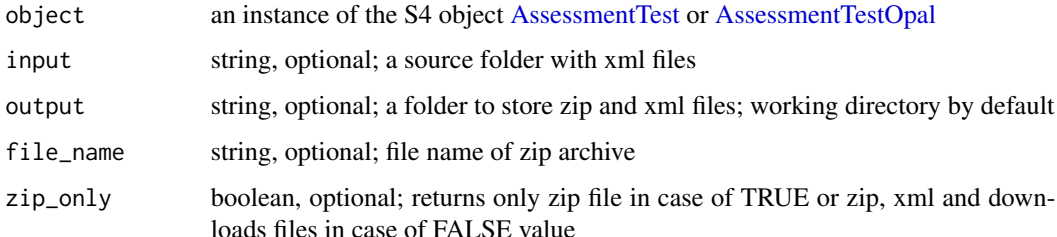

create\_assessment\_item

*Compose a root element AssessmentItem of xml task*

## Description

create\_assessment\_item() creates html structure with AssessmentItem root element (shiny.tag) for xml qti task description according QTI 2.1

# Usage

create\_assessment\_item(object)

## Arguments

object an instance of the S4 object

# Value

A list() with a shiny.tag class

create\_qti\_task *Create XML file for question specification*

#### Description

Create XML file for question specification

#### Usage

```
create_qti_task(object, dir = NULL, verification = FALSE, show_score = FALSE)
```
<span id="page-21-0"></span>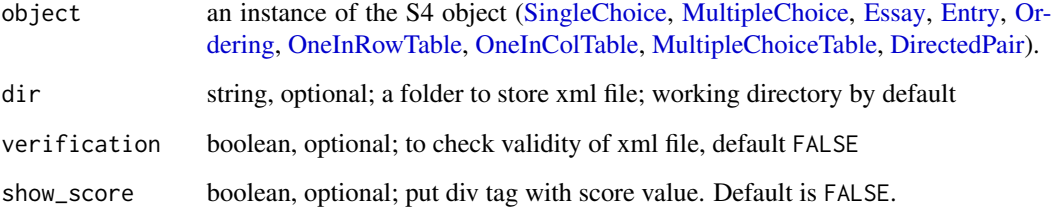

# Value

xml document.

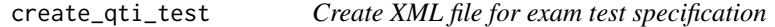

# Description

Create XML file for exam test specification

# Usage

```
create_qti_test(object, path = ".", verification = FALSE, zip_only
  = FALSE)
```
# Arguments

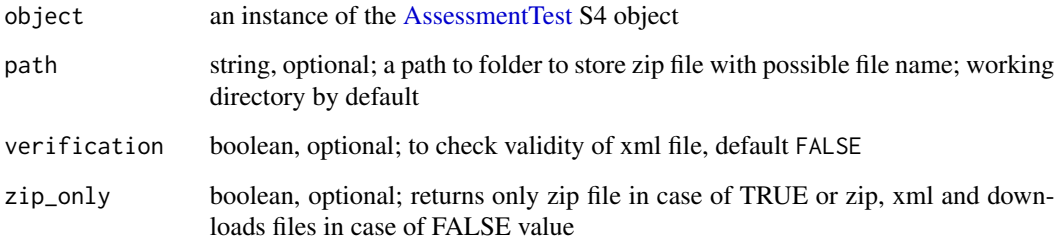

# Value

xml document.

<span id="page-22-0"></span>

## Description

Create object [DirectedPair](#page-24-1)

# Usage

```
directedPair(
  identifier = generate_id(),
  title = identifier,
  content = list(),prompt = ",
  points = 1,
  rows,
  rows_identifiers,
  cols,
  cols_identifiers,
  answers_identifiers,
  answers_scores = NA_real_,
  shuffle = TRUE,
  shuffle_rows = TRUE,
  shuffle_cols = TRUE,
  feedback = list(),orientation = "vertical",
  calculator = NA_character_,
  files = NA_character_
)
```
## Arguments

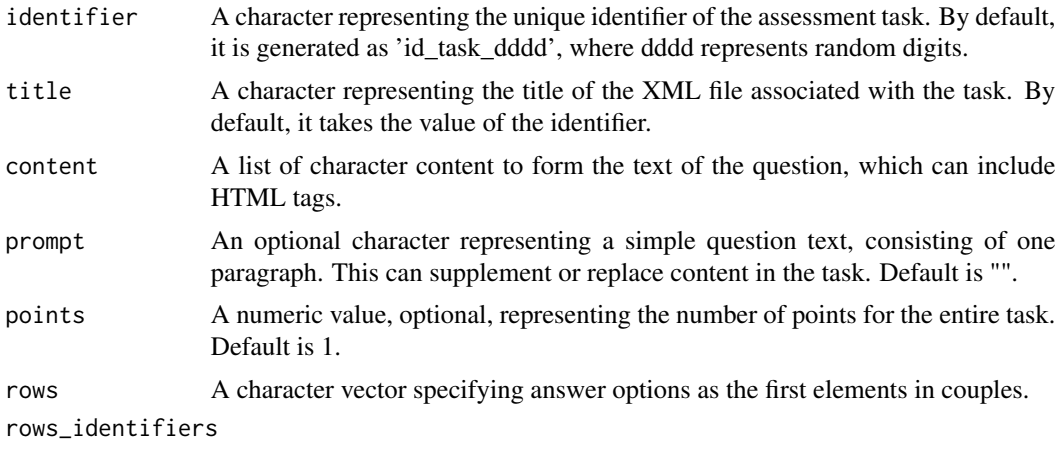

A character vector, optional, specifies identifiers of the first elements in couples.

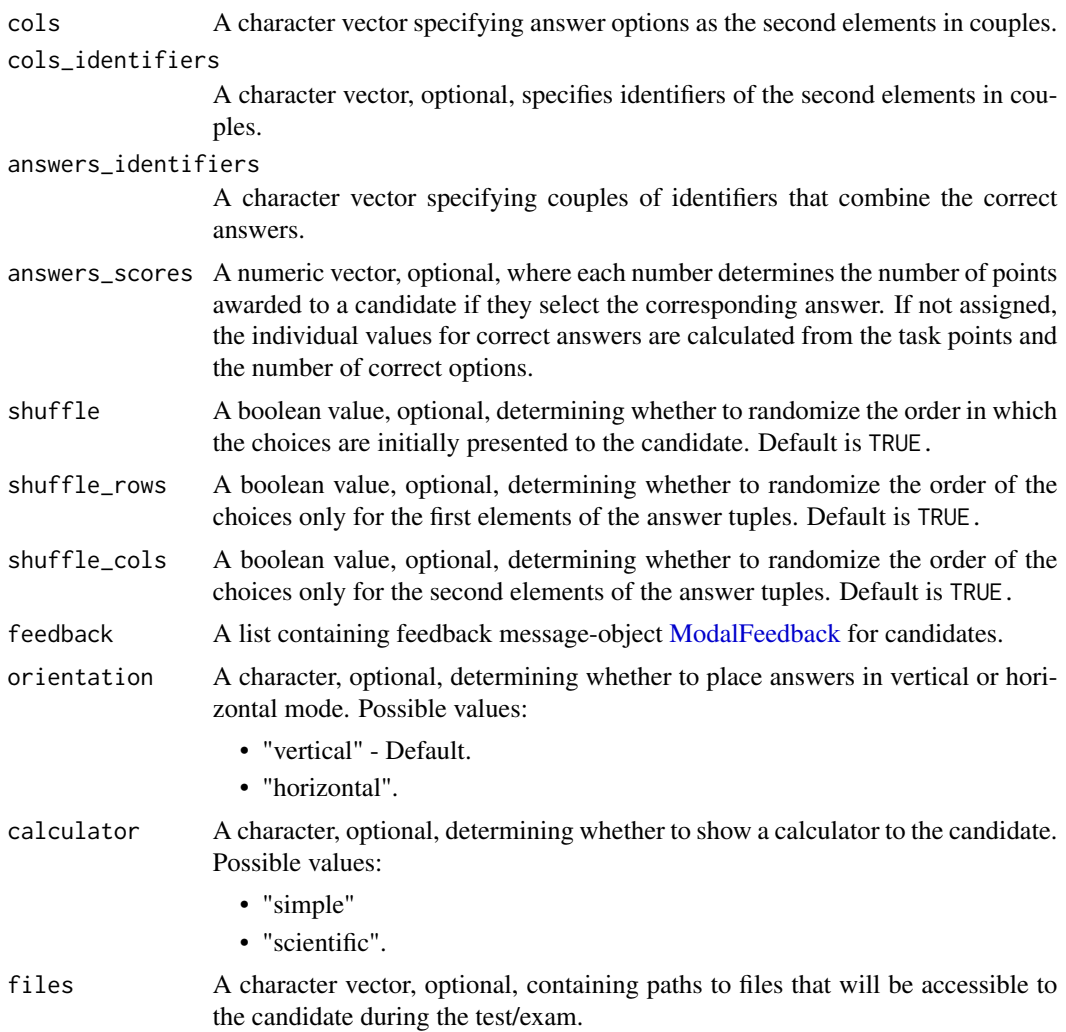

#### Value

An object of class [DirectedPair](#page-24-1)

## Examples

```
dp_min <- directedPair(content = list("<p>\"Directed pairs\" task</p>"),
                        rows = c("alfa", "beta", "gamma"),
                        rows_identifiers = c("a", "b", "g"),
                       \text{cols} = \text{c}("A", "B", "G;"),cols_identifiers = c("as", "bs", "gs"),answers_identifiers = c("a as", "b bs", 'g gs'))
dp <- directedPair(identifier = "id_task_1234",
                   title = "Directed Pair Task",
                   content = list("<p>\"Directed pairs\" task</p>"),
                   prompt = "Plain text, can be used instead of the content",
```
## <span id="page-24-0"></span>DirectedPair-class 25

```
rows = c("alfa", "beta", "gamma"),
rows_identifiers = c("a", "b", "g"),
\text{cols} = \text{c}("A", "B", "G"),cols_identities = c("as", "bs", "gs"),answers_identifiers = c("a as", "b bs", "g gs"),answers_scores = c(1, 0.5, 0.1),
shuffle_rows = FALSE,
shuffle_cols = TRUE,
orientation = "horizontal")
```
DirectedPair-class *Class "DirectedPair"*

#### <span id="page-24-1"></span>Description

Class DirectedPair is responsible for creating assessment tasks according to the QTI 2.1 standard, where a candidate has to make binary associations between answer options.

#### **Slots**

- identifier A character representing the unique identifier of the assessment task. By default, it is generated as 'id\_task\_dddd', where dddd represents random digits.
- title A character representing the title of the XML file associated with the task. By default, it takes the value of the identifier.
- content A list of character content to form the text of the question, which can include HTML tags. For tasks of the [Entry](#page-28-1) type, it must also contain at least one instance of Gap objects, such as [TextGap,](#page-91-1) [TextGapOpal,](#page-93-1) [NumericGap,](#page-60-1) or [InlineChoice.](#page-46-1)
- prompt An optional character representing a simple question text, consisting of one paragraph. This can supplement or replace content in the task. Default is "".
- points A numeric value, optional, representing the number of points for the entire task. Default is 1, but pay attention:
	- For tasks of the [Entry](#page-28-1) type, it is calculated as the sum of the gap points by default.
	- For tasks of the [MatchTable](#page-47-1) type, it can also be calculated as the sum of points for individual answers, when provided.
	- For tasks of the [MultipleChoice](#page-53-1) type, points is numeric vector and required. Each number in this vector determines the number of points that will be awarded to a candidate if they select the corresponding answer. The order of the scores must match the order of the choices. It is possible to assign negative values to incorrect answers. All answers with a positive score are considered correct.
- feedback A list containing feedback messages for candidates. Each element of the list should be an instance of either [ModalFeedback,](#page-50-1) [CorrectFeedback,](#page-11-1) or [WrongFeedback](#page-97-1) class.
- calculator A character, optional, determining whether to show a calculator to the candidate. Possible values:
	- "simple"
	- "scientific"
- files A character vector, optional, containing paths to files that will be accessible to the candidate during the test/exam.
- metadata An object of class [QtiMetadata](#page-74-1) that holds metadata information about the task.
- rows A character vector specifying answer options as row names in the table or the first elements in couples in [DirectedPair.](#page-24-1)
- rows\_identifiers A character vector, optional, specifying identifiers for answer options defined in rows of the table or identifiers of the first elements in couples in [DirectedPair.](#page-24-1)
- cols A character vector specifying answer options as column headers in the table or the second elements in couples in [DirectedPair.](#page-24-1)
- cols\_identifiers A character vector, optional, specifying identifiers for answer options defined in columns of the table or identifiers of the second elements in couples in [DirectedPair.](#page-24-1)
- answers\_identifiers A character vector specifying couples of identifiers that combine the correct answers.
- answers\_scores A numeric vector, optional, where each number determines the number of points awarded to a candidate if they select the corresponding answer. If not assigned, the individual values for correct answers are calculated from the task points and the number of correct options.
- shuffle A boolean value, optional, determining whether to randomize the order in which the choices are initially presented to the candidate. Default is TRUE.
- shuffle\_rows A boolean value, optional, determining whether to randomize the order of the choices only in rows. Default is TRUE.
- shuffle\_cols A boolean value, optional, determining whether to randomize the order of the choices only in columns. Default is TRUE.
- orientation A character, optional, determining whether to place answers in vertical or horizontal mode. Possible values:
	- "vertical" Default.
	- "horizontal"

#### Examples

```
dp <- new("DirectedPair",
          identifier = "id_task_1234",
          title = "Directed pair",
          content = list("<p>\"Directed pairs\" task</p>"),
          points = 5,
          rows = c("row1", "row2", "row3"),
          rows_identifiers = c("a", "b", "c"),cols = c("alfa", "beta", "gamma"),
          cols_identifiers = c("k", "l", "m"),
          answers_identifiers = c("a k", "b l", 'c m'),shuffle = TRUE,orientation = "vertical")
```
<span id="page-26-0"></span>

## Description

Create YAML string for InlineChoice object (dropdown list)

# Usage

```
dropdown(
  choices,
  solution_index = 1,
 points = 1,
 shuffle = TRUE,
 response_identifier = NULL
)
```
## Arguments

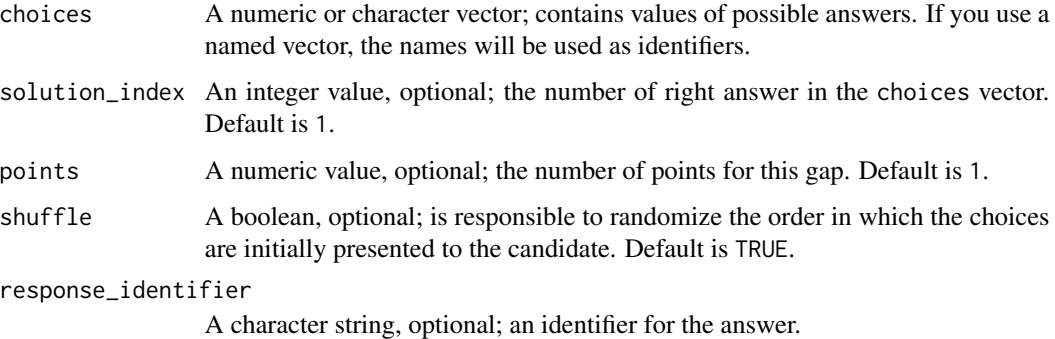

#### Value

A character string mapped as yaml.

# See Also

[gap\\_text\(\)](#page-36-1), [gap\\_numeric\(\)](#page-35-1), [mdlist\(\)](#page-49-1)

## Examples

```
dropdown(c("Option A", "Option B"), response_identifier = "task_dd_list")
```
<span id="page-27-0"></span>

# Description

Create object [Entry](#page-28-1)

## Usage

```
entry(
  identifier = generate_id(),
  title = identifier,
  content = list(),prompt = ",
  points = 1,
  feedback = list(),calculator = NA_character_,
  files = NA_character_
\mathcal{L}
```
# Arguments

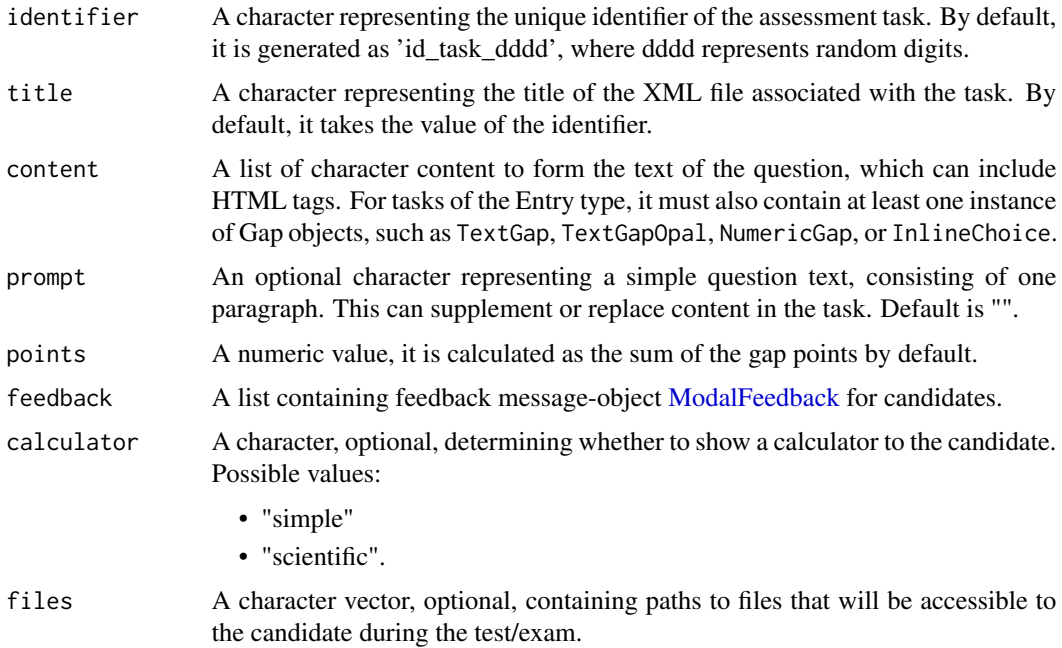

#### Value

An object of class [Entry](#page-28-1)

#### <span id="page-28-0"></span>Entry-class 29

#### See Also

[textGap()][numericGap()][textGapOpal()]

#### Examples

```
gap_min <- entry(content = list("Question and Test Interoperability",
                               textGap("QTI")))
gap <- entry(identifier = "id_task_1234",
           title = "Essay Task",
                   content = list("Question and Test Interoperability:",
                                  textGap("QTI")),
                   prompt = "Plain text, can be used instead of content",
                   points = 2,
                   feedback = list(new("ModalFeedback",
                                   content = list("Model answer"))),
                   calculator = "scientific-calculator",
                   files = "text_book.pdf")
```
Entry-class *Class "Entry"*

#### <span id="page-28-1"></span>Description

Class Entry is responsible for creating assessment tasks according to the QTI 2.1 standard. These tasks include one or more instances of text input fields (with numeric or text answers) or dropdown lists.

#### **Slots**

- identifier A character representing the unique identifier of the assessment task. By default, it is generated as 'id\_task\_dddd', where dddd represents random digits.
- title A character representing the title of the XML file associated with the task. By default, it takes the value of the identifier.
- content A list of character content to form the text of the question, which can include HTML tags. For tasks of the [Entry](#page-28-1) type, it must also contain at least one instance of Gap objects, such as [TextGap,](#page-91-1) [TextGapOpal,](#page-93-1) [NumericGap,](#page-60-1) or [InlineChoice.](#page-46-1)
- prompt An optional character representing a simple question text, consisting of one paragraph. This can supplement or replace content in the task. Default is "".
- points A numeric value, optional, representing the number of points for the entire task. Default is 1, but pay attention:
	- For tasks of the [Entry](#page-28-1) type, it is calculated as the sum of the gap points by default.
	- For tasks of the [MatchTable](#page-47-1) type, it can also be calculated as the sum of points for individual answers, when provided.
- For tasks of the [MultipleChoice](#page-53-1) type, points is numeric vector and required. Each number in this vector determines the number of points that will be awarded to a candidate if they select the corresponding answer. The order of the scores must match the order of the choices. It is possible to assign negative values to incorrect answers. All answers with a positive score are considered correct.
- feedback A list containing feedback messages for candidates. Each element of the list should be an instance of either [ModalFeedback,](#page-50-1) [CorrectFeedback,](#page-11-1) or [WrongFeedback](#page-97-1) class.
- calculator A character, optional, determining whether to show a calculator to the candidate. Possible values:
	- "simple"
	- "scientific"
- files A character vector, optional, containing paths to files that will be accessible to the candidate during the test/exam.

metadata An object of class [QtiMetadata](#page-74-1) that holds metadata information about the task.

#### See Also

[NumericGap,](#page-60-1) [TextGap,](#page-91-2) [TextGapOpal,](#page-93-1) [InlineChoice](#page-46-1)

#### Examples

```
entry_gaps <- new("Entry", content = list("<p>In mathematics, the common
logarithm is the logarithm with base", new("NumericGap",
                                           response_identifier = "numeric_1",
                                           solution = 10.
                                           placeholder = "it is a number"),
". It is also known as the decimal", new("TextGap",
                                         response_identifier = "text_1",
                                         solution = "logarithm",
                                         placeholder = "it is a text"),
". </p>"),
                   title = "entry with number and text in answers",
                   identifier = "entry_example")
entry_dropdown <- new("Entry", content = list("<p>In mathematics, the common
logarithm is the logarithm with base", new("InlineChoice",
                                           response_identifier = "numeric_1",
                                           choices = c("10", "7", "11")),
". It is also known as the decimal", new("InlineChoice",
                                         response_identifier = "text_1",
                                         choices = c("logarithm", "limit")),
 ". </p>"),
                   title = "entry with dropdown lists for answers",
                   identifier = "entry_example")
```
<span id="page-30-0"></span>

# Description

Create object [Essay](#page-31-1)

## Usage

```
essay(
  identifier = generate_id(),
  title = identifier,
 content = list(),prompt = "",points = 1,
  feedback = list(),expected_length = length_expected(feedback),
  expected_lines = lines_expected(feedback),
 words_max = max_words(feedback),
 words_min = NA_integer_,
  data_allow_paste = FALSE,
  calculator = NA_character_,
  files = NA_character_
\mathcal{L}
```
# Arguments

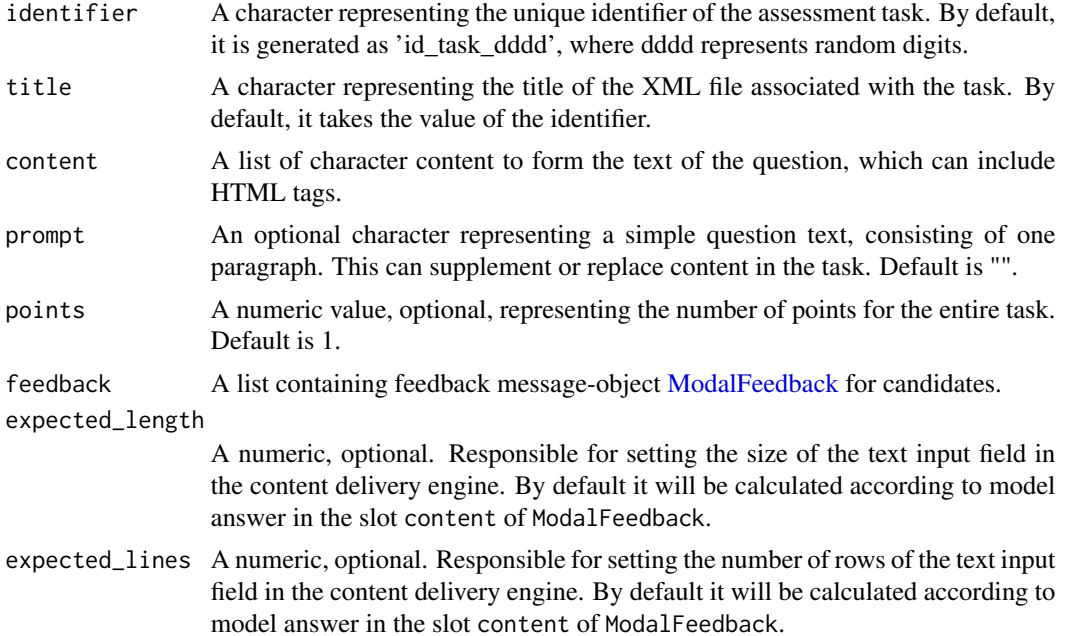

<span id="page-31-0"></span>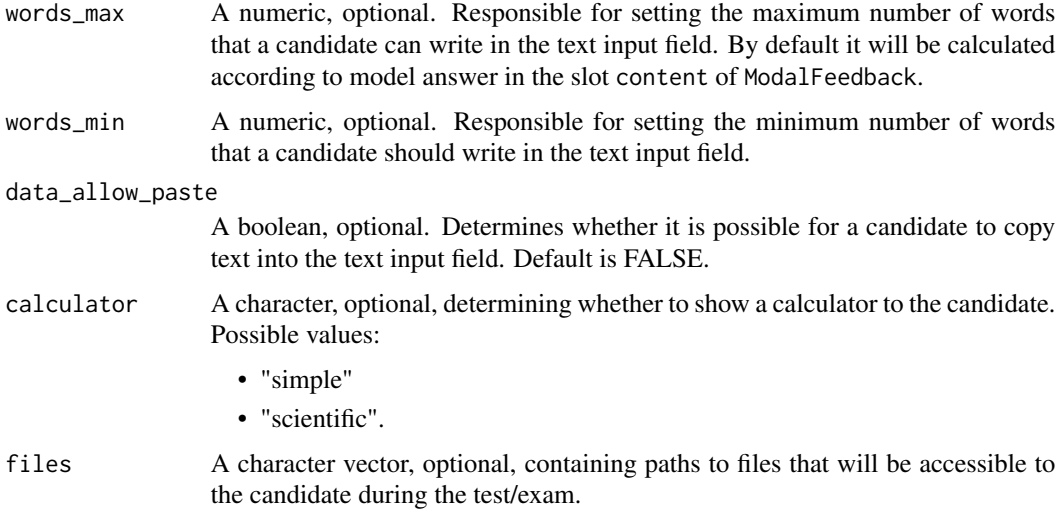

#### Value

An object of class [Essay](#page-31-1)

#### Examples

```
es_min <- essay(content = list("<h2>Open question</h2>", "Write your answer here"))
es <- essay(identifier = "id_task_1234",
           title = "Essay Task",
                   content = list("<h2>Open question</h2>",
                                  "Write your answer here"),
                   prompt = "Plain text, can be used instead of content",
                   points = 2,
                   expected_length = 100,
                   expected_lines = 5,
                  words_max = 100,words_min = 1,
                  data_allow_paste = TRUE,
                   feedback = list(new("ModalFeedback",
                                  content = list("Model answer"))),
                   calculator = "scientific-calculator",
                   files = "text_book.pdf")
```
Essay-class *Class "Essay"*

#### <span id="page-31-1"></span>Description

Class Essay is responsible for creating essay type of assessment task according to QTI 2.1.

#### Essay-class 33

#### **Slots**

- identifier A character representing the unique identifier of the assessment task. By default, it is generated as 'id\_task\_dddd', where dddd represents random digits.
- title A character representing the title of the XML file associated with the task. By default, it takes the value of the identifier.
- content A list of character content to form the text of the question, which can include HTML tags. For tasks of the [Entry](#page-28-1) type, it must also contain at least one instance of Gap objects, such as [TextGap,](#page-91-1) [TextGapOpal,](#page-93-1) [NumericGap,](#page-60-1) or [InlineChoice.](#page-46-1)
- prompt An optional character representing a simple question text, consisting of one paragraph. This can supplement or replace content in the task. Default is "".
- points A numeric value, optional, representing the number of points for the entire task. Default is 1, but pay attention:
	- For tasks of the [Entry](#page-28-1) type, it is calculated as the sum of the gap points by default.
	- For tasks of the [MatchTable](#page-47-1) type, it can also be calculated as the sum of points for individual answers, when provided.
	- For tasks of the [MultipleChoice](#page-53-1) type, points is numeric vector and required. Each number in this vector determines the number of points that will be awarded to a candidate if they select the corresponding answer. The order of the scores must match the order of the choices. It is possible to assign negative values to incorrect answers. All answers with a positive score are considered correct.
- feedback A list containing feedback messages for candidates. Each element of the list should be an instance of either [ModalFeedback,](#page-50-1) [CorrectFeedback,](#page-11-1) or [WrongFeedback](#page-97-1) class.
- calculator A character, optional, determining whether to show a calculator to the candidate. Possible values:
	- "simple"
	- "scientific"
- files A character vector, optional, containing paths to files that will be accessible to the candidate during the test/exam.
- metadata An object of class [QtiMetadata](#page-74-1) that holds metadata information about the task.
- expected\_length A numeric, optional. Responsible for setting the size of the text input field in the content delivery engine.
- expected\_lines A numeric, optional. Responsible for setting the number of rows of the text input field in the content delivery engine.
- words\_max A numeric, optional. Responsible for setting the maximum number of words that a candidate can write in the text input field.
- words\_min A numeric, optional. Responsible for setting the minimum number of words that a candidate should write in the text input field.
- data\_allow\_paste A logical, optional. Determines whether it is possible for a candidate to copy text into the text input field. Default is FALSE.

#### Note

If 'ModalFeedback' is given, default values for slots related to the text input field are calculated automatically.

#### Examples

```
es <- new("Essay",
         identifier = "id_task_1234",
          title = "Essay Task",
          content = list("<p>Develop some idea and write it down in
                                  the text field</p>"),
          prompt = "Write your answer in text field",
          points = 1,
          feedback = list(),
          calculator = "scientific-calculator",
          files = "text_book.pdf",
          expected_length = 100,
          expected_lines = 5,
         words_max = 200,words_min = 10,
          data_allow_paste = FALSE)
```
extract\_results *Create data frame with test results*

#### Description

The function extract\_results() takes Opal zip archive "Export results" or xml file and creates two kinds of data frames (according to parameter 'level'), see the 'Details' section.

#### Usage

```
extract_results(file, level = "exercises", hide_filename = TRUE)
```
# Arguments

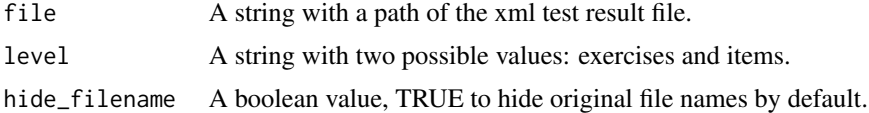

#### Value

A dataframe with attribues of the candidates outcomes and result variables.

#### Note

1.With option level = "exercises" data frame consists of columns:

- 'file' name of the xml file with test results (to identify candidate)
- 'date' date and time of test
- 'id\_question' question item identifier
- 'duration' time in sec. what candidate spent on this item

<span id="page-33-0"></span>

#### <span id="page-34-0"></span>Gap-class 35

- 'score\_candidate' points that were given to candidate after evaluation
- 'score\_max' max possible score for this question
- 'question\_type' the type of question
- 'is\_answer\_given' TRUE if candidate gave the answer on question, otherwise FALSE
- 'title' the values of attribute 'title' of assessment items

2.With option level = "items" data frame consists of columns:

- 'file' name of the xml file with test results (to identify candidate)
- 'date' date and time of test
- 'id\_question' question item identifier
- 'base\_type' type of answer (identifier, string or float)
- 'cardinalities' defines whether this question is single, multiple or ordered -value
- 'qti\_type' specifies the type of the task
- 'id\_answer' identifier of each response variable
- 'expected\_response' values that considered as right responses for question
- 'candidate\_response' values that were given by candidate
- 'score\_candidate' - points that were given to candidate after evaluation
- 'score max' max possible score for this question item
- 'is\_response\_correct' TRUE if candidate gave the right response, otherwise FALSE
- 'title' the values of attribute 'title' of assessment items

#### Examples

```
file <- system.file("test_results.zip", package='rqti')
df <- extract_results(file, level = "items")
```
Gap-class *Class "Gap"*

#### Description

Abstract class Gap is not meant to be instantiated directly; instead, it serves as a base for derived classes such as [NumericGap,](#page-60-1) [TextGap,](#page-91-2) [TextGapOpal](#page-93-1) and [InlineChoice.](#page-46-1)

#### **Slots**

- response\_identifier A character value representing an identifier for the answer. By default, it is generated as 'id\_gap\_dddd', where dddd represents random digits.
- points A numeric value, optional, representing the number of points for this gap. Default is 1.
- placeholder A character value, optional, responsible for placing helpful text in the text input field in the content delivery engine.
- expected\_length A numeric value, optional, responsible for setting the size of the text input field in the content delivery engine.

# <span id="page-35-0"></span>See Also

[NumericGap,](#page-60-1) [TextGap,](#page-91-2) [TextGapOpal](#page-93-1) and [InlineChoice.](#page-46-1)

<span id="page-35-1"></span>gap\_numeric *Create YAML string for NumericGap object*

## Description

Create YAML string for NumericGap object

## Usage

```
gap_numeric(
 solution,
 tolerance = 0,tolerance_type = "absolute",
 points = 1,
 response_identifier = NULL,
  include_lower_bound = TRUE,
  include_upper_bound = TRUE,
 expected_length = size_gap(solution),
 placeholder = NULL
)
```
## Arguments

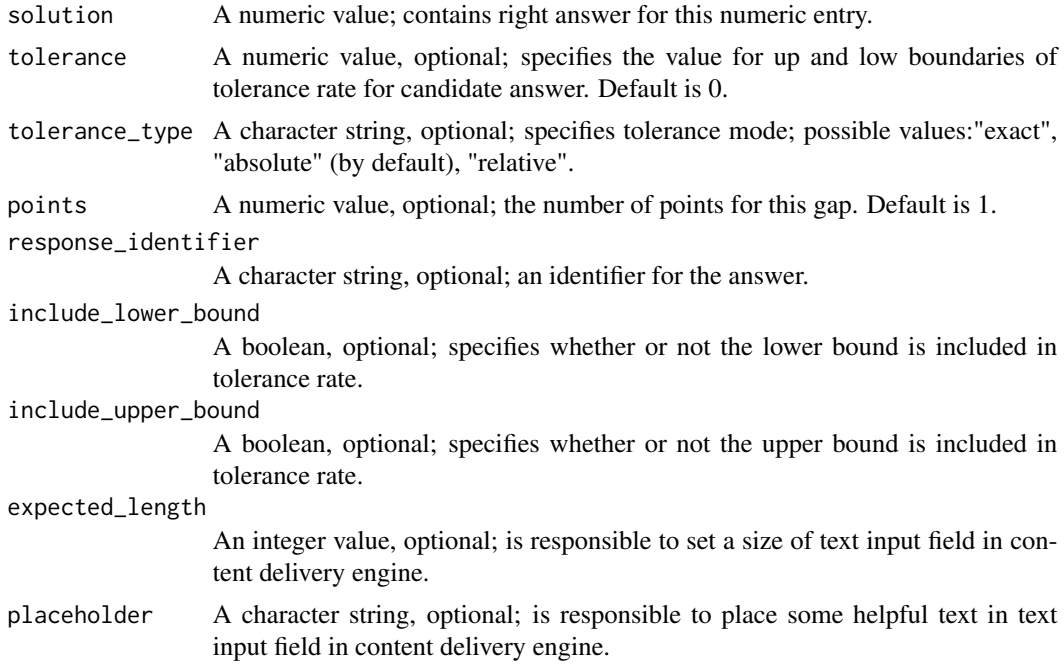
#### gap\_text 37

# Value

A character string mapped as yaml.

### See Also

[gap\\_text\(\)](#page-36-0), [dropdown\(\)](#page-26-0), [mdlist\(\)](#page-49-0)

# Examples

gap\_numeric(5.0, tolerance = 10, tolerance\_type = "relative")

### <span id="page-36-0"></span>gap\_text *Create YAML string for TextGap object*

# Description

Create YAML string for TextGap object

# Usage

```
gap_text(
  solution,
 tolerance = NULL,
 case_sensitive = FALSE,
 points = 1,
  response_identifier = NULL,
 expected_length = size_gap(solution),
 placeholder = NULL
\mathcal{L}
```
# Arguments

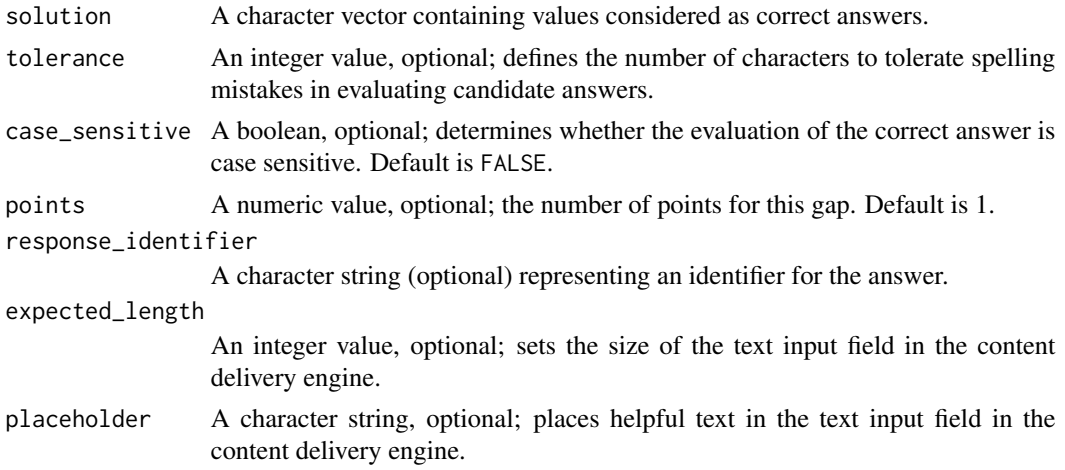

A character string mapped as yaml.

### See Also

[gap\\_numeric\(\)](#page-35-0), [dropdown\(\)](#page-26-0), [mdlist\(\)](#page-49-0)

### Examples

gap\_text(c("Solution", "Solutions"), tolerance = 2)

getAssessmentItems *Get list of AssessmentItems for AssessmentSection*

### Description

Generic function for

### Usage

```
getAssessmentItems(object)
## S4 method for signature 'AssessmentItem'
getAssessmentItems(object)
## S4 method for signature 'AssessmentSection'
getAssessmentItems(object)
## S4 method for signature 'character'
getAssessmentItems(object)
```
### Arguments

object an instance of the S4 object [\(AssessmentSection,](#page-4-0) [AssessmentItem\)](#page-3-0)

getCalculator-methods *Get value of the slot 'calculator'*

### Description

Get value of the slot 'calculator'

# Usage

```
getCalculator(object)
## S4 method for signature 'AssessmentItem'
getCalculator(object)
## S4 method for signature 'AssessmentSection'
getCalculator(object)
## S4 method for signature 'character'
getCalculator(object)
```
### Arguments

object an instance of the S4 object [\(SingleChoice,](#page-83-0) [MultipleChoice,](#page-53-0) [Essay,](#page-31-0) [Entry,](#page-28-0) [Or](#page-70-0)[dering,](#page-70-0) [OneInRowTable,](#page-66-0) [OneInColTable,](#page-63-0) [MultipleChoiceTable,](#page-56-0) [DirectedPair,](#page-24-0) [TextGap,](#page-91-0) [NumericGap,](#page-60-0) [InlineChoice\)](#page-46-0)

getContributors-methods

*Get list of contributors values*

# Description

Get list of contributors values

### Usage

```
getContributors(object)
```
## S4 method for signature 'AssessmentItem' getContributors(object)

## S4 method for signature 'AssessmentSection' getContributors(object)

## S4 method for signature 'character' getContributors(object)

## Arguments

object an instance of the S4 object [\(SingleChoice,](#page-83-0) [MultipleChoice,](#page-53-0) [Essay,](#page-31-0) [Entry,](#page-28-0) [Or](#page-70-0)[dering,](#page-70-0) [OneInRowTable,](#page-66-0) [OneInColTable,](#page-63-0) [MultipleChoiceTable,](#page-56-0) [DirectedPair,](#page-24-0) [TextGap,](#page-91-0) [NumericGap,](#page-60-0) [InlineChoice\)](#page-46-0)

getFiles-methods *Get file paths for attachment of test*

### Description

Get file paths for attachment of test

### Usage

getFiles(object)

## S4 method for signature 'AssessmentItem' getFiles(object) ## S4 method for signature 'AssessmentSection' getFiles(object)

## S4 method for signature 'character' getFiles(object)

# Arguments

object an instance of the S4 object [\(SingleChoice,](#page-83-0) [MultipleChoice,](#page-53-0) [Essay,](#page-31-0) [Entry,](#page-28-0) [Or](#page-70-0)[dering,](#page-70-0) [OneInRowTable,](#page-66-0) [OneInColTable,](#page-63-0) [MultipleChoiceTable,](#page-56-0) [DirectedPair,](#page-24-0) [TextGap,](#page-91-0) [NumericGap,](#page-60-0) [InlineChoice\)](#page-46-0)

getIdentifier-methods *Get identifier*

## Description

Get identifier

# getObject-methods 41

### Usage

```
getIdentifier(object)
## S4 method for signature 'AssessmentItem'
getIdentifier(object)
## S4 method for signature 'AssessmentSection'
getIdentifier(object)
## S4 method for signature 'Gap'
getIdentifier(object)
## S4 method for signature 'character'
getIdentifier(object)
```
# Arguments

```
object an instance of the S4 object (SingleChoice, MultipleChoice, Essay, Entry, Or-
                 dering, OneInRowTable, OneInColTable, MultipleChoiceTable, DirectedPair,
                 TextGap, NumericGap, InlineChoice)
```
getObject-methods *Get object*

### Description

Get object

### Usage

```
getObject(object)
```
## S4 method for signature 'AssessmentItem' getObject(object)

## S4 method for signature 'AssessmentSection' getObject(object)

## S4 method for signature 'character' getObject(object)

### Arguments

object an instance of the S4 object [\(SingleChoice,](#page-83-0) [MultipleChoice,](#page-53-0) [Essay,](#page-31-0) [Entry,](#page-28-0) [Or](#page-70-0)[dering,](#page-70-0) [OneInRowTable,](#page-66-0) [OneInColTable,](#page-63-0) [MultipleChoiceTable,](#page-56-0) [DirectedPair,](#page-24-0) [TextGap,](#page-91-0) [NumericGap,](#page-60-0) [InlineChoice\)](#page-46-0)

getPoints-methods *Get points from AssessmentItem object*

#### Description

Get points from AssessmentItem object

### Usage

```
getPoints(object)
## S4 method for signature 'AssessmentItem'
getPoints(object)
## S4 method for signature 'AssessmentSection'
getPoints(object)
## S4 method for signature 'MultipleChoice'
getPoints(object)
## S4 method for signature 'character'
getPoints(object)
```
### Arguments

```
object an instance of the S4 object (SingleChoice, MultipleChoice, Essay, Entry, Or-
                 dering, OneInRowTable, OneInColTable, MultipleChoiceTable, DirectedPair,
                 TextGap, NumericGap, InlineChoice)
```
getResponse *Get and process a piece of question content*

#### Description

Generic function to get and process a different types of question content (text with instances of gaps or dropdown lists) for XML document of specification the question following the QTI schema v2.1

```
getResponse(object)
## S4 method for signature 'InlineChoice'
getResponse(object)
## S4 method for signature 'NumericGap'
```
# get\_course\_elements 43

getResponse(object)

## S4 method for signature 'TextGap' getResponse(object)

## S4 method for signature 'character' getResponse(object)

# Arguments

object an instance of the S4 object (NumericGap, TextGap, InlineChoice, character)

get\_course\_elements *Get elements of the course by courseId*

### Description

Get elements of the course by courseId

#### Usage

```
get_course_elements(
 course_id,
 api_user = NULL,
 api_password = NULL,
  endpoint = NULL)
```
### Arguments

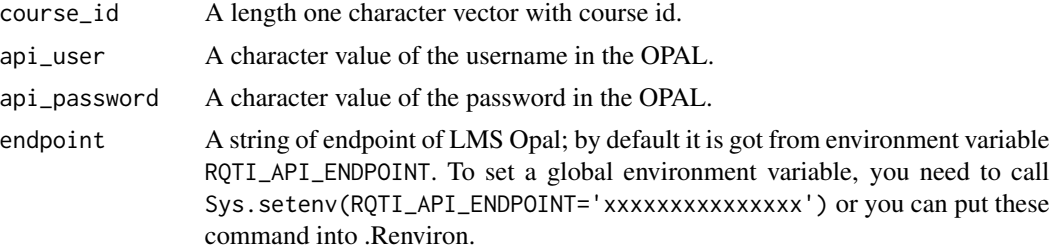

### Value

A dataframe with the elements of the course (fields: nodeId, shortTitle, shortName, longTitle)

## Examples

df <- get\_course\_elements("89068111333293")

get\_course\_results *Get zip with course results by resource id and node id*

# Description

Get zip with course results by resource id and node id

### Usage

```
get_course_results(
  resource_id,
 node_id,
 path = \dddot{''}.",
  rename = TRUE,
  api_user = NULL,
  api_password = NULL,
 endpoint = NULL)
```
# Arguments

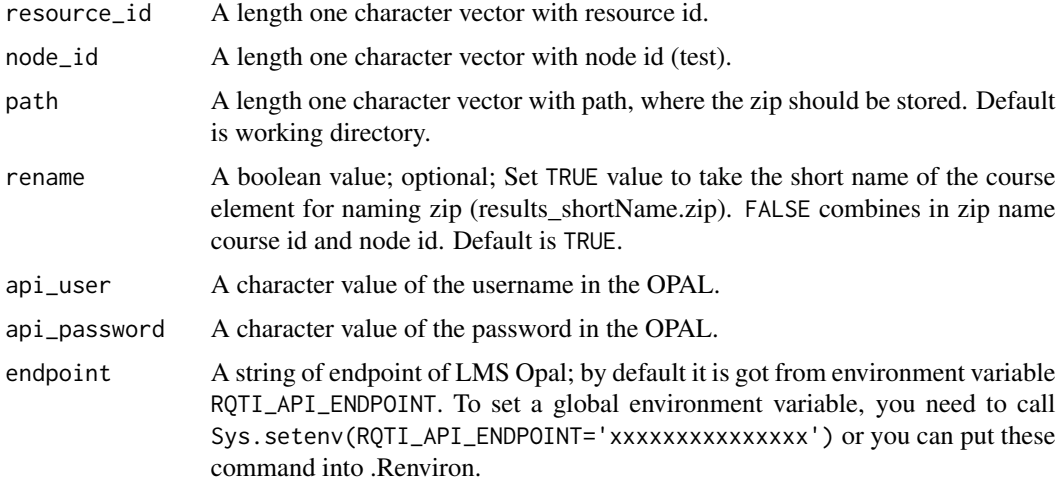

### Value

It downloads a zip and return a character string with path.

```
zip_file <- get_course_results("89068111333293", "1617337826161777006")
```
# Description

Get records of all current user's resources on LMS OPAL

# Usage

```
get_resources(api_user = NULL, api_password = NULL, endpoint = NULL)
```
# Arguments

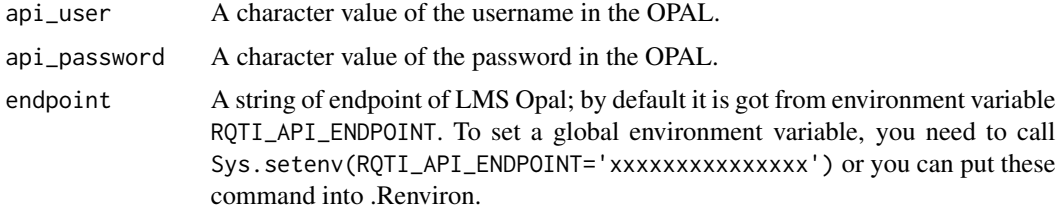

## Value

A dataframe with attributes of user's resources.

# Examples

df <- get\_resources()

get\_resource\_url *Create a URL using the resource's display name in LMS OPAL*

# Description

Create a URL using the resource's display name in LMS OPAL

```
get_resource_url(
  display_name,
  endpoint = NULL,api_user = NULL,
  api_password = NULL
\mathcal{E}
```
## Arguments

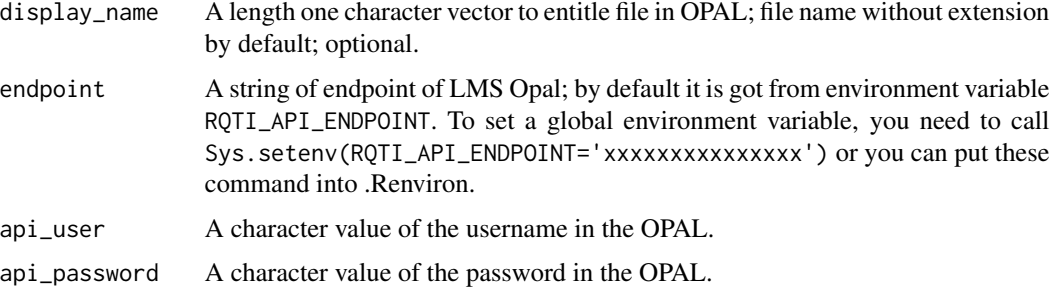

### Value

A string value of URL.

#### Examples

```
url <- get_resource_url("my test")
```
inlineChoice *Create object [InlineChoice](#page-46-0)*

# Description

Create object [InlineChoice](#page-46-0)

# Usage

```
inlineChoice(
  choices,
  solution_index = 1,
  response_identifier = generate_id(type = "gap"),
  choices_identifiers = paste0("Choice", LETTERS[seq(choices)]),
 points = 1,
  shuffle = TRUE,
  placeholder = "",
  expected_length = size_gap(choices)
)
```
# Arguments

choices A character vector containing the answers shown in the dropdown list. solution\_index A numeric value, optional, representing the index of the correct answer in the options vector. Default is 1.

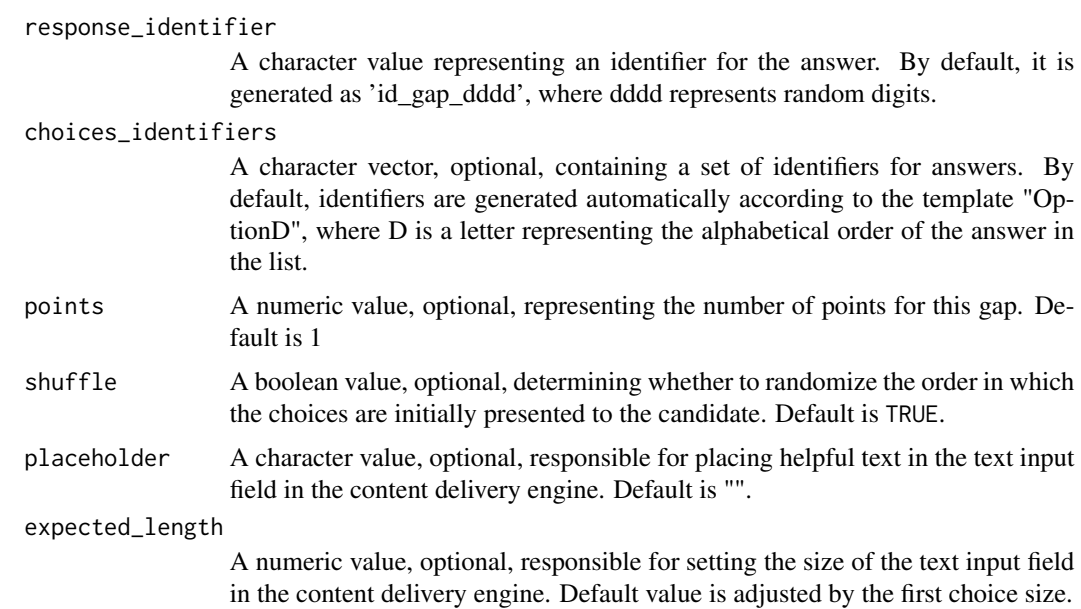

## Value

An object of class [InlineChoice](#page-46-0)

### See Also

[entry()][numericGap()][textGap()][textGapOpal()]

### Examples

dd\_min <- inlineChoice(c("answer1", "answer2", "answer3"))

```
dd <- inlineChoice(choices = c("answer1", "answer2", "answer3"),
                 solution_index = 2,
                 response_identifier = "id_gap_1234",
                 choices_identifiers = c("a", "b", "c"),points = 2,
                 shuffle = FALSE,
                 placeholder = "answers",
                 expected_length = 10)
```
InlineChoice-class *Class "InlineChoice"*

### <span id="page-46-0"></span>Description

Class InlineChoice is responsible for creating instances of dropdown lists as answer options in [Entry](#page-28-0) type assessment tasks according to the QTI 2.1 standard.

#### **Slots**

- response\_identifier A character value representing an identifier for the answer. By default, it is generated as 'id\_gap\_dddd', where dddd represents random digits.
- points A numeric value, optional, representing the number of points for this gap. Default is 1.
- placeholder A character value, optional, responsible for placing helpful text in the text input field in the content delivery engine.
- expected\_length A numeric value, optional, responsible for setting the size of the text input field in the content delivery engine.
- choices A character vector containing the answers shown in the dropdown list.
- solution\_index A numeric value, optional, representing the index of the correct answer in the options vector. Default is 1.
- choices\_identifiers A character vector, optional, containing a set of identifiers for answers. By default, identifiers are generated automatically according to the template "OptionD", where D is a letter representing the alphabetical order of the answer in the list.
- shuffle A boolean value, optional, determining whether to randomize the order in which the choices are initially presented to the candidate. Default is TRUE.

### See Also

[Entry,](#page-28-0) [NumericGap,](#page-60-0) [TextGap,](#page-91-0) [TextGapOpal](#page-93-0)

#### Examples

```
dd <- new("InlineChoice",
         response_identifier = "id_gap_1234",
         points = 1,
         choices = c("answer1", "answer2", "answer3"),
          solution_index = 1,
          choices_identifiers = c("OptionA", "OptionB", "OptionC"),
          shuffle = TRUE)
```
MatchTaable-classs *Class "MatchTable"*

#### <span id="page-47-0"></span>Description

Abstract class MatchTable is not meant to be instantiated directly; instead, it serves as a base for derived classes such as [OneInRowTable,](#page-66-0) [OneInColTable,](#page-63-0) [MultipleChoiceTable,](#page-56-0) and [DirectedPair.](#page-24-0)

- identifier A character representing the unique identifier of the assessment task. By default, it is generated as 'id\_task\_dddd', where dddd represents random digits.
- title A character representing the title of the XML file associated with the task. By default, it takes the value of the identifier.
- content A list of character content to form the text of the question, which can include HTML tags. For tasks of the [Entry](#page-28-0) type, it must also contain at least one instance of Gap objects, such as [TextGap,](#page-91-1) [TextGapOpal,](#page-93-0) [NumericGap,](#page-60-0) or [InlineChoice.](#page-46-0)
- prompt An optional character representing a simple question text, consisting of one paragraph. This can supplement or replace content in the task. Default is "".
- points A numeric value, optional, representing the number of points for the entire task. Default is 1, but pay attention:
	- For tasks of the [Entry](#page-28-0) type, it is calculated as the sum of the gap points by default.
	- For tasks of the [MatchTable](#page-47-0) type, it can also be calculated as the sum of points for individual answers, when provided.
	- For tasks of the [MultipleChoice](#page-53-0) type, points is numeric vector and required. Each number in this vector determines the number of points that will be awarded to a candidate if they select the corresponding answer. The order of the scores must match the order of the choices. It is possible to assign negative values to incorrect answers. All answers with a positive score are considered correct.
- feedback A list containing feedback messages for candidates. Each element of the list should be an instance of either [ModalFeedback,](#page-50-0) [CorrectFeedback,](#page-11-0) or [WrongFeedback](#page-97-0) class.
- calculator A character, optional, determining whether to show a calculator to the candidate. Possible values:
	- "simple"
	- "scientific"
- files A character vector, optional, containing paths to files that will be accessible to the candidate during the test/exam.
- metadata An object of class [QtiMetadata](#page-74-0) that holds metadata information about the task.
- rows A character vector specifying answer options as row names in the table or the first elements in couples in [DirectedPair.](#page-24-0)
- rows\_identifiers A character vector, optional, specifying identifiers for answer options defined in rows of the table or identifiers of the first elements in couples in [DirectedPair.](#page-24-0)
- cols A character vector specifying answer options as column headers in the table or the second elements in couples in [DirectedPair.](#page-24-0)
- cols\_identifiers A character vector, optional, specifying identifiers for answer options defined in columns of the table or identifiers of the second elements in couples in [DirectedPair.](#page-24-0)
- answers\_identifiers A character vector specifying couples of identifiers that combine the correct answers.
- answers\_scores A numeric vector, optional, where each number determines the number of points awarded to a candidate if they select the corresponding answer. If not assigned, the individual values for correct answers are calculated from the task points and the number of correct options.
- shuffle A boolean value, optional, determining whether to randomize the order in which the choices are initially presented to the candidate. Default is TRUE.
- shuffle\_rows A boolean value, optional, determining whether to randomize the order of the choices only in rows. Default is TRUE.
- shuffle\_cols A boolean value, optional, determining whether to randomize the order of the choices only in columns. Default is TRUE.

# See Also

[OneInRowTable,](#page-66-0) [OneInColTable,](#page-63-0) [MultipleChoiceTable,](#page-56-0) [DirectedPair](#page-24-0)

# <span id="page-49-0"></span>mdlist *Create a markdown list for answer options*

# Description

Create a markdown list for answer options

# Usage

mdlist(vect, solutions = NULL, gaps = NULL)

# Arguments

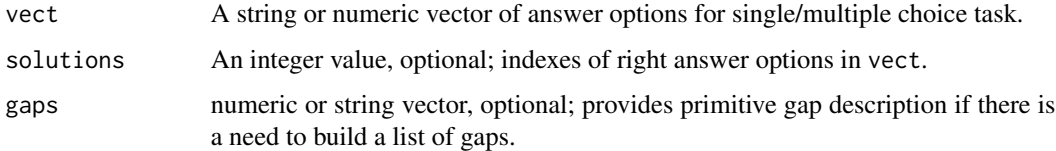

# Value

A markdown list.

### See Also

[gap\\_text\(\)](#page-36-0), [gap\\_numeric\(\)](#page-35-0), [dropdown\(\)](#page-26-0)

```
#list for multiple choice task
mdlist(c("A", "B", "C"), c(2, 3))
# it returns:
#- A
#- *B*
#- *C*
#list of gaps
mdlist(c("A", "B", "C"), c(2, 3), c(1, 2, 3))
# it returns:
#- A <gap>1</gap>
#- *B* <gap>2</gap>
#- *C* <gap>3</gap>
```
#### Description

Create object [ModalFeedback](#page-50-0)

### Usage

```
modalFeedback(content = list(), title = character(0), show = TRUE)
```
#### Arguments

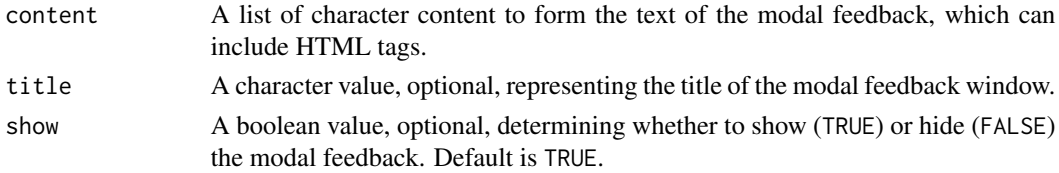

#### Value

An object of class [ModalFeedback](#page-50-0)

### Examples

```
fb <- modalFeedback(content = list("Model answer"), title = "Feedback")
```
ModalFeedback-class *Class "ModalFeedback"*

## <span id="page-50-0"></span>Description

Class ModalFeedback is responsible for delivering feedback messages to the candidate, regardless of whether the answer was correct or incorrect.

- outcome\_identifier A character representing the unique identifier of the outcome declaration variable that relates to feedback. Default is "FEEDBACKMODAL".
- show A boolean value, optional, determining whether to show (TRUE) or hide (FALSE) the modal feedback. Default is TRUE.
- title A character value, optional, representing the title of the modal feedback window.
- content A list of character content to form the text of the modal feedback, which can include HTML tags.
- identifier A character value representing the identifier of the modal feedback item. Default is "modal\_feedback".

# Examples

```
fb <- new("ModalFeedback",
         title = "Possible solution",
         content = list("<b>Some explanation</b>"))
```
multipleChoice *Create object [MultipleChoice](#page-53-0)*

# Description

Create object [MultipleChoice](#page-53-0)

# Usage

```
multipleChoice(
  identifier = generate_id(),title = identifier,
 choices,
 choice_identifiers = paste0("Choice", LETTERS[seq(choices)]),
 content = list(),prompt = "",points = 1,
 feedback = list(),orientation = "vertical",
 shuffle = TRUE,
 calculator = NA_character_,
 files = NA_character_
)
```
# Arguments

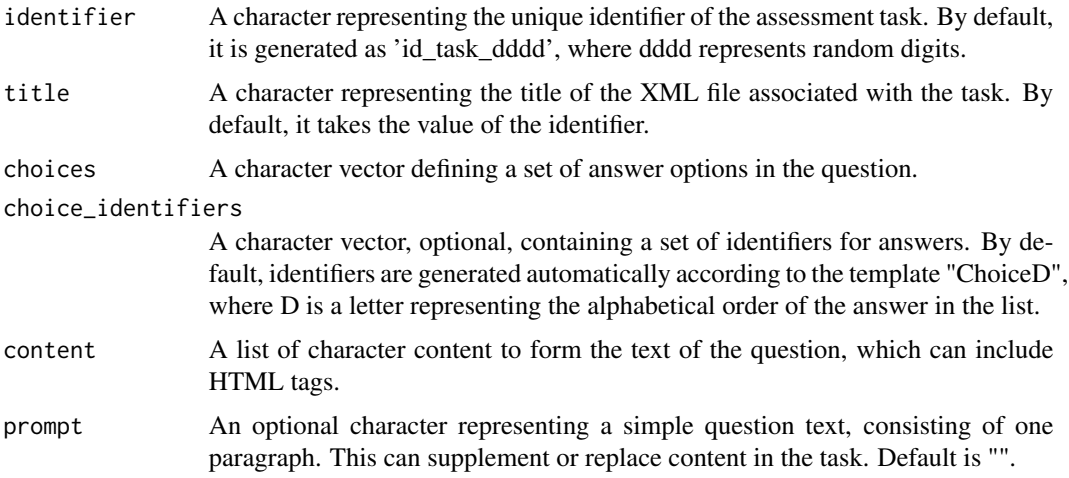

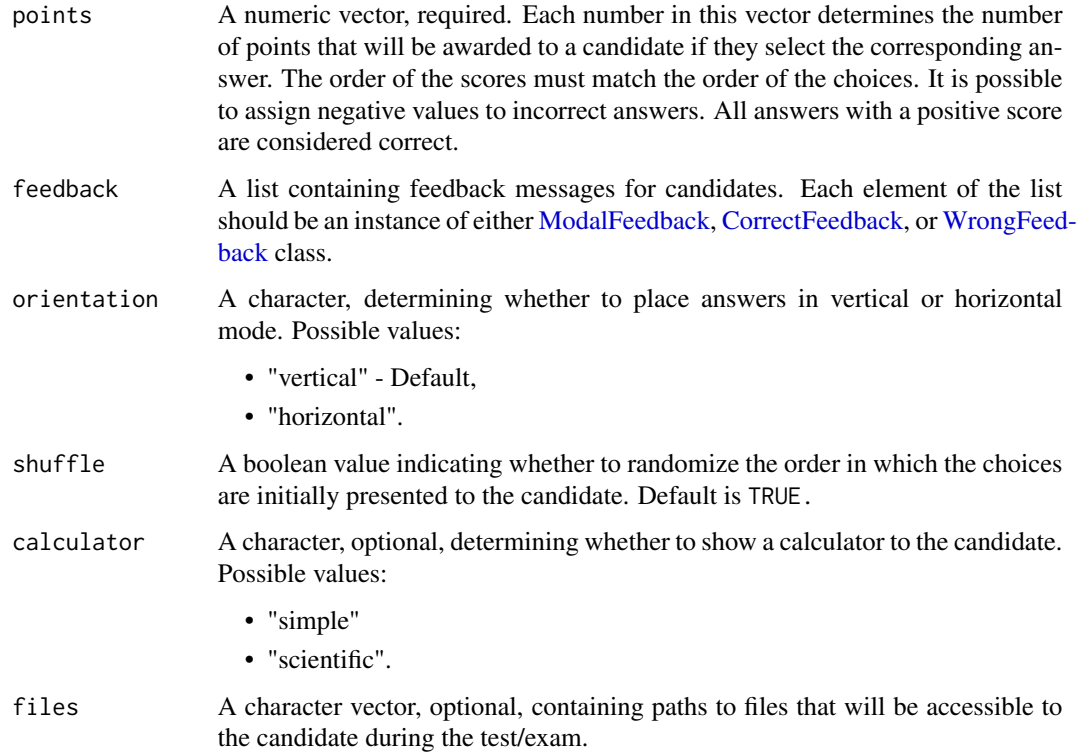

## Value

An object of class [MultipleChoice](#page-53-0)

```
mc_min <- multipleChoice(choices = c("option1", "option2", "option3"),
                        points = c(0, 0.5, 0.5))
mc <- multipleChoice(identifier = "id_task_1234",
                   title = "Multiple Choice Task",
                   content = list("<p>Pick up the right options</p>"),
                   prompt = "Plain text, can be used instead of content",
                   points = c(0, 0.5, 0.5),
                   feedback = list(new("WrongFeedback",
                                   content = list("Wrong answer"))),
                   calculator = "scientific-calculator",
                   files = "text_book.pdf",
                   choices = c("option 1", "option 2", "option 3"),choice_identifiers = c("ChoiceA", "ChoiceB", "ChoiceC"),
                   shuffle = TRUE,
                   orientation = "vertical")
```
#### <span id="page-53-0"></span>Description

Class MultipleChoice is responsible for creating multiple choice assessment task according to QTI 2.1.

- identifier A character representing the unique identifier of the assessment task. By default, it is generated as 'id\_task\_dddd', where dddd represents random digits.
- title A character representing the title of the XML file associated with the task. By default, it takes the value of the identifier.
- content A list of character content to form the text of the question, which can include HTML tags. For tasks of the [Entry](#page-28-0) type, it must also contain at least one instance of Gap objects, such as [TextGap,](#page-91-1) [TextGapOpal,](#page-93-0) [NumericGap,](#page-60-0) or [InlineChoice.](#page-46-0)
- prompt An optional character representing a simple question text, consisting of one paragraph. This can supplement or replace content in the task. Default is "".
- points A numeric value, optional, representing the number of points for the entire task. Default is 1, but pay attention:
	- For tasks of the [Entry](#page-28-0) type, it is calculated as the sum of the gap points by default.
	- For tasks of the [MatchTable](#page-47-0) type, it can also be calculated as the sum of points for individual answers, when provided.
	- For tasks of the [MultipleChoice](#page-53-0) type, points is numeric vector and required. Each number in this vector determines the number of points that will be awarded to a candidate if they select the corresponding answer. The order of the scores must match the order of the choices. It is possible to assign negative values to incorrect answers. All answers with a positive score are considered correct.
- feedback A list containing feedback messages for candidates. Each element of the list should be an instance of either [ModalFeedback,](#page-50-0) [CorrectFeedback,](#page-11-0) or [WrongFeedback](#page-97-0) class.
- calculator A character, optional, determining whether to show a calculator to the candidate. Possible values:
	- "simple"
	- "scientific"
- files A character vector, optional, containing paths to files that will be accessible to the candidate during the test/exam.
- metadata An object of class [QtiMetadata](#page-74-0) that holds metadata information about the task.
- choices A character vector defining a set of answer options in the question.
- choice\_identifiers A character vector, optional, containing a set of identifiers for answers. By default, identifiers are generated automatically according to the template "ChoiceD", where D is a letter representing the alphabetical order of the answer in the list.
- shuffle A boolean value indicating whether to randomize the order in which the choices are initially presented to the candidate. Default is TRUE.
- orientation A character, determining whether to place answers in vertical or horizontal mode. Possible values:
	- "vertical" Default.
	- "horizontal"

### Examples

```
mc <- new("MultipleChoice",
          identifier = "id_task_1234",
          title = "Multiple Choice Task",
          content = list("<i>p</i>>Pick up the right options <p>'</i>),prompt = "Plain text, can be used instead of content",
          points = c(1, -1, 1, -1),
          feedback = list(new("WrongFeedback", content = list("Wrong answer"))),
          calculator = "scientific-calculator",
          files = "text_book.pdf",
          choices = c("option 1", "option 2", "option 3", "option 4"),
          choice_identifiers = c("ChoiceA", "ChoiceB", "ChoiceC", "ChoiceD"),
          shuffle = TRUE,
          orientation = "vertical")
```
multipleChoiceTable *Create object [MultipleChoiceTable](#page-56-0)*

## Description

Create object [MultipleChoiceTable](#page-56-0)

```
multipleChoiceTable(
  identifier = generate_id(),title = identifier,
  content = list(),
 prompt = ",
  points = 1,
  rows,
  rows_identifiers,
  cols,
  cols_identifiers,
  answers_identifiers,
  answers_scores = NA_real_shuffle = TRUE,shuffle_rows = TRUE,
  shuffle_cols = TRUE,
```

```
feedback = list(),calcutator = NA_{character_},files = NA_character_
\lambda
```
# Arguments

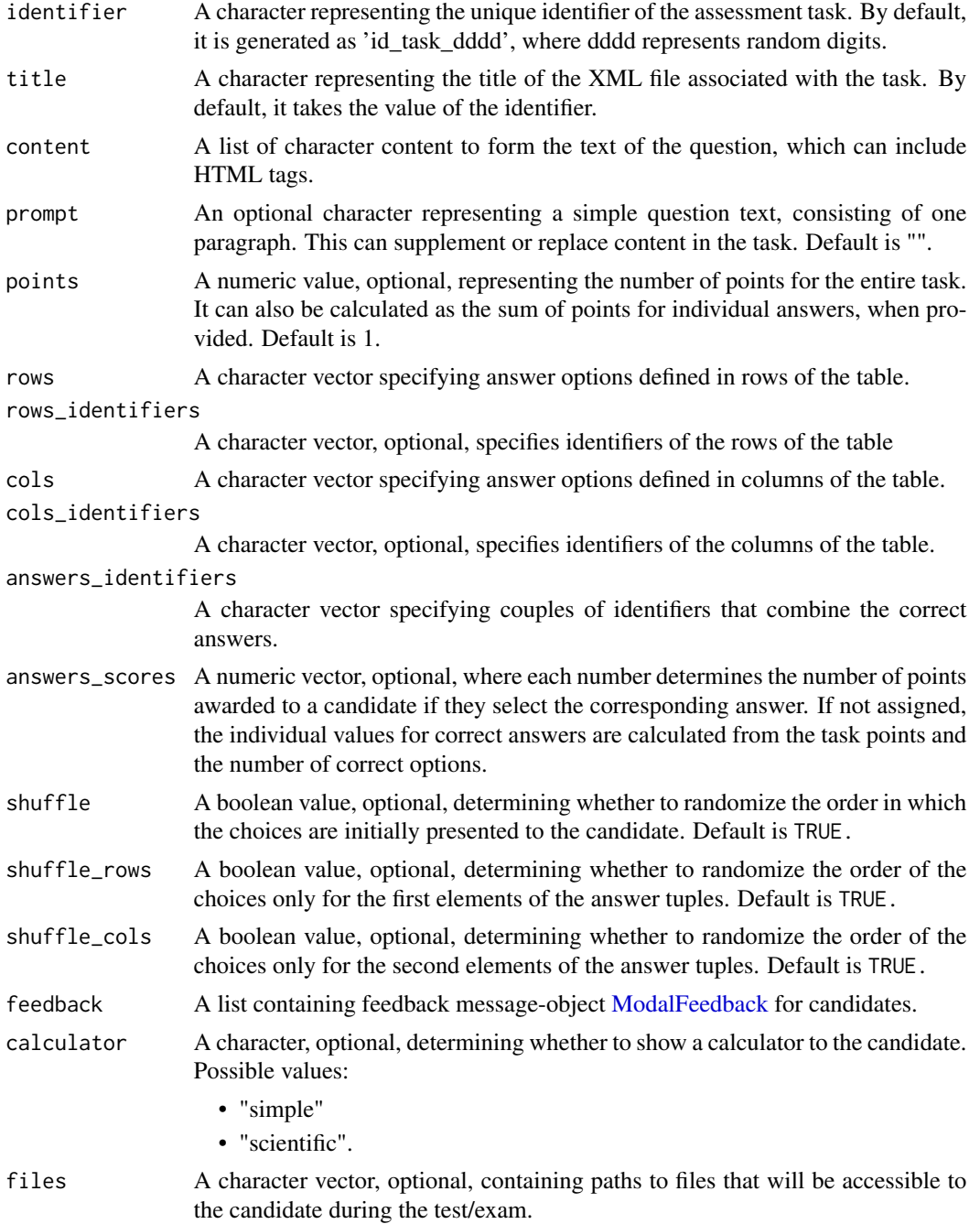

## Value

An object of class [MultipleChoiceTable](#page-56-0)

### Examples

```
mt_min <- multipleChoiceTable(content = list("<p>\"Multiple choice table\" task</p>"),
                       rows = c("alfa", "beta", "gamma", "alpha"),
                       rows_identifiers = c("a", "b", "g", "aa"),
                       cols = c("A", "B", "G", "a"),
                       cols_identifiers = c("as", "bs", "gs", "aas"),
                answers_identifiers = c("a as", "b bs", "g gs", "aa as", "a aas", "aa aas"))
mt <- multipleChoiceTable(identifier = "id_task_1234",
                   title = "Table with many possible answers in rows and cols",
                   content = list("<p>\"Multiple choice table\" task</p>"),
                   prompt = "Plain text, can be used instead of the content",
                   rows = c("alfa", "beta", "gamma", "alpha"),
                   rows_identifiers = c("a", "b", "g", "aa"),
                   cols = c("A", "B", "G", "a"),
                   cols_identifiers = c("as", "bs", "gs", "aas"),answers_identifiers = c("a as", "b bs", "g gs", "aa as", "a aas", "aa aas"),answers_scores = c(1, 0.5, 0.1, 1, 0.5, 1),
                   shuffle_rows = FALSE,
                   shuffle_cols = TRUE)
```
MultipleChoiceTable-class

*Class "MultipleChoiceTable"*

### <span id="page-56-0"></span>Description

Class MultipleChoiceTable is responsible for creating assessment tasks according to the QTI 2.1 standard with a table of answer options, where many correct answers in each row and column are possible.

- identifier A character representing the unique identifier of the assessment task. By default, it is generated as 'id\_task\_dddd', where dddd represents random digits.
- title A character representing the title of the XML file associated with the task. By default, it takes the value of the identifier.
- content A list of character content to form the text of the question, which can include HTML tags. For tasks of the [Entry](#page-28-0) type, it must also contain at least one instance of Gap objects, such as [TextGap,](#page-91-1) [TextGapOpal,](#page-93-0) [NumericGap,](#page-60-0) or [InlineChoice.](#page-46-0)
- prompt An optional character representing a simple question text, consisting of one paragraph. This can supplement or replace content in the task. Default is "".
- points A numeric value, optional, representing the number of points for the entire task. Default is 1, but pay attention:
	- For tasks of the [Entry](#page-28-0) type, it is calculated as the sum of the gap points by default.
	- For tasks of the [MatchTable](#page-47-0) type, it can also be calculated as the sum of points for individual answers, when provided.
	- For tasks of the [MultipleChoice](#page-53-0) type, points is numeric vector and required. Each number in this vector determines the number of points that will be awarded to a candidate if they select the corresponding answer. The order of the scores must match the order of the choices. It is possible to assign negative values to incorrect answers. All answers with a positive score are considered correct.
- feedback A list containing feedback messages for candidates. Each element of the list should be an instance of either [ModalFeedback,](#page-50-0) [CorrectFeedback,](#page-11-0) or [WrongFeedback](#page-97-0) class.
- calculator A character, optional, determining whether to show a calculator to the candidate. Possible values:
	- "simple"
	- "scientific"
- files A character vector, optional, containing paths to files that will be accessible to the candidate during the test/exam.
- metadata An object of class [QtiMetadata](#page-74-0) that holds metadata information about the task.
- rows A character vector specifying answer options as row names in the table or the first elements in couples in [DirectedPair.](#page-24-0)
- rows\_identifiers A character vector, optional, specifying identifiers for answer options defined in rows of the table or identifiers of the first elements in couples in [DirectedPair.](#page-24-0)
- cols A character vector specifying answer options as column headers in the table or the second elements in couples in [DirectedPair.](#page-24-0)
- cols\_identifiers A character vector, optional, specifying identifiers for answer options defined in columns of the table or identifiers of the second elements in couples in [DirectedPair.](#page-24-0)
- answers\_identifiers A character vector specifying couples of identifiers that combine the correct answers.
- answers\_scores A numeric vector, optional, where each number determines the number of points awarded to a candidate if they select the corresponding answer. If not assigned, the individual values for correct answers are calculated from the task points and the number of correct options.
- shuffle A boolean value, optional, determining whether to randomize the order in which the choices are initially presented to the candidate. Default is TRUE.
- shuffle\_rows A boolean value, optional, determining whether to randomize the order of the choices only in rows. Default is TRUE.
- shuffle\_cols A boolean value, optional, determining whether to randomize the order of the choices only in columns. Default is TRUE.
- mapping Do not use directly; values are initialized automatically. This slot contains a named numeric vector of points, where names correspond to all possible combinations of row and column identifiers.

# numericGap 59

## Examples

```
mt <- new("MultipleChoiceTable",
         identifier = "id_task_1234",
          title = "Multiple choice table",
          content = list("<p>Match table task</p>",
                         "<i>table description</i>"),
          points = 5,
          rows = c("row1", "row2", "row3"),rows\_identifiers = c("a", "b", "c"),cols = c("alfa", "beta", "gamma"),
          cols_identities = c("a", "b", "c"),answers_identifiers = c("a a", "b b", "b c"),shuffle = TRUE)
```
#### numericGap *Create object [NumericGap](#page-60-0)*

### Description

Create object [NumericGap](#page-60-0)

```
numericGap(
  solution,
  response_identifier = generate_id(type = "gap"),points = 1,
  placeholder = "",
  expected_length = size_gap(solution),
  tolerance = 0,
  tolerance_type = "absolute",
  include_lower_bound = TRUE,
  include_upper_bound = TRUE
)
gapNumeric(
  solution,
  response_identifier = generate_id(type = "gap"),
  points = 1,
 placeholder = "",
  expected_length = size_gap(solution),
  tolerance = 0,
  tolerance_type = "absolute",
  include_lower_bound = TRUE,
  include_upper_bound = TRUE
)
```
# Arguments

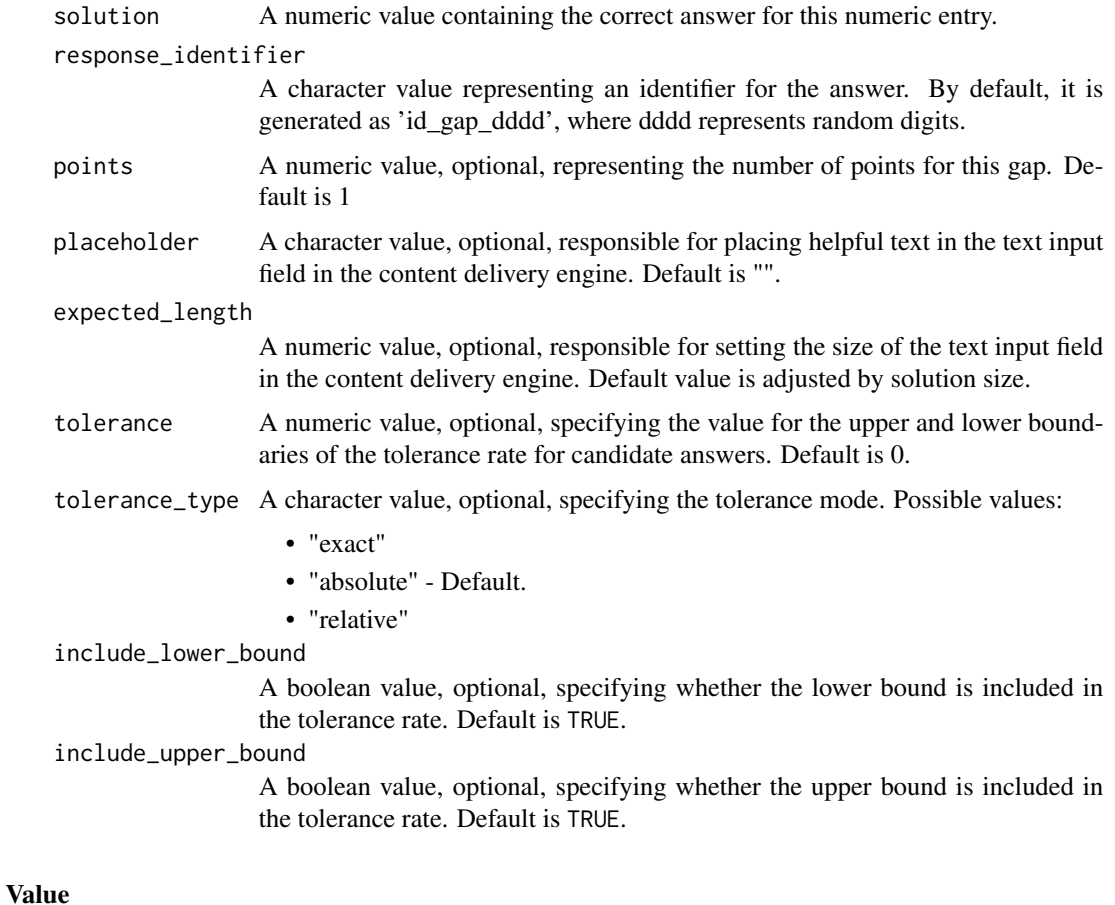

An object of class [NumericGap](#page-60-0)

# See Also

[entry()][textGap()][textGapOpal()]

```
ng_min <- numericGap(5.1)
```

```
ng <- numericGap(solution = 5.1,
               response_identifier = "id_gap_1234",
               points = 2,
               placeholder = "put your answer here",
               expected_length = 4,
               tolerance = 5,
               tolerance_type = "relative")
```
NumericGap-class *Class "NumericGap"*

#### <span id="page-60-0"></span>Description

Class NumericGap is responsible for creating instances of input fields with numeric type of answers in question [Entry](#page-28-0) type assessment tasks according to the QTI 2.1 standard.

#### Slots

- response\_identifier A character value representing an identifier for the answer. By default, it is generated as 'id\_gap\_dddd', where dddd represents random digits.
- points A numeric value, optional, representing the number of points for this gap. Default is 1.
- placeholder A character value, optional, responsible for placing helpful text in the text input field in the content delivery engine.
- expected\_length A numeric value, optional, responsible for setting the size of the text input field in the content delivery engine.
- solution A numeric value containing the correct answer for this numeric entry.
- tolerance A numeric value, optional, specifying the value for the upper and lower boundaries of the tolerance rate for candidate answers. Default is 0.
- tolerance\_type A character value, optional, specifying the tolerance mode. Possible values:
	- "exact"
	- "absolute" Default.
	- "relative"
- include\_lower\_bound A boolean value, optional, specifying whether the lower bound is included in the tolerance rate. Default is TRUE.
- include\_upper\_bound A boolean value, optional, specifying whether the upper bound is included in the tolerance rate. Default is TRUE.

### See Also

[Entry,](#page-28-0) [TextGap,](#page-91-0) [TextGapOpal](#page-93-0) and [InlineChoice.](#page-46-0)

```
ng <- new("NumericGap",
          response_identifier = "id_gap_1234",
          points = 1,
          placeholder = "use this format xx.xxx",
          solution = 5,
          tolerance = 1,
          tolerance_type = "relative",
          include_lower_bound = TRUE,
          include_upper_bound = TRUE)
```
# Description

Create object [OneInColTable](#page-63-0)

# Usage

```
oneInColTable(
  identifier = generate_id(),
  title = identifier,
  content = list(),prompt = ",
 points = 1,
  rows,
  rows_identifiers,
  cols,
  cols_identifiers,
  answers_identifiers,
  answers_scores = NA_real_,
  shuffle = TRUE,
  shuffle_rows = TRUE,
  shuffle_cols = TRUE,
  feedback = list(),calculator = NA_character_,
  files = NA_character_
\mathcal{L}
```
# Arguments

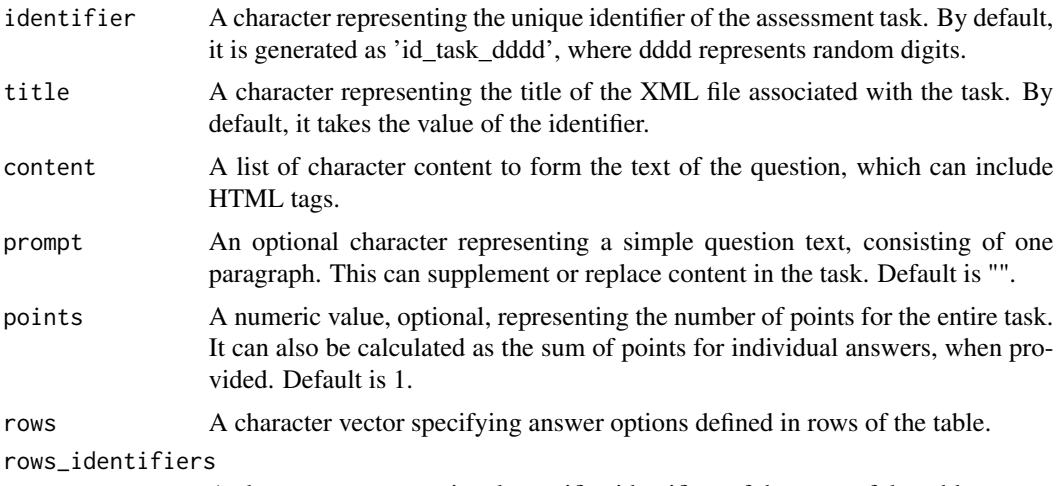

A character vector, optional, specifies identifiers of the rows of the table

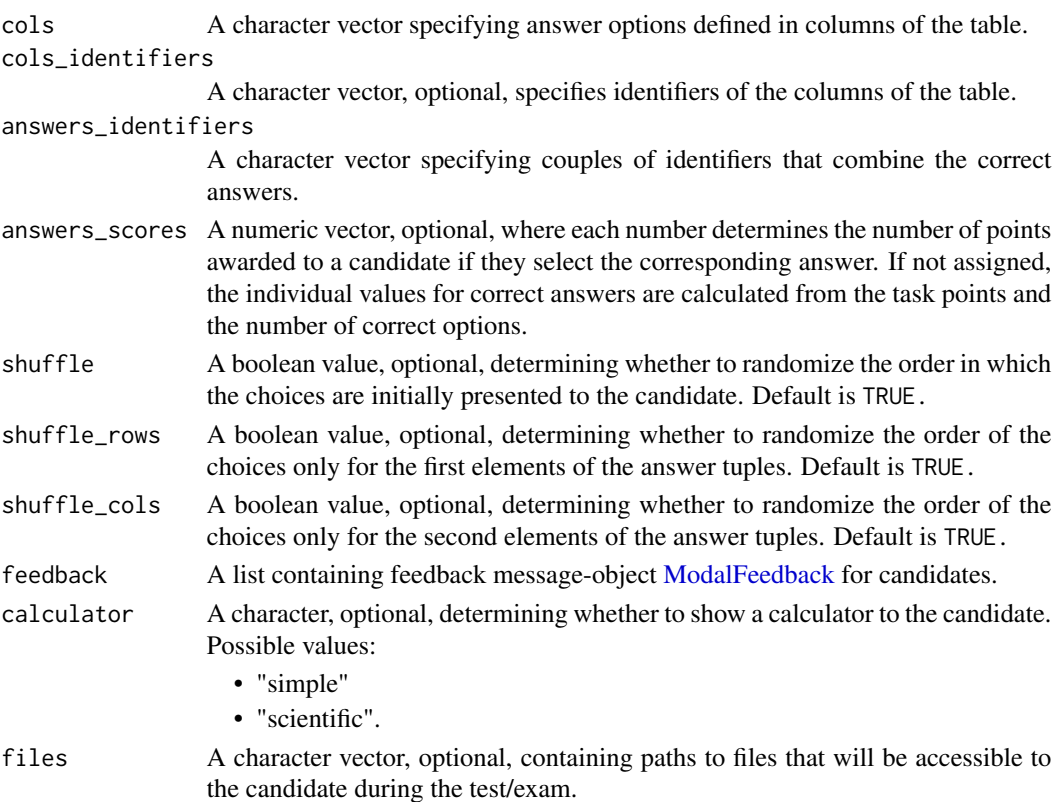

### Value

An object of class [OneInColTable](#page-63-0)

```
ct_min <- oneInColTable(content = list("<p>\"One in column table\" task</p>"),
                       rows = c("alfa", "beta", "gamma"),
                       rows_identifiers = c("a", "b", "g"),
                       cols = c("A", "B", "G", "a"),
                       cols_identifiers = c("as", "bs", "gs", "aas"),
                       answers_identifiers = c("a as", "b bs", "g gs", "a aas"))ct <- oneInColTable(identifier = "id_task_1234",
                   title = "Table with one answer per column",
                   content = list("<p>\"One in column table\" task</p>"),
                   prompt = "Plain text, can be used instead of the content",
                   rows = c("alfa", "beta", "gamma"),
                   rows_identifiers = c("a", "b", "g"),
                  cols = c("A", "B", "G", "a"),
                   cols_identifiers = c("as", "bs", "gs", "aas"),
                   answers_identifiers = c("a as", "b bs", "g gs", "a aas"),
                   answers_scores = c(1, 0.5, 0.1, 1),
                   shuffle_rows = FALSE,
                   shuffle_cols = TRUE)
```
#### <span id="page-63-0"></span>**Description**

Class OneInColTable is responsible for creating assessment tasks according to the QTI 2.1 standard with a table of answer options, where only one correct answer in each column is possible.

- identifier A character representing the unique identifier of the assessment task. By default, it is generated as 'id\_task\_dddd', where dddd represents random digits.
- title A character representing the title of the XML file associated with the task. By default, it takes the value of the identifier.
- content A list of character content to form the text of the question, which can include HTML tags. For tasks of the [Entry](#page-28-0) type, it must also contain at least one instance of Gap objects, such as [TextGap,](#page-91-1) [TextGapOpal,](#page-93-0) [NumericGap,](#page-60-0) or [InlineChoice.](#page-46-0)
- prompt An optional character representing a simple question text, consisting of one paragraph. This can supplement or replace content in the task. Default is "".
- points A numeric value, optional, representing the number of points for the entire task. Default is 1, but pay attention:
	- For tasks of the [Entry](#page-28-0) type, it is calculated as the sum of the gap points by default.
	- For tasks of the [MatchTable](#page-47-0) type, it can also be calculated as the sum of points for individual answers, when provided.
	- For tasks of the [MultipleChoice](#page-53-0) type, points is numeric vector and required. Each number in this vector determines the number of points that will be awarded to a candidate if they select the corresponding answer. The order of the scores must match the order of the choices. It is possible to assign negative values to incorrect answers. All answers with a positive score are considered correct.
- feedback A list containing feedback messages for candidates. Each element of the list should be an instance of either [ModalFeedback,](#page-50-0) [CorrectFeedback,](#page-11-0) or [WrongFeedback](#page-97-0) class.
- calculator A character, optional, determining whether to show a calculator to the candidate. Possible values:
	- "simple"
	- "scientific"
- files A character vector, optional, containing paths to files that will be accessible to the candidate during the test/exam.
- metadata An object of class [QtiMetadata](#page-74-0) that holds metadata information about the task.
- rows A character vector specifying answer options as row names in the table or the first elements in couples in [DirectedPair.](#page-24-0)
- rows\_identifiers A character vector, optional, specifying identifiers for answer options defined in rows of the table or identifiers of the first elements in couples in [DirectedPair.](#page-24-0)
- cols A character vector specifying answer options as column headers in the table or the second elements in couples in [DirectedPair.](#page-24-0)
- cols\_identifiers A character vector, optional, specifying identifiers for answer options defined in columns of the table or identifiers of the second elements in couples in [DirectedPair.](#page-24-0)
- answers\_identifiers A character vector specifying couples of identifiers that combine the correct answers.
- answers\_scores A numeric vector, optional, where each number determines the number of points awarded to a candidate if they select the corresponding answer. If not assigned, the individual values for correct answers are calculated from the task points and the number of correct options.
- shuffle A boolean value, optional, determining whether to randomize the order in which the choices are initially presented to the candidate. Default is TRUE.
- shuffle\_rows A boolean value, optional, determining whether to randomize the order of the choices only in rows. Default is TRUE.
- shuffle\_cols A boolean value, optional, determining whether to randomize the order of the choices only in columns. Default is TRUE.

### Examples

```
mt <- new("OneInColTable",
          identifier = "id_task_1234",
          title = "One in Col choice table",
          content = list("<p>\"One in col\" table task</p>",
                         "<i>table description</i>"),
          points = 5,
          rows = c("row1", "row2", "row3", "row4"),
          rows_identifiers = c("a", "b", "c", "d"),
          cols = c("alfa", "beta", "gamma"),
          cols_identifiers = c("k", "l", "m")answers_identifiers = c("a k", "d l", 'd m'),shuffle = TRUE)
```
oneInRowTable *Create object [OneInRowTable](#page-66-0)*

#### **Description**

Create object [OneInRowTable](#page-66-0)

```
oneInRowTable(
  identifier = generate_id(),
  title = identifier,
  content = list(),prompt = ",
```

```
points = 1,
 rows,
 rows_identifiers,
 cols,
 cols_identifiers,
 answers_identifiers,
 answers_scores = NA_real_,
 shuffle = TRUE,
  shuffle_rows = TRUE,
 shuffle_cols = TRUE,
 feedback = list(),calculator = NA_character_,
 files = NA_character_
\mathcal{L}
```
# Arguments

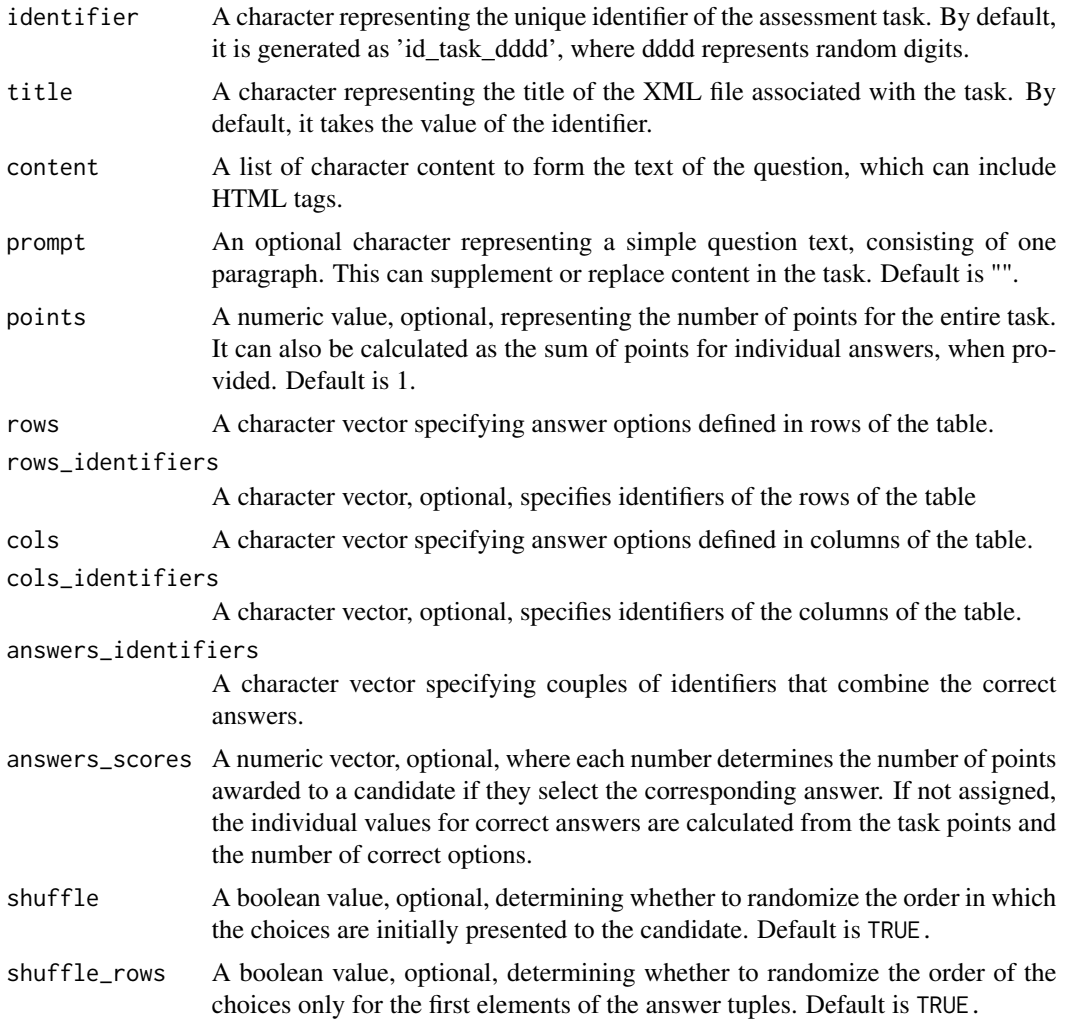

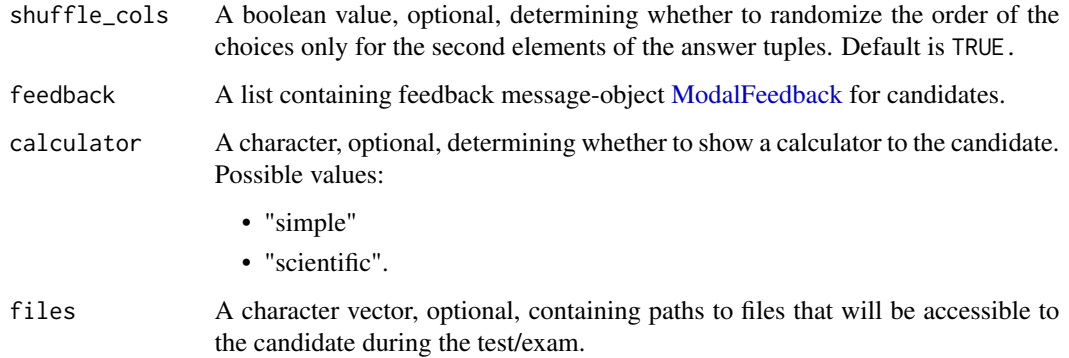

#### Value

An object of class [OneInRowTable](#page-66-0)

# Examples

```
rt_min <- oneInRowTable(content = list("<p>\"One in row table\" task</p>"),
                       rows = c("alfa", "beta", "gamma", "alpha"),
                       rows_identifiers = c("a", "b", "g", "aa"),
                       cols = c("A", "B", "G"),
                       cols_identifiers = c("as", "bs", "gs"),answers_identifiers = c("a as", "b bs", "g gs", "aa as"))
rt <- oneInRowTable(identifier = "id_task_1234",
                   title = "Table with one answer per row",
                  content = list("<p>\\"One in row table\\" task</p>",prompt = "Plain text, can be used instead of the content",
                   rows = c("alfa", "beta", "gamma", "alpha"),
                  rows_identifiers = c("a", "b", "g", "aa"),
                  cols = c("A", "B", "G"),
                  cols_identifiers = c("as", "bs", "gs"),
                   answers_identifiers = c("a as", "b bs", "g gs", "aa as"),answers_scores = c(1, 0.5, 0.1, 1),
                   shuffle_rows = FALSE,
                   shuffle_cols = TRUE)
```
OneInRowTable-class *Class "OneInRowTable"*

# <span id="page-66-0"></span>Description

Class OneInRowTable is responsible for creating assessment tasks according to the QTI 2.1 standard with a table of answer options, where only one correct answer in each row is possible.

- identifier A character representing the unique identifier of the assessment task. By default, it is generated as 'id\_task\_dddd', where dddd represents random digits.
- title A character representing the title of the XML file associated with the task. By default, it takes the value of the identifier.
- content A list of character content to form the text of the question, which can include HTML tags. For tasks of the [Entry](#page-28-0) type, it must also contain at least one instance of Gap objects, such as [TextGap,](#page-91-1) [TextGapOpal,](#page-93-0) [NumericGap,](#page-60-0) or [InlineChoice.](#page-46-0)
- prompt An optional character representing a simple question text, consisting of one paragraph. This can supplement or replace content in the task. Default is "".
- points A numeric value, optional, representing the number of points for the entire task. Default is 1, but pay attention:
	- For tasks of the [Entry](#page-28-0) type, it is calculated as the sum of the gap points by default.
	- For tasks of the [MatchTable](#page-47-0) type, it can also be calculated as the sum of points for individual answers, when provided.
	- For tasks of the [MultipleChoice](#page-53-0) type, points is numeric vector and required. Each number in this vector determines the number of points that will be awarded to a candidate if they select the corresponding answer. The order of the scores must match the order of the choices. It is possible to assign negative values to incorrect answers. All answers with a positive score are considered correct.
- feedback A list containing feedback messages for candidates. Each element of the list should be an instance of either [ModalFeedback,](#page-50-0) [CorrectFeedback,](#page-11-0) or [WrongFeedback](#page-97-0) class.
- calculator A character, optional, determining whether to show a calculator to the candidate. Possible values:
	- "simple"
	- "scientific"
- files A character vector, optional, containing paths to files that will be accessible to the candidate during the test/exam.
- metadata An object of class [QtiMetadata](#page-74-0) that holds metadata information about the task.
- rows A character vector specifying answer options as row names in the table or the first elements in couples in [DirectedPair.](#page-24-0)
- rows\_identifiers A character vector, optional, specifying identifiers for answer options defined in rows of the table or identifiers of the first elements in couples in [DirectedPair.](#page-24-0)
- cols A character vector specifying answer options as column headers in the table or the second elements in couples in [DirectedPair.](#page-24-0)
- cols\_identifiers A character vector, optional, specifying identifiers for answer options defined in columns of the table or identifiers of the second elements in couples in [DirectedPair.](#page-24-0)
- answers\_identifiers A character vector specifying couples of identifiers that combine the correct answers.
- answers\_scores A numeric vector, optional, where each number determines the number of points awarded to a candidate if they select the corresponding answer. If not assigned, the individual values for correct answers are calculated from the task points and the number of correct options.

#### ordering 69

- shuffle A boolean value, optional, determining whether to randomize the order in which the choices are initially presented to the candidate. Default is TRUE.
- shuffle\_rows A boolean value, optional, determining whether to randomize the order of the choices only in rows. Default is TRUE.
- shuffle\_cols A boolean value, optional, determining whether to randomize the order of the choices only in columns. Default is TRUE.

### Examples

```
mt <- new("OneInRowTable",
          identifier = "id_task_1234",
          title = "One in Row choice table",
          content = list("<p>\"One in row\" table task</p>",
                         "<i>table description</i>"),
          points = 5,
          rows = c("row1", "row2", "row3", "row4"),
          rows_identifiers = c("a", "b", "c", "d"),cols = c("alfa", "beta", "gamma"),
          cols_identifiers = c("k", "l", "m")answers_identifiers = c("a k", "b l", "c l", "d m"),shuffle = TRUE)
```
ordering *Create object [Ordering](#page-70-0)*

#### Description

Create object [Ordering](#page-70-0)

```
ordering(
  identifier = generate_id(),title = identifier,
  choices,
  choices_identifiers = paste0("Choice", LETTERS[seq(choices)]),
  content = list(),prompt = ",
 points = 1,
  points_per_answer = TRUE,
  shuffle = TRUE,
  feedback = list(),
  calculator = NA_character_,
  files = NA_character_
)
```
# Arguments

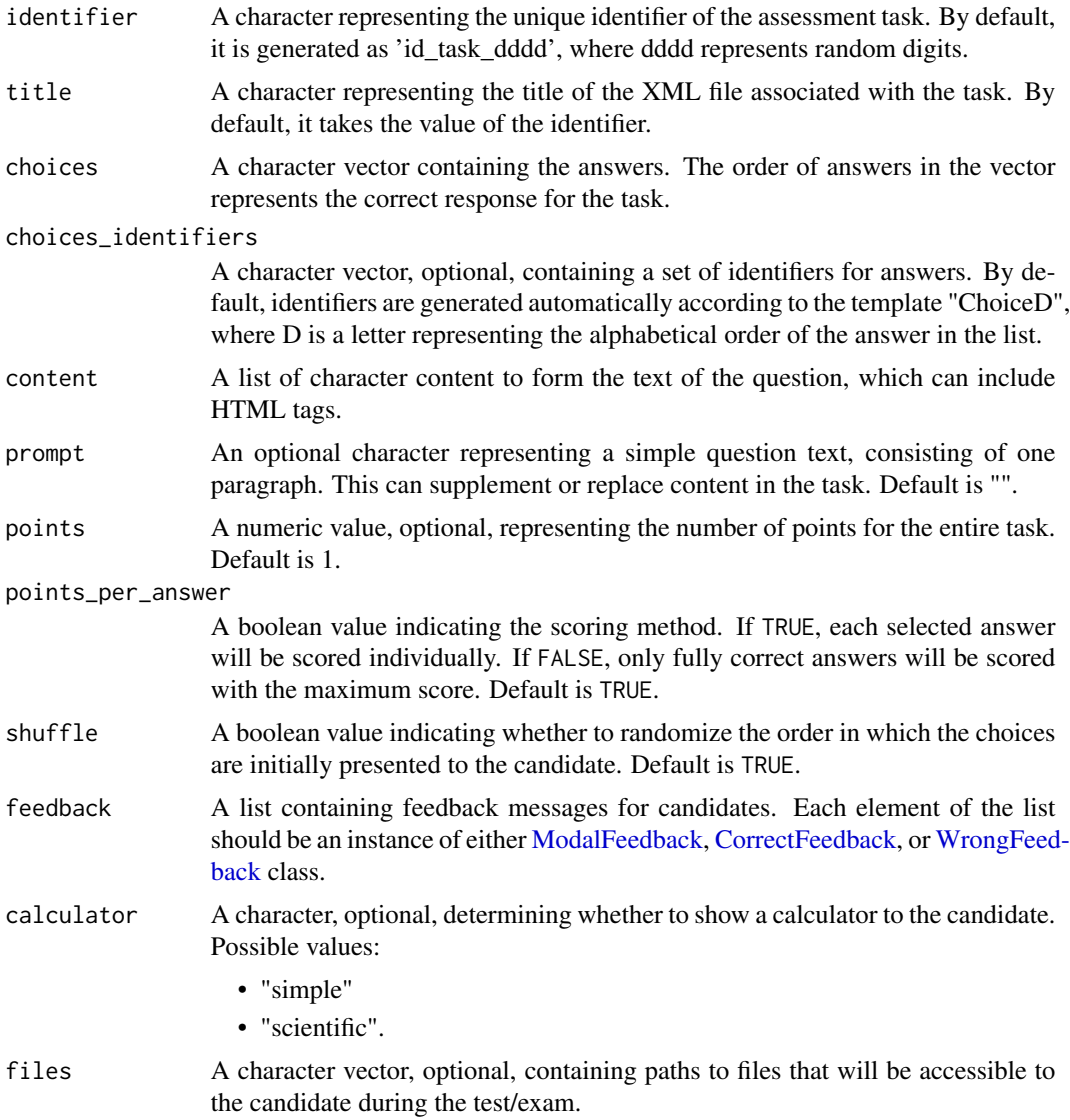

# Value

An object of class [Ordering](#page-70-0)

```
ord_min <- ordering(prompt = "Set the right order:",
                        choices = c("Step1", "Step2", "Step3"))
ord <- ordering(identifier = "id_task_1234",
             title = "Order Task",
             choices = c("Step1", "Step2", "Step3"),
```
# Ordering-class 71

```
choices_identifiers = c("a", "b", "c"),
content = list("<p>Set the right order</p>"),
prompt = "Plain text, can be used instead of content",
points = 2,
points_per_answer = FALSE,
shuffle = FALSE,
feedback = list(new("WrongFeedback",
                      content = list("Wrong answer"))),
calculator = "scientific-calculator",
files = "text_book.pdf")
```
Ordering-class *Class "Ordering"*

### <span id="page-70-0"></span>Description

Class Ordering is responsible for creating assessment task according to QTI 2.1., where candidate has to place answers in a specific order

- identifier A character representing the unique identifier of the assessment task. By default, it is generated as 'id\_task\_dddd', where dddd represents random digits.
- title A character representing the title of the XML file associated with the task. By default, it takes the value of the identifier.
- content A list of character content to form the text of the question, which can include HTML tags. For tasks of the [Entry](#page-28-0) type, it must also contain at least one instance of Gap objects, such as [TextGap,](#page-91-1) [TextGapOpal,](#page-93-0) [NumericGap,](#page-60-0) or [InlineChoice.](#page-46-0)
- prompt An optional character representing a simple question text, consisting of one paragraph. This can supplement or replace content in the task. Default is "".
- points A numeric value, optional, representing the number of points for the entire task. Default is 1, but pay attention:
	- For tasks of the [Entry](#page-28-0) type, it is calculated as the sum of the gap points by default.
	- For tasks of the [MatchTable](#page-47-0) type, it can also be calculated as the sum of points for individual answers, when provided.
	- For tasks of the [MultipleChoice](#page-53-0) type, points is numeric vector and required. Each number in this vector determines the number of points that will be awarded to a candidate if they select the corresponding answer. The order of the scores must match the order of the choices. It is possible to assign negative values to incorrect answers. All answers with a positive score are considered correct.
- feedback A list containing feedback messages for candidates. Each element of the list should be an instance of either [ModalFeedback,](#page-50-0) [CorrectFeedback,](#page-11-0) or [WrongFeedback](#page-97-0) class.
- calculator A character, optional, determining whether to show a calculator to the candidate. Possible values:
- "simple"
- "scientific"
- files A character vector, optional, containing paths to files that will be accessible to the candidate during the test/exam.
- metadata An object of class [QtiMetadata](#page-74-0) that holds metadata information about the task.
- choices A character vector containing the answers. The order of answers in the vector represents the correct response for the task.
- choices\_identifiers A character vector, optional, containing a set of identifiers for answers. By default, identifiers are generated automatically. By default, identifiers are generated automatically according to the template "ChoiceL", where L is a letter representing the alphabetical order of the answer in the list.
- shuffle A boolean value indicating whether to randomize the order in which the choices are initially presented to the candidate. Default is TRUE.
- points\_per\_answer A boolean value indicating the scoring method. If TRUE, each selected answer will be scored individually. If FALSE, only fully correct answers will be scored with the maximum score. Default is TRUE.

### Examples

```
ord <- new("Ordering",
           identifier = "id_task_1234",
           title = "order",
           content = list("<p>Put these items in a right order</p>"),
           prompt = ",
           points = 2,
           feedback = list(),
           choices = c("first", "second", "third"),
           choices_identifiers = c("ChoiceA", "ChoiceB", "ChoiceC"),
           shuffle = TRUE,points_per_answer = TRUE)
```
prepareQTIJSFiles-methods

*Prepare files to render them with QTIJS*

### **Description**

Prepare files to render them with QTIJS

```
prepareQTIJSFiles(object, dir = NULL)
## S4 method for signature 'AssessmentItem'
prepareQTIJSFiles(object, dir = "")
```
```
## S4 method for signature 'AssessmentSection'
prepareQTIJSFiles(object, dir = NULL)
## S4 method for signature 'AssessmentTest'
prepareQTIJSFiles(object, dir = NULL)
## S4 method for signature 'character'
prepareQTIJSFiles(object, dir = NULL)
```
## Arguments

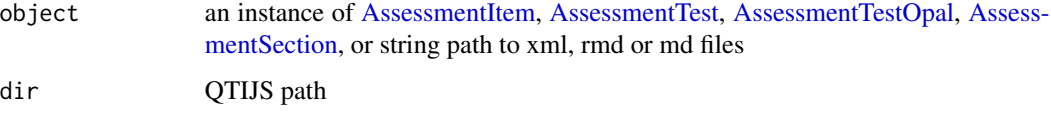

prepare\_renderer *Prepare QTIJS renderer*

#### Description

Starts server for QTIJS, returns path of QTIJS and the url of the server.

## Usage

```
prepare_renderer()
```
publish\_course *Publish a course on LMS Opal*

## Description

Publish a course on LMS Opal

#### Usage

```
publish_course(
  course_id,
  api_user = NULL,
  api_password = NULL,
  endpoint = NULL\mathcal{E}
```
## <span id="page-73-1"></span>Arguments

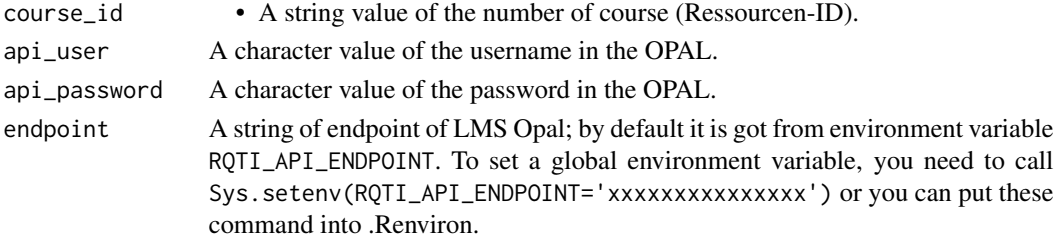

#### Value

Status code.

#### Examples

```
publish_course("89068111333293")
```
QtiContributor-class *Class QtiContributor*

#### <span id="page-73-0"></span>Description

This class stores metadata information about contributors.

#### Slots

- contributor A character string representing the name of the author. By default it takes value from environment variable 'RQTI\_AUTHOR'.
- role A character string kind of contribution. Possible values: author, publisher, unknown, initiator, terminator, validator, editor, graphical designer, technical implementer, content provider, technical validator, educational validator, script writer, instructional designer, subject matter expert. Default is "author".
- contribution\_date A character string representing date of the contribution. Default is the current system date.

qtijs\_path *shortcut for the correct QTIJS path*

## Description

shortcut for the correct QTIJS path

#### Usage

qtijs\_path()

#### <span id="page-74-1"></span><span id="page-74-0"></span>Description

This class stores metadata information such as contributors, description, rights and version for QTIcompliant tasks or tests.

#### Slots

- contributor A list of objects [QtiContributor-](#page-73-0)type that holds metadata information about the authors.
- description A character string providing a textual description of the content of this learning object.
- rights A character string describing the intellectual property rights and conditions of use for this learning object. By default it takes value from environment variable 'RQTI\_RIGHTS'.
- version A character string representing the edition/version of this learning object.

qti\_contributor *Constructor function for class QtiContributor*

#### Description

Creates object of [QtiContributor-](#page-73-0)class

## Usage

```
qti_contributor(
  contributor = Sys.getenv("RQTI_AUTHOR"),
  role = "author",
  contribution_date = ifelse(contributor != "", Sys.Date(), NA_Date_)
)
```
#### Arguments

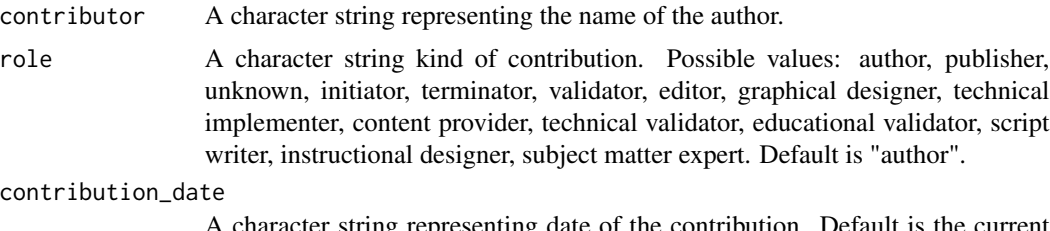

A character string representing date of the contribution. Default is the current system date, when contributor is assigned.

## Examples

```
creator= qti_contributor("Max Mustermann", "technical validator")
```
## qti\_metadata *Constructor function for class QtiMetadata*

## Description

Creates object of [QtiMetadata-](#page-74-0)class

#### Usage

```
qti_metadata(
 contributor = list(),
 description = ",
 rights = Sys.getenv("RQTI_RIGHTS"),
 version = NA_character_
)
```
## Arguments

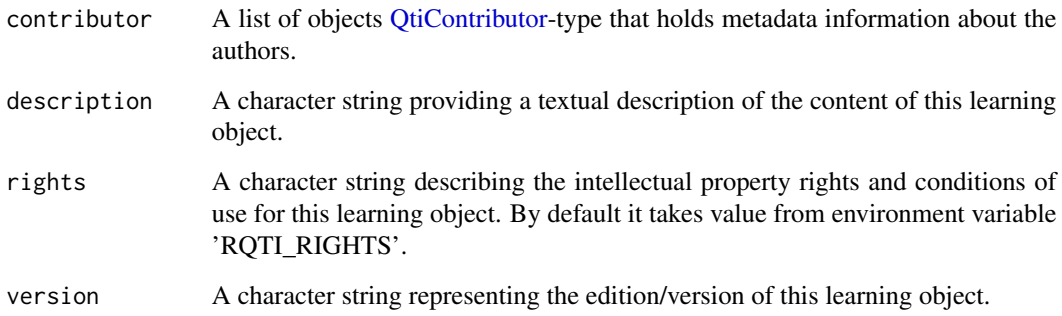

## Examples

```
creator= qti_metadata(qti_contributor("Max Mustermann"),
                      description = "Task description",
                      rights = "This file is Copyright (C) 2024 Max
                      Mustermann, all rights reserved.",
                      version = "1.0")
```
<span id="page-75-0"></span>

<span id="page-76-0"></span>

## Description

Render Rmd directly in Opal via API

#### Usage

```
render_opal(input, ...)
```
#### Arguments

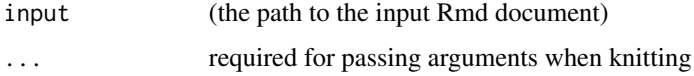

#### Details

Customize knit function in the Rmd file using the following YAML setting after the word knit knit: rqti::render\_opal.

## Value

A list with the key, display name, and URL of the resource in Opal.

## Examples

```
file <- system.file("exercises/sc1.Rmd", package='rqti')
render_opal(file)
```
render\_qtijs *Render an RMD/xml file or rqti-object as qti xml with QTIJS*

#### Description

Generates the qti xml file via rmd2xml. The xml is copied into the QTIJS folder of the package which transforms the xml into HTML. Finally, the HTML is displayed and the user can have a preview of the exercise or exam.

#### Usage

```
render_qtijs(input, preview_feedback = FALSE, ...)
```
#### <span id="page-77-0"></span>Arguments

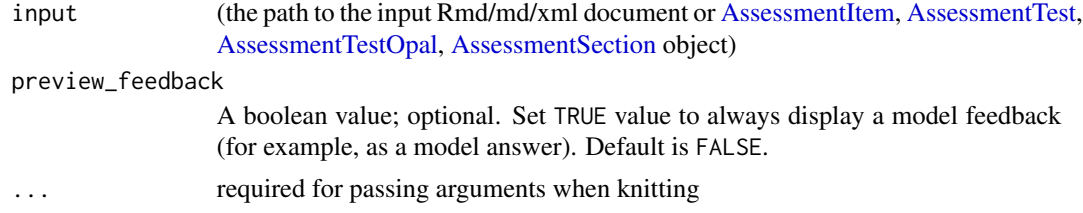

#### Details

Requires a running QTIJS server, which can be started with start\_server(). When loading the package rqti, a server is started automatically.

The preview is automatically loaded into the RStudio viewer. Alternatively you can just open the browser in the corresponding local server which is displayed when rendering. Since the function is supposed to be called via the Knit-Button in RStudio, it defaults to the RStudio viewer pane.

Customize knit function in the Rmd file using the following YAML setting after the word knit knit: rqti::render\_qtijs.

## Value

An URL of the corresponding local server to display the rendering result.

#### Examples

```
file <- system.file("exercises/sc1.Rmd", package='rqti')
render_qtijs(file)
```
render\_xml *Render a single xml file with QTIJS*

## Description

Uses QTIJS to render a single xml file in the RStudio viewer pane with a local server.

#### Usage

```
render_xml(input)
```
#### Arguments

input input file

#### Value

nothing, has side effects

<span id="page-78-0"></span>

## Description

Uses QTIJS to render a zipped qti archive in the RStudio viewer pane with a local server.

## Usage

```
render_zip(input)
```
## Arguments

input input file

#### Value

nothing, has side effects

rmd2xml *Create qti-XML task file from Rmd (md) description*

## Description

Create XML file for question specification from Rmd (md) description according to qti 2.1 infromation model

#### Usage

rmd2xml(file, path = getwd(), verification = FALSE)

#### Arguments

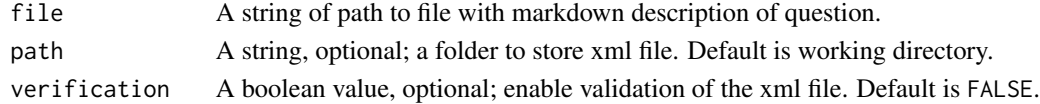

#### Value

The path string to the xml file.

## Examples

```
## Not run:
# creates folder with xml (side effect)
rmd2xml("task.Rmd", "target_folder", TRUE)
```
## End(Not run)

## <span id="page-79-1"></span>Description

Create zip file with test, that contains one xml question specification generated from Rmd (md) description according to qti 2.1 information model

#### Usage

rmd2zip(file, path = getwd(), verification = FALSE)

#### Arguments

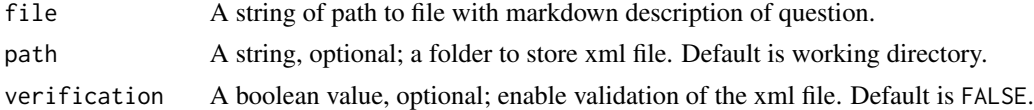

## Value

The path string to the zip file.

#### Examples

```
## Not run:
# creates folder with zip (side effect)
rmd2zip("task.Rmd", "target_folder", TRUE)
```

```
## End(Not run)
```
<span id="page-79-0"></span>section *Create a section as part of a test content*

#### Description

Create an AssessmentSection rqti-object as part of a test content

#### Usage

```
section(
  content,
  n_variants = 1L,
  seed_number = NULL,
  id = NULL,by = "variants",
  selection = NULL,
```
#### <span id="page-80-0"></span>section 81

```
title = character(0),
 time_limits = NA_integer_,
 visible = TRUE,
 shuffle = FALSE,
 max_attempts = NA_integer_,
 allow_comment = TRUE
\mathcal{L}
```
## Arguments

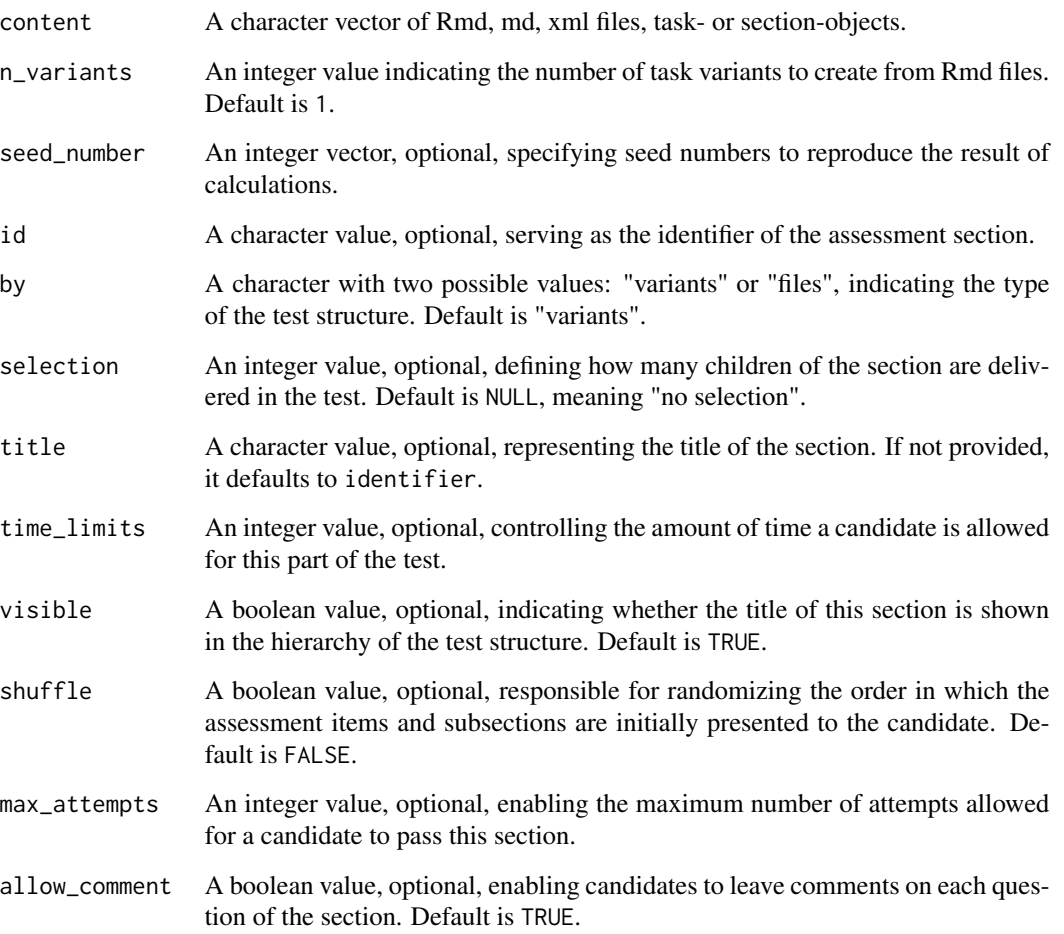

## Value

An object of class [AssessmentSection.](#page-4-0)

## See Also

[test\(\)](#page-85-0), [test4opal\(\)](#page-87-0)

#### Examples

```
sc <- new("SingleChoice", prompt = "Question", choices = c("A", "B", "C"))
es <- new("Essay", prompt = "Question")
# Since ready-made S4 "AssessmentItem" objects are taken, in this example a
#permanent section consisting of two tasks is created.
s \le section(c(sc, es), title = "Section with nonrandomized tasks")
# Since Rmd files with randomization of internal variables are taken,
#in this example 2 variants are created with a different seed number for each.
path <- system.file("rmarkdown/templates/", package='rqti')
file1 <- file.path(path, "singlechoice-simple/skeleton/skeleton.Rmd")
file2 <- file.path(path, "singlechoice-complex/skeleton/skeleton.Rmd")
s \le section(c(file1, file2), n_variants = 2,
title = "Section with two variants of tasks")
```
singleChoice *Create object [SingleChoice](#page-83-0)*

#### Description

Create object [SingleChoice](#page-83-0)

#### Usage

```
singleChoice(
  identifier = generate_id(),
  title = identifier,
  choices,
  choice_identifiers = paste0("Choice", LETTERS[seq(choices)]),
  solution = 1,
  content = list(),
  prompt = ",
  points = 1,
  feedback = list(),orientation = "vertical",
  shuffle = TRUE,calculator = NA_character_,
  files = NA_character_
\lambda
```
#### Arguments

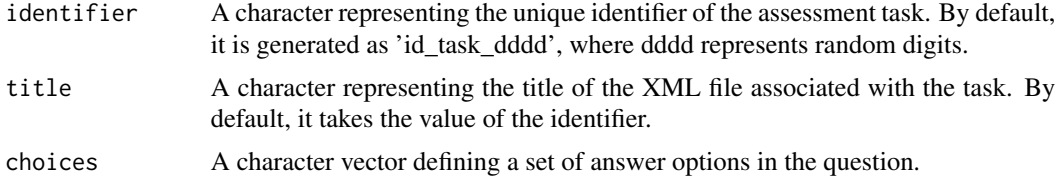

<span id="page-81-0"></span>

<span id="page-82-0"></span>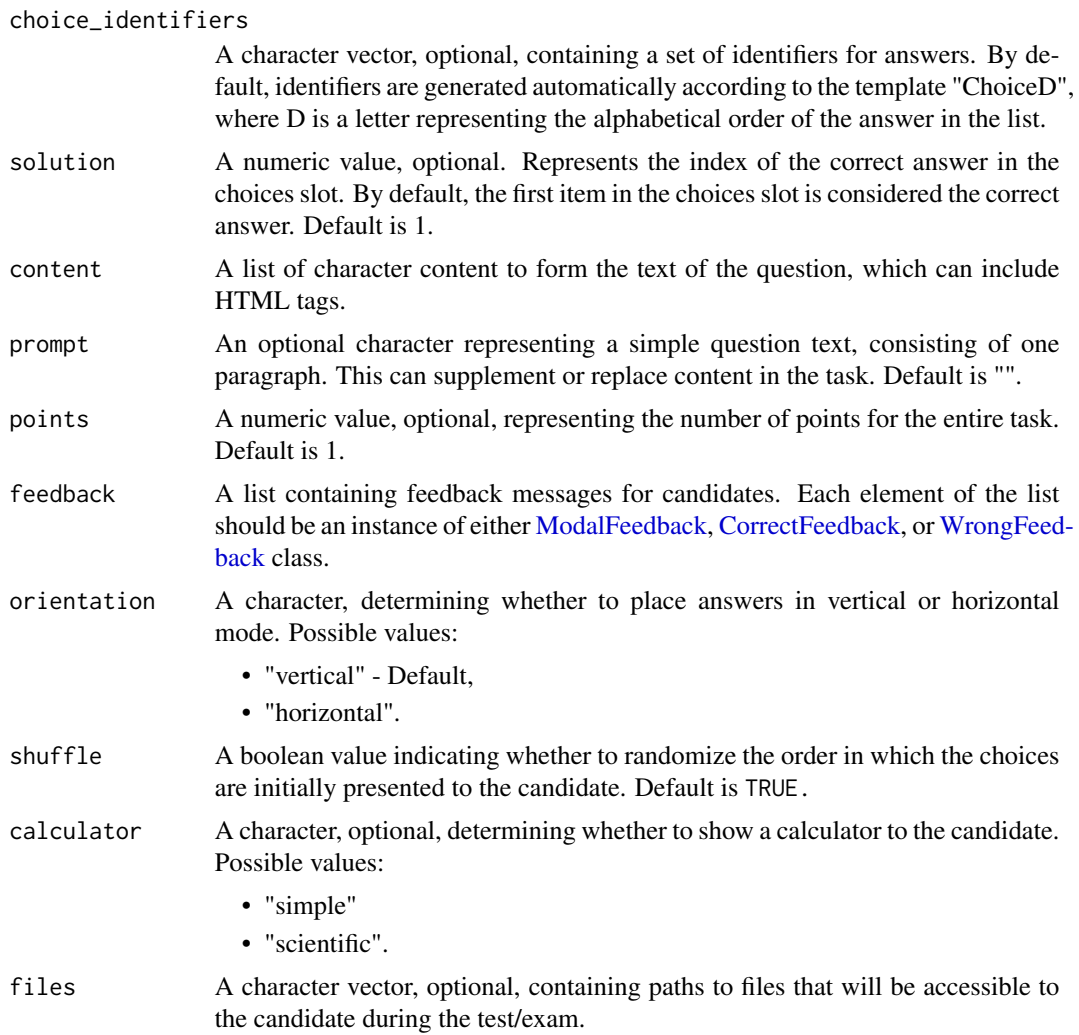

## Value

An object of class [SingleChoice](#page-83-0)

## Examples

```
sc_min <- singleChoice(prompt = "Question?",
                      choices = c("Answer1", "Answer2", "Answer3"))
sc <- singleChoice(identifier = "id_task_1234",
                  title = "Single Choice Task",
                  content = list("<p>Pick up the right option</p>"),
                  prompt = "Plain text, can be used instead of content",
                  points = 2,
                  feedback = list(new("WrongFeedback",
                                  content = list("Wrong answer"))),
                  calculator = "scientific-calculator",
```

```
files = "text_book.pdf",
choices = c("option 1", "option 2", "option 3"),choice_identifiers = c("ChoiceA", "ChoiceB", "ChoiceC"),
shuffle = TRUE,
orientation = "vertical",
solution = 2)
```
SingleChoice-class *Class "SingleChoice"*

#### <span id="page-83-0"></span>Description

Class SingleChoice is responsible for creating single-choice assessment tasks according to the QTI 2.1 standard.

#### Slots

- identifier A character representing the unique identifier of the assessment task. By default, it is generated as 'id\_task\_dddd', where dddd represents random digits.
- title A character representing the title of the XML file associated with the task. By default, it takes the value of the identifier.
- content A list of character content to form the text of the question, which can include HTML tags. For tasks of the [Entry](#page-28-0) type, it must also contain at least one instance of Gap objects, such as [TextGap,](#page-91-0) [TextGapOpal,](#page-93-0) [NumericGap,](#page-60-0) or [InlineChoice.](#page-46-0)
- prompt An optional character representing a simple question text, consisting of one paragraph. This can supplement or replace content in the task. Default is "".
- points A numeric value, optional, representing the number of points for the entire task. Default is 1, but pay attention:
	- For tasks of the [Entry](#page-28-0) type, it is calculated as the sum of the gap points by default.
	- For tasks of the [MatchTable](#page-47-0) type, it can also be calculated as the sum of points for individual answers, when provided.
	- For tasks of the [MultipleChoice](#page-53-0) type, points is numeric vector and required. Each number in this vector determines the number of points that will be awarded to a candidate if they select the corresponding answer. The order of the scores must match the order of the choices. It is possible to assign negative values to incorrect answers. All answers with a positive score are considered correct.
- feedback A list containing feedback messages for candidates. Each element of the list should be an instance of either [ModalFeedback,](#page-50-0) [CorrectFeedback,](#page-11-0) or [WrongFeedback](#page-97-0) class.
- calculator A character, optional, determining whether to show a calculator to the candidate. Possible values:
	- "simple"
	- "scientific"
- files A character vector, optional, containing paths to files that will be accessible to the candidate during the test/exam.

<span id="page-84-0"></span>metadata An object of class [QtiMetadata](#page-74-0) that holds metadata information about the task.

- choices A character vector defining a set of answer options in the question.
- choice\_identifiers A character vector, optional, containing a set of identifiers for answers. By default, identifiers are generated automatically according to the template "ChoiceD", where D is a letter representing the alphabetical order of the answer in the list.
- shuffle A boolean value indicating whether to randomize the order in which the choices are initially presented to the candidate. Default is TRUE.
- orientation A character, determining whether to place answers in vertical or horizontal mode. Possible values:
	- "vertical" Default.
	- "horizontal"
- solution A numeric value, optional. Represents the index of the correct answer in the choices slot. By default, the first item in the choices slot is considered the correct answer. Default is 1.

#### Examples

```
sc <- new("SingleChoice",
          identifier = "id_task_1234",
          title = "Single Choice Task",
          content = list("<p>Pick up the right option</p>"),
          prompt = "Plain text, can be used instead of content",
          points = 2,
          feedback = list(new("WrongFeedback", content = list("Wrong answer"))),
          calculator = "scientific-calculator",
          files = "text_book.pdf",
          choices = c("option 1", "option 2", "option 3", "option 4"),choice_identifiers = c("ChoiceA", "ChoiceB", "ChoiceC", "ChoiceD"),
          shuffle = TRUE,
          orientation = "vertical",
          solution = 2)
```
start\_server *Start QTIJS on a local server*

#### Description

This function starts an http server with the QTIJS renderer. The renderer performs the conversion of qti.xml into HTML.

#### Usage

start\_server()

## <span id="page-85-1"></span>Details

The server has to be started manually by the user, otherwise the Knit Button will not work. The Button starts a new session and invoking a server there does not make much sense.

## Value

The URL string for QTIJS server.

## Examples

```
## Not run:
# Initiated server in qtiViewer folder
start_server()
# Initiated server in a specific folder provided by the user. This folder
# contains the QTI renderer
start_server("/pathToTheQtiRenderer/")
```
## End(Not run)

stop\_server *Stop QTIJS local server*

## Description

Stop QTIJS local server

#### Usage

```
stop_server()
```
#### Value

nothing, has side effects

<span id="page-85-0"></span>test *Create a test*

#### Description

Create an AssessmentTest rqti-object.

## Usage

```
test(
  content,
  identifier = "test_identifier",
  title = "Test Title",
  time_limit = 90L,
 max_attempts = 1L,
  academic_grading = FALSE,
  grade\_label = c(en = "Grade", de = "Note"),
  table\_label = c(en = "Grade", de = "Note"),navigation_mode = "nonlinear",
  submission_mode = "individual",
  allow_comment = TRUE,
  rebuild_variables = TRUE,
  contributor = list(),
  description = ",
  rights = Sys.getenv("RQTI_RIGHTS"),
  version = "0.0.9"\mathcal{L}
```
## Arguments

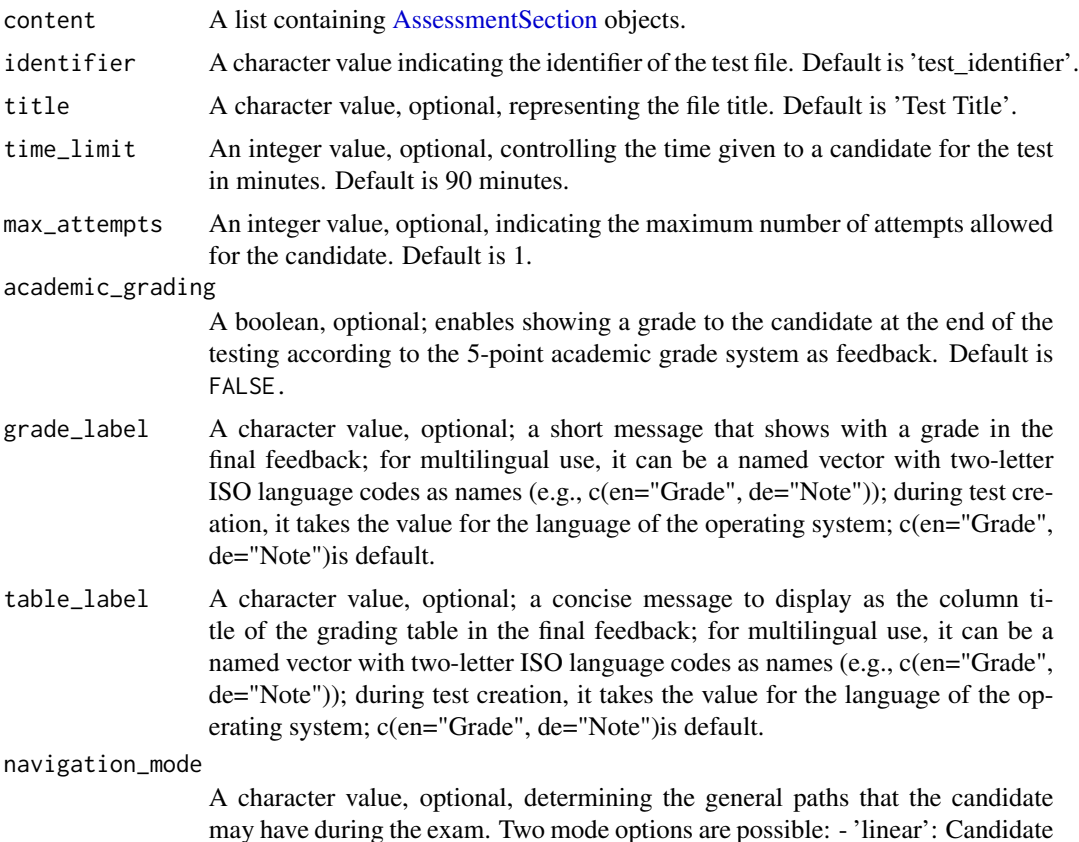

<span id="page-86-0"></span>test 87

<span id="page-87-1"></span>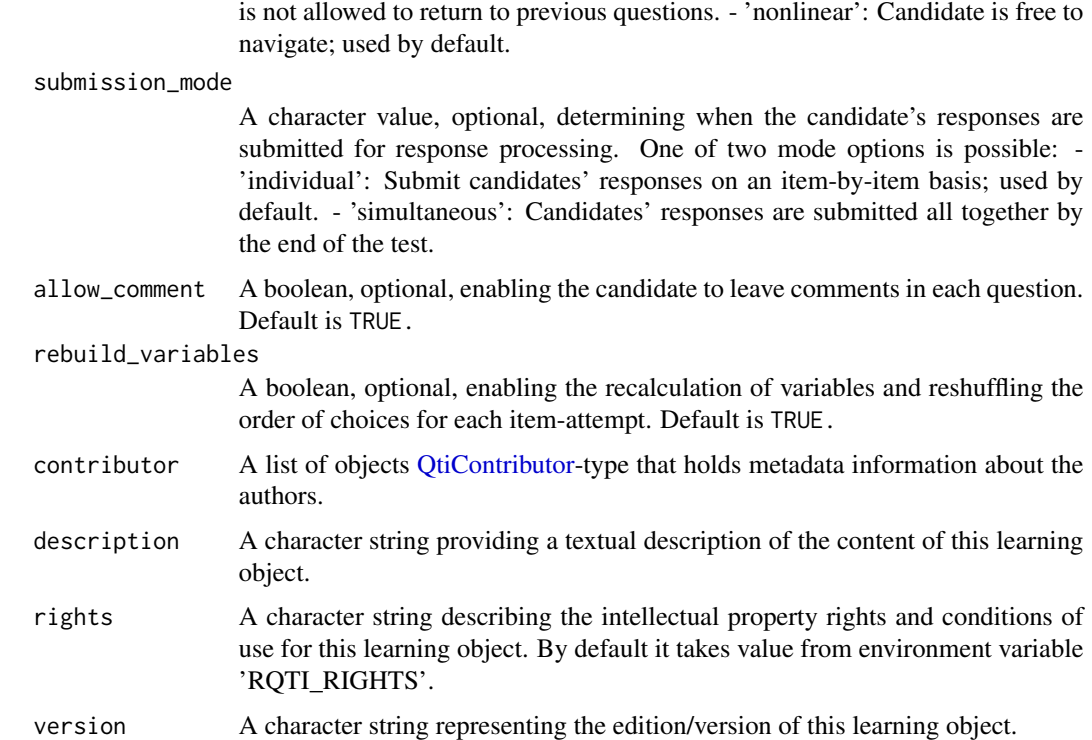

#### Value

An [AssessmentTest](#page-5-0) object.

#### See Also

[test4opal\(\)](#page-87-0), [section\(\)](#page-79-0), [AssessmentTest,](#page-5-0) [AssessmentSection](#page-4-0)

#### Examples

```
sc <- new("SingleChoice", prompt = "Question", choices = c("A", "B", "C"))
es <- new("Essay", prompt = "Question")
s <- section(c(sc, es), title = "Section with nonrandomized tasks")
t <- test(s, title = "Example of the Exam", academic_grading = TRUE)
```
<span id="page-87-0"></span>test4opal *Create a test for LMS OPAL*

## Description

Create an AssessmentTestOpal rqti-object.

#### test4opal 89

## Usage

```
test4opal(
 content,
  identifier = "test_identifier",
 title = "Test Title",
 time_limit = 90L,
 max_attempts = 1L,
 files = NULL,
 calculator = NULL,
  academic_grading = FALSE,
  grade\_label = c(en = "Grade", de = "Note"),table\_label = c(en = "Grade", de = "Note"),
 navigation_mode = "nonlinear",
  submission_mode = "individual",
  allow_comment = TRUE,
  rebuild_variables = TRUE,
  show_test_time = TRUE,
 mark_items = TRUE,
 keep_responses = FALSE,
 contributor = list(),
 description = ",
 rights = Sys.getenv("RQTI_RIGHTS"),
 version = "0.0.9"
)
```
## Arguments

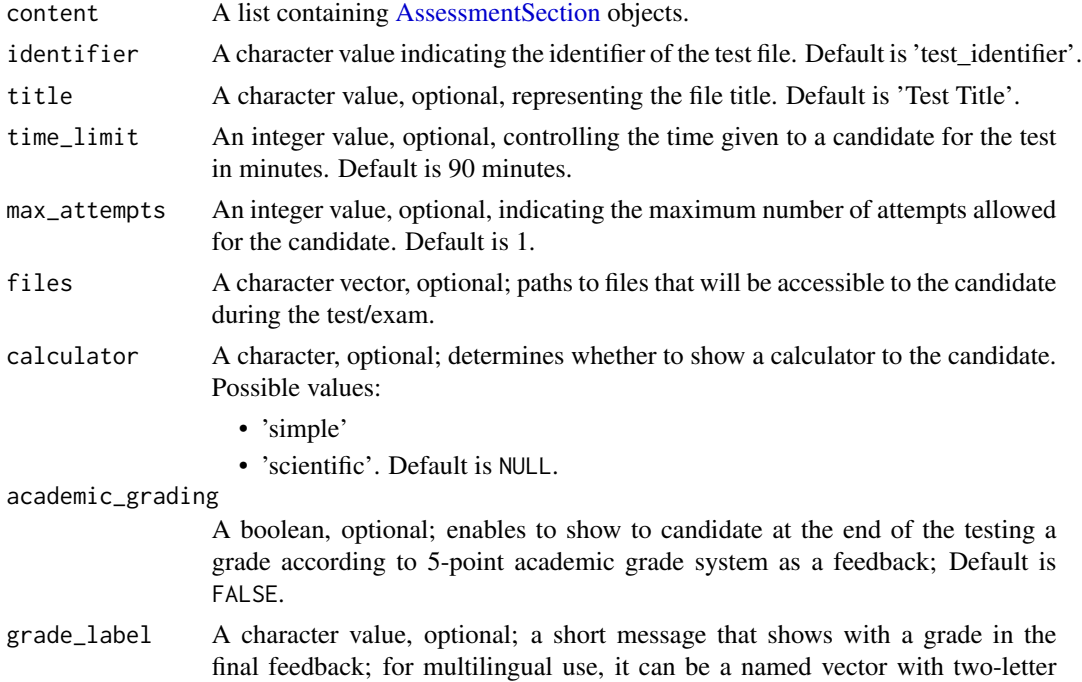

<span id="page-89-0"></span>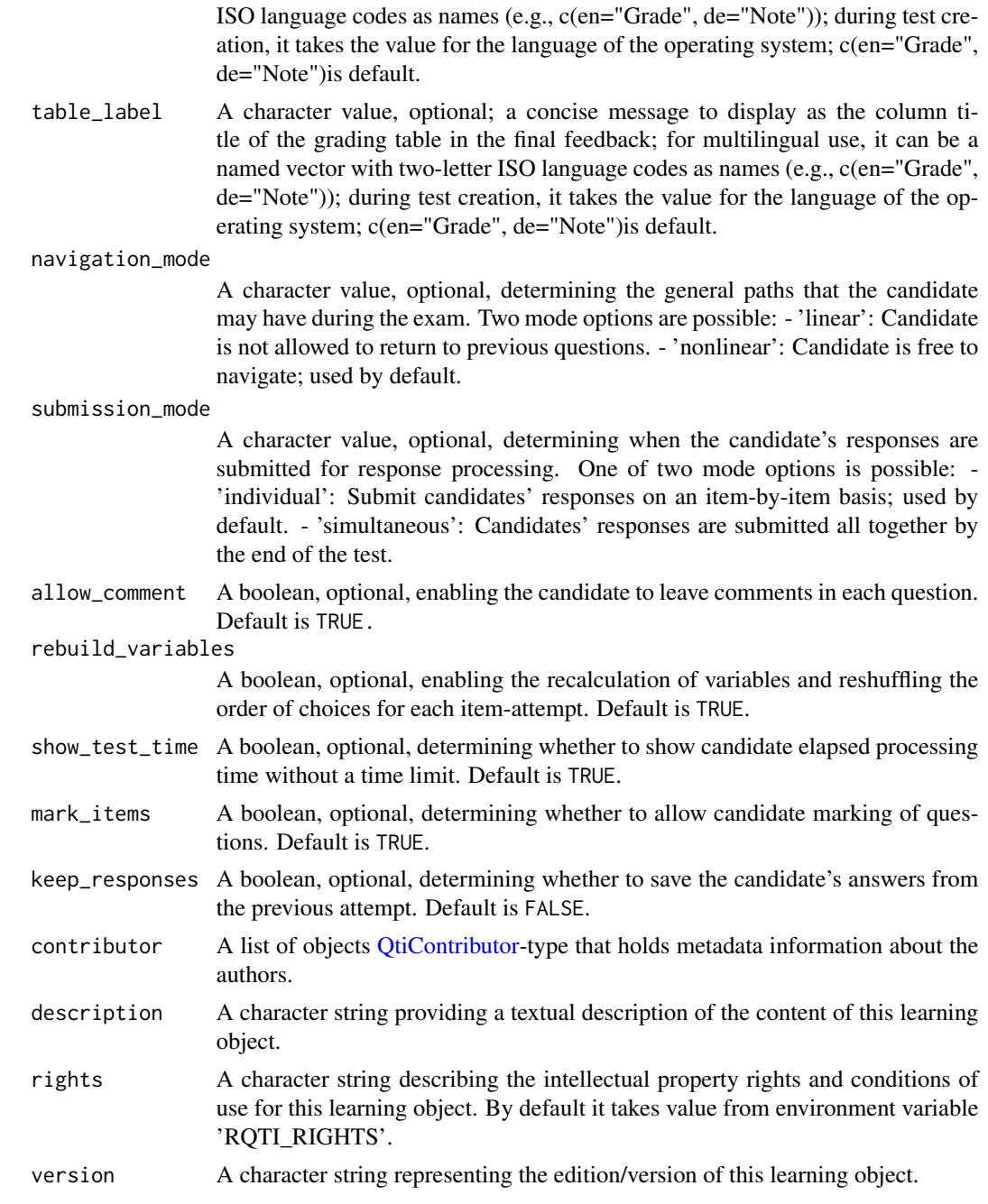

## Value

An [AssessmentTestOpal](#page-7-0) object

## See Also

[test\(\)](#page-85-0), [section\(\)](#page-79-0), [AssessmentTestOpal,](#page-7-0) [AssessmentSection](#page-4-0)

#### <span id="page-90-0"></span>textGap 91

## Examples

```
sc <- new("SingleChoice", prompt = "Question", choices = c("A", "B", "C"))
es <- new("Essay", prompt = "Question")
s <- section(c(sc, es), title = "Section with nonrandomized tasks")
t <- test4opal(s, title = "Example of the Exam", academic_grading = TRUE,
show_test_time = FALSE)
```
textGap *Create object [TextGap](#page-91-1)*

## Description

Create object [TextGap](#page-91-1)

## Usage

```
textGap(
  solution,
  response_identifier = generate_id(type = "gap"),
 points = 1,
 placeholder = "",
 expected_length = size_gap(solution),
  case_sensitive = FALSE
)
gapText(
  solution,
  response\_identification = generate\_id(type = "gap"),points = 1,
 placeholder = "",
 expected_length = size_gap(solution),
  case_sensitive = FALSE
)
```
## Arguments

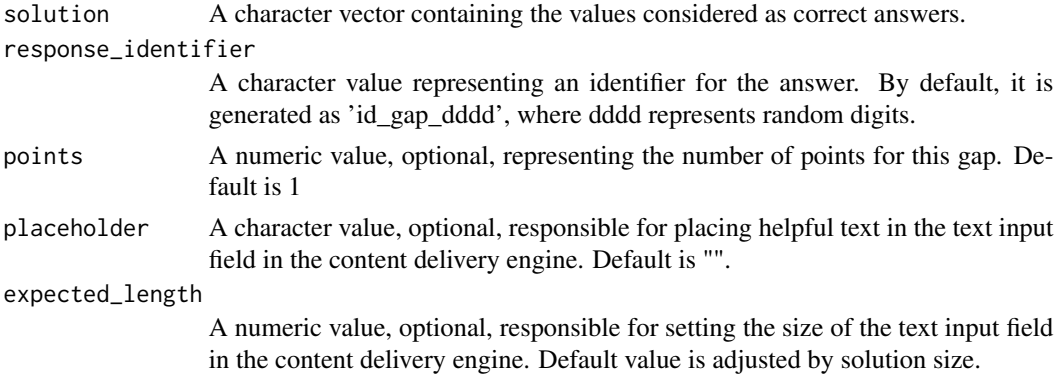

<span id="page-91-2"></span>case\_sensitive A boolean value, determining whether the evaluation of the correct answer is case sensitive. Default is FALSE.

#### Value

An object of class [TextGap](#page-91-1)

#### See Also

[entry()][numericGap()][textGapOpal()]

#### Examples

```
tg_min <- textGap("answer")
tg <- textGap(solution = "answer",
            response_identifier = "id_gap_1234",
             points = 2.
             placeholder = "put your answer here",
             expected_length = 20,
             case_sensitive = TRUE)
```
<span id="page-91-0"></span>TextGap-class *Class "TextGap"*

#### <span id="page-91-1"></span>Description

Class TextGap is responsible for creating instances of input fields with text type of answers in question [Entry](#page-28-0) type assessment tasks according to the QTI 2.1 standard.

#### **Slots**

- response\_identifier A character value representing an identifier for the answer. By default, it is generated as 'id\_gap\_dddd', where dddd represents random digits.
- points A numeric value, optional, representing the number of points for this gap. Default is 1.
- placeholder A character value, optional, responsible for placing helpful text in the text input field in the content delivery engine.
- expected\_length A numeric value, optional, responsible for setting the size of the text input field in the content delivery engine.
- solution A character vector containing the values considered as correct answers.
- case\_sensitive A boolean value, determining whether the evaluation of the correct answer is case sensitive. Default is FALSE.

#### See Also

[Entry,](#page-28-0) [NumericGap,](#page-60-0) [TextGapOpal](#page-93-0) and [InlineChoice.](#page-46-0)

## <span id="page-92-0"></span>textGapOpal 93

## Examples

```
tg <- new("TextGap",
         response_identifier = "id_gap_1234",
         points = 2,
         placeholder = "do not put special characters",
         expected_length = 20,
          solution = c("answer", "answerr", "aanswer"),
         case_sensitive = FALSE)
```
textGapOpal *Create object [TextGapOpal](#page-93-0)*

## Description

Create object [TextGapOpal](#page-93-0)

## Usage

```
textGapOpal(
  solution,
  response_identifier = generate_id(type = "gap"),points = 1,
 placeholder = "",
  expected_length = size_gap(solution),
 case_sensitive = FALSE,
  tolerance = 0\mathcal{L}gapTextOpal(
  solution,
  response\_identification = generate\_id(type = "gap"),points = 1,
 placeholder = "",
  expected_length = size_gap(solution),
  case_sensitive = FALSE,
  tolerance = \theta\mathcal{L}
```
#### Arguments

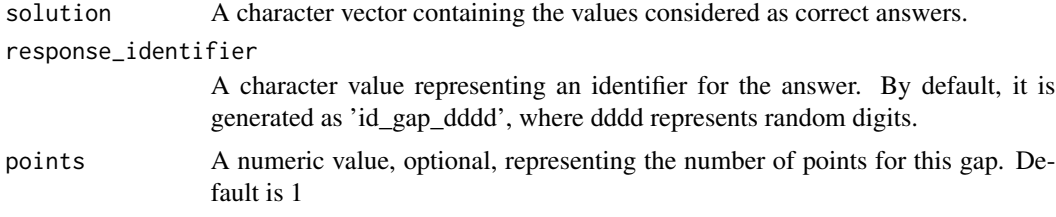

<span id="page-93-1"></span>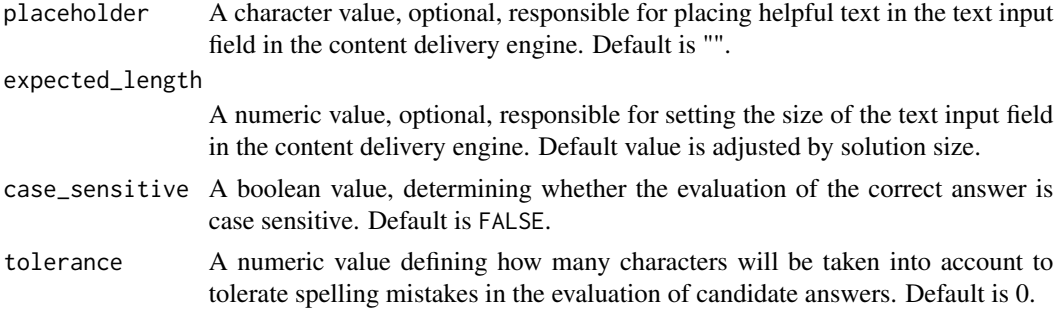

## Value

An object of class [TextGapOpal](#page-93-0)

#### See Also

[entry()][numericGap()][textGap()]

#### Examples

```
tgo_min <- textGapOpal("answer")
tgo <- textGapOpal(solution = "answer",
            response_identifier = "id_gap_1234",
            points = 2,
             placeholder = "put your answer here",
             expected_length = 20,
             case_sensitive = TRUE,
             tolerance = 2)
```
TextGapOpal-class *Class "TextGapOpal"*

## <span id="page-93-0"></span>Description

Class TextGapOpal is responsible for creating instances of input fields with text type of answers in question [Entry](#page-28-0) type assessment tasks according to the QTI 2.1 standard for LMS Opal.

#### **Slots**

- response\_identifier A character value representing an identifier for the answer. By default, it is generated as 'id\_gap\_dddd', where dddd represents random digits.
- points A numeric value, optional, representing the number of points for this gap. Default is 1.
- placeholder A character value, optional, responsible for placing helpful text in the text input field in the content delivery engine.
- expected\_length A numeric value, optional, responsible for setting the size of the text input field in the content delivery engine.

<span id="page-94-0"></span>solution A character vector containing the values considered as correct answers.

- case\_sensitive A boolean value, determining whether the evaluation of the correct answer is case sensitive. Default is FALSE.
- tolerance A numeric value defining how many characters will be taken into account to tolerate spelling mistakes in the evaluation of candidate answers. Default is 0.

## See Also

[Entry,](#page-28-0) [NumericGap,](#page-60-0) [TextGap](#page-91-1) and [InlineChoice.](#page-46-0)

#### Examples

```
tgo <- new("TextGapOpal",
         response_identifier = "id_gap_1234",
          points = 2,
          placeholder = "do not put special characters",
          expected_length = 20,
          solution = "answer",
          case_sensitive = FALSE,
          tolerance = 1)
```
update\_course\_test *Referenzierte Lernressource eines Kursbausteins austauschen*

## Description

Referenzierte Lernressource eines Kursbausteins austauschen

#### Usage

```
update_course_test(
  course_id,
  node_id,
  resource_id,
  api_user = NULL,
  api_password = NULL,
  endpoint = NULL\lambda
```
# Arguments

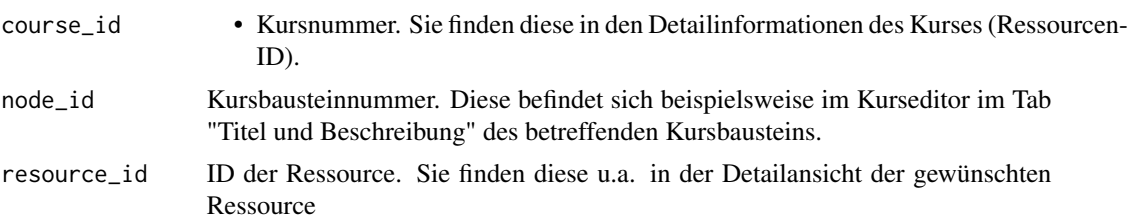

<span id="page-95-0"></span>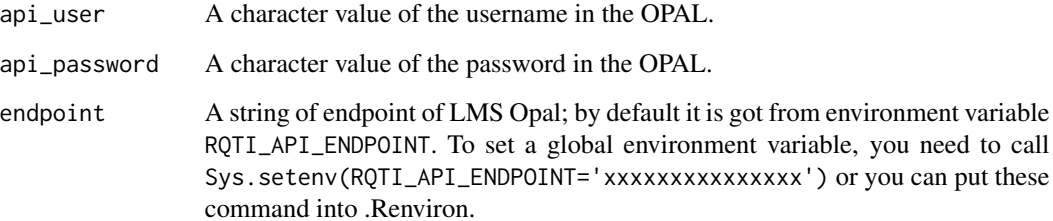

#### Value

Zu einem Kurs mit der übergebenen Kursnummer (courseId) wird am Kursbaustein (nodeId) die hinterlegte LernressourceID ausgetauscht. Die, in der Anfrage enthaltene Ressource (repoID), wird als neuer Inhalt am Kursbaustein referenziert. Eine solche Aktualisierung ist nur für Ressourcen vom Typ Test und Fragebogen verfügbar.

## Examples

```
update_course_test("89068111333293", "1617337826161777006", "44829868033")
```
upload2opal *Upload a resource on OPAL*

## Description

Function upload2opal() takes full prepared zip archive of QTI-test or QTI-task and uploads it to the OPAL. before calling upload2opal() authentication procedure has to be performed. See [auth\\_opal](#page-9-0)

#### Usage

```
upload2opal(
  test,
  display_name = NULL,
  access = 4,
  overwrite = TRUE,
  endpoint = NULL,open_in_browser = TRUE,
  as_survey = FALSE,
  api_user = NULL,
  api_password = NULL
)
```
## <span id="page-96-0"></span>upload2opal 97

#### Arguments

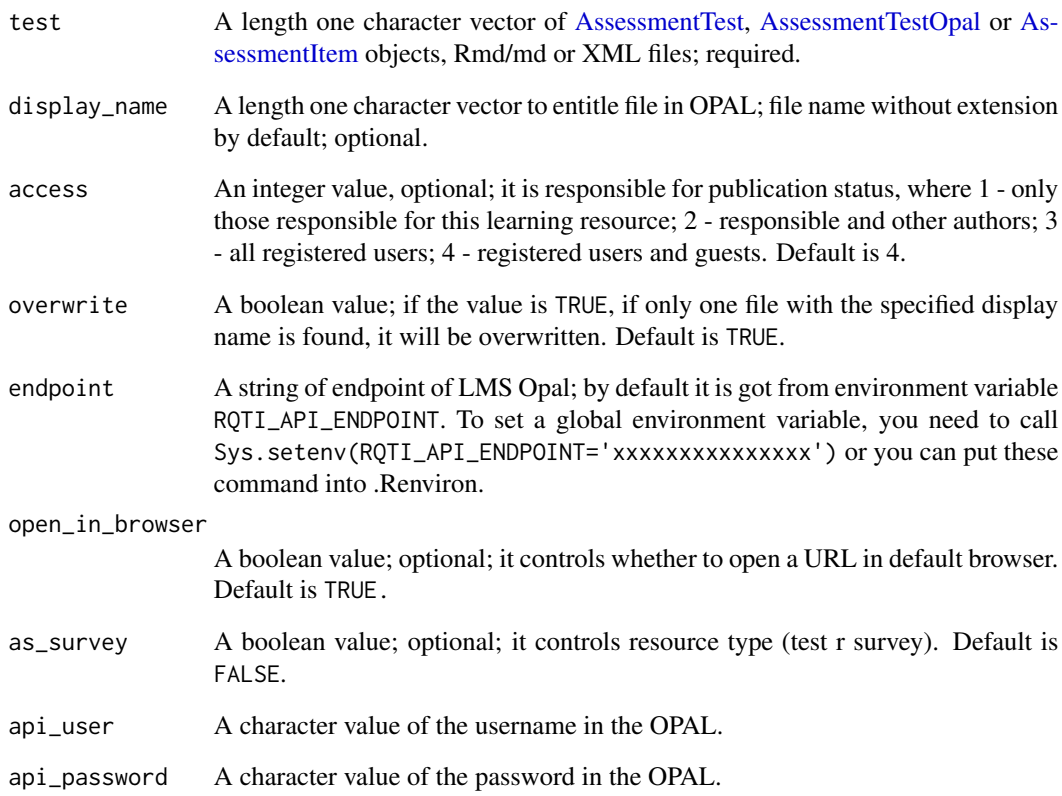

## Value

A list with the key, display name, and URL of the resource in Opal.

#### Authentication

To use OPAL API, you need to provide your OPAL-username and password. This package uses system credential store 'keyring' to store user's name and password. After the first successful access to the OPAL API, there is no need to specify the username and password again, they will be extracted from the system credential store

## Examples

```
file <- system.file("exercises/sc1.Rmd", package='rqti')
upload2opal(file, "task 1", open_in_browser = FALSE)
```
<span id="page-97-1"></span>

#### Description

Create object [WrongFeedback](#page-97-0)

#### Usage

```
wrongFeedback(content = list(), title = character(0), show = TRUE)
```
#### Arguments

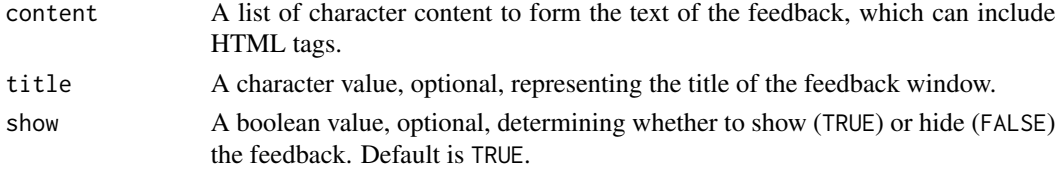

#### Value

An object of class [WrongFeedback](#page-97-0)

#### Examples

```
wfb <- wrongFeedback(content = list("Some comments"), title = "Feedback")
```
WrongFeedback-class *Class "WrongFeedback"*

## <span id="page-97-0"></span>Description

Class WrongFeedback is responsible for delivering feedback messages to the candidate in case of an incorrect answer on the entire exercise.

#### Slots

- outcome\_identifier A character representing the unique identifier of the outcome declaration variable that relates to feedback. Default is "FEEDBACKMODAL".
- show A boolean value, optional, determining whether to show (TRUE) or hide (FALSE) the modal feedback. Default is TRUE.
- title A character value, optional, representing the title of the modal feedback window.
- content A list of character content to form the text of the modal feedback, which can include HTML tags.
- identifier A character value representing the identifier of the modal feedback item. Default is "incorrect".

WrongFeedback-class 99

## Examples

```
wfb <- new("WrongFeedback",
          title = "Wrong answer",
          content = list("<b>Some demonstration</b>"))
```
# **Index**

AssessmentItem, *[11](#page-10-0)*, *[17](#page-16-0)*, *[38](#page-37-0)*, *[73](#page-72-0)*, *[78](#page-77-0)*, *[97](#page-96-0)* AssessmentItem *(*AssessmentItem-class*)*, [4](#page-3-1) AssessmentItem-class, [4](#page-3-1) AssessmentSection, *[5](#page-4-1)*, *[7–](#page-6-0)[9](#page-8-0)*, *[11](#page-10-0)*, *[38](#page-37-0)*, *[73](#page-72-0)*, *[78](#page-77-0)*, *[81](#page-80-0)*, *[87](#page-86-0)[–90](#page-89-0)* AssessmentSection *(*AssessmentSection-class*)*, [5](#page-4-1) AssessmentSection-class, [5](#page-4-1) AssessmentTest, *[5](#page-4-1)*, *[9](#page-8-0)*, *[13](#page-12-0)*, *[17](#page-16-0)*, *[21,](#page-20-0) [22](#page-21-0)*, *[73](#page-72-0)*, *[78](#page-77-0)*, *[88](#page-87-1)*, *[97](#page-96-0)* AssessmentTest *(*AssessmentTest-class*)*, [6](#page-5-1) AssessmentTest-class, [6](#page-5-1) AssessmentTestOpal, *[5](#page-4-1)*, *[7](#page-6-0)*, *[13](#page-12-0)*, *[17](#page-16-0)*, *[21](#page-20-0)*, *[73](#page-72-0)*, *[78](#page-77-0)*, *[90](#page-89-0)*, *[97](#page-96-0)* AssessmentTestOpal *(*AssessmentTestOpal-class*)*, [8](#page-7-1) AssessmentTestOpal-class, [8](#page-7-1) auth\_opal, [10,](#page-9-1) *[96](#page-95-0)* buildAssessementSection,AssessmentItem *(*buildAssessmentSection*)*, [11](#page-10-0) buildAssessementSection,character *(*buildAssessmentSection*)*, [11](#page-10-0) buildAssessmentSection, [11](#page-10-0) buildAssessmentSection,AssessmentItem-method *(*buildAssessmentSection*)*, [11](#page-10-0) buildAssessmentSection,AssessmentSection *(*buildAssessmentSection*)*, [11](#page-10-0) buildAssessmentSection,AssessmentSection-method

*(*buildAssessmentSection*)*, [11](#page-10-0) buildAssessmentSection,character-method *(*buildAssessmentSection*)*, [11](#page-10-0)

Choice *(*Choice-class*)*, [11](#page-10-0) Choice-class, [11](#page-10-0) CorrectFeedback, *[5](#page-4-1)*, *[12](#page-11-1)*, *[25](#page-24-0)*, *[30](#page-29-0)*, *[33](#page-32-0)*, *[49](#page-48-0)*, *[53,](#page-52-0) [54](#page-53-1)*, *[58](#page-57-0)*, *[64](#page-63-0)*, *[68](#page-67-0)*, *[70,](#page-69-0) [71](#page-70-0)*, *[83,](#page-82-0) [84](#page-83-1)* CorrectFeedback *(*CorrectFeedback-class*)*, [12](#page-11-1) correctFeedback, [12](#page-11-1)

CorrectFeedback-class, [12](#page-11-1) create\_assessment\_item, [21](#page-20-0) create\_qti\_task, [21](#page-20-0) create\_qti\_test, [22](#page-21-0) createAssessmentTest, [13](#page-12-0) createAssessmentTest,AssessmentTest *(*createAssessmentTest*)*, [13](#page-12-0) createAssessmentTest,AssessmentTest-method *(*createAssessmentTest*)*, [13](#page-12-0) createAssessmentTest,AssessmentTestOpal *(*createAssessmentTest*)*, [13](#page-12-0) createAssessmentTest,AssessmentTestOpal-method *(*createAssessmentTest*)*, [13](#page-12-0) createItemBody, [14](#page-13-0) createItemBody,DirectedPair *(*createItemBody*)*, [14](#page-13-0) createItemBody,DirectedPair-method *(*createItemBody*)*, [14](#page-13-0) createItemBody,Entry *(*createItemBody*)*, [14](#page-13-0) createItemBody,Entry-method *(*createItemBody*)*, [14](#page-13-0) createItemBody,Essay *(*createItemBody*)*, [14](#page-13-0) createItemBody,Essay-method *(*createItemBody*)*, [14](#page-13-0) createItemBody,MultipleChoice *(*createItemBody*)*, [14](#page-13-0) createItemBody,MultipleChoice-method *(*createItemBody*)*, [14](#page-13-0) createItemBody,MultipleChoiceTable *(*createItemBody*)*, [14](#page-13-0) createItemBody,MultipleChoiceTable-method *(*createItemBody*)*, [14](#page-13-0) createItemBody,OneInColTable *(*createItemBody*)*, [14](#page-13-0) createItemBody,OneInColTable-method *(*createItemBody*)*, [14](#page-13-0) createItemBody,OneInRowTable

#### $I$ NDEX  $101$

*(*createItemBody*)*, [14](#page-13-0) createItemBody,OneInRowTable-method *(*createItemBody*)*, [14](#page-13-0) createItemBody,Ordering *(*createItemBody*)*, [14](#page-13-0) createItemBody,Ordering-method *(*createItemBody*)*, [14](#page-13-0) createItemBody,SingleChoice *(*createItemBody*)*, [14](#page-13-0) createItemBody,SingleChoice-method *(*createItemBody*)*, [14](#page-13-0) createMetadata, [15](#page-14-0) createMetadata,AssessmentItem *(*createMetadata*)*, [15](#page-14-0) createMetadata,AssessmentItem-method *(*createMetadata*)*, [15](#page-14-0) createMetadata,AssessmentTest *(*createMetadata*)*, [15](#page-14-0) createMetadata,AssessmentTest-method *(*createMetadata*)*, [15](#page-14-0) createMetadata,QtiContributor *(*createMetadata*)*, [15](#page-14-0) createMetadata,QtiContributor-method *(*createMetadata*)*, [15](#page-14-0) createOutcomeDeclaration, [15](#page-14-0) createOutcomeDeclaration,AssessmentItem *(*createOutcomeDeclaration*)*, [15](#page-14-0) createOutcomeDeclaration,AssessmentItem-method *(*createOutcomeDeclaration*)*, [15](#page-14-0) createOutcomeDeclaration,AssessmentTest *(*createOutcomeDeclaration*)*, [15](#page-14-0) createOutcomeDeclaration,AssessmentTest-method *(*createOutcomeDeclaration*)*, [15](#page-14-0) createOutcomeDeclaration,Entry *(*createOutcomeDeclaration*)*, [15](#page-14-0) createOutcomeDeclaration,Entry-method *(*createOutcomeDeclaration*)*, [15](#page-14-0) createOutcomeDeclaration,Gap-method *(*createOutcomeDeclaration*)*, [15](#page-14-0) createOutcomeDeclaration,TextGap *(*createOutcomeDeclaration*)*, [15](#page-14-0) createQtiTask *(*createQtiTask-methods*)*, [16](#page-15-0) createQtiTask,AssessmentItem *(*createQtiTask-methods*)*, [16](#page-15-0) createQtiTask,AssessmentItem-method *(*createQtiTask-methods*)*, [16](#page-15-0) createQtiTask-methods, [16](#page-15-0)

createQtiTest *(*createQtiTest-methods*)*, [17](#page-16-0) createQtiTest,AssessmentItem *(*createQtiTest-methods*)*, [17](#page-16-0) createQtiTest,AssessmentItem-method *(*createQtiTest-methods*)*, [17](#page-16-0) createQtiTest,AssessmentTest *(*createQtiTest-methods*)*, [17](#page-16-0) createQtiTest,AssessmentTest-method *(*createQtiTest-methods*)*, [17](#page-16-0) createQtiTest,character *(*createQtiTest-methods*)*, [17](#page-16-0) createQtiTest,character-method *(*createQtiTest-methods*)*, [17](#page-16-0) createQtiTest-methods, [17](#page-16-0) createResponseDeclaration, [18](#page-17-0) createResponseDeclaration,AssessmentItem *(*createResponseDeclaration*)*, [18](#page-17-0) createResponseDeclaration,AssessmentItem-method *(*createResponseDeclaration*)*, [18](#page-17-0) createResponseDeclaration,Entry *(*createResponseDeclaration*)*, [18](#page-17-0) createResponseDeclaration,Entry-method *(*createResponseDeclaration*)*, [18](#page-17-0) createResponseDeclaration,Essay *(*createResponseDeclaration*)*, [18](#page-17-0) createResponseDeclaration,Essay-method *(*createResponseDeclaration*)*, [18](#page-17-0) createResponseDeclaration,InlineChoice *(*createResponseDeclaration*)*, [18](#page-17-0) createResponseDeclaration,InlineChoice-method *(*createResponseDeclaration*)*, [18](#page-17-0) createResponseDeclaration,MatchTable *(*createResponseDeclaration*)*, [18](#page-17-0) createResponseDeclaration,MatchTable-method *(*createResponseDeclaration*)*, [18](#page-17-0) createResponseDeclaration,MultipleChoice *(*createResponseDeclaration*)*, [18](#page-17-0) createResponseDeclaration,MultipleChoice-method *(*createResponseDeclaration*)*, [18](#page-17-0) createResponseDeclaration,MultipleChoiceTable *(*createResponseDeclaration*)*, [18](#page-17-0) createResponseDeclaration,MultipleChoiceTable-method *(*createResponseDeclaration*)*, [18](#page-17-0) createResponseDeclaration,NumericGap *(*createResponseDeclaration*)*, [18](#page-17-0) createResponseDeclaration,NumericGap-method *(*createResponseDeclaration*)*, [18](#page-17-0)

createResponseDeclaration,Ordering *(*createResponseDeclaration*)*, [18](#page-17-0) createResponseDeclaration,Ordering-method *(*createResponseDeclaration*)*, [18](#page-17-0) createResponseDeclaration,SingleChoice *(*createResponseDeclaration*)*, [18](#page-17-0)  $\,$ create $\,$ Response<code>Declaration</code>,<code>SingleChoice-method</code>create<code>Zip</code>, $20$ *(*createResponseDeclaration*)*, [18](#page-17-0) createResponseDeclaration,TextGap *(*createResponseDeclaration*)*, [18](#page-17-0) createResponseDeclaration,TextGap-method *(*createResponseDeclaration*)*, [18](#page-17-0) createResponseProcessing, [19](#page-18-0) createResponseProcessing,AssessmentItem *(*createResponseProcessing*)*, [19](#page-18-0) createResponseProcessing,AssessmentItem-method DirectedPair, *[5](#page-4-1)*, *[14](#page-13-0)*, *[16](#page-15-0)*, *[19,](#page-18-0) [20](#page-19-0)*, *[22](#page-21-0)[–24](#page-23-0)*, *[26](#page-25-0)*, *(*createResponseProcessing*)*, [19](#page-18-0) createResponseProcessing,Entry *(*createResponseProcessing*)*, [19](#page-18-0) createResponseProcessing,Entry-method *(*createResponseProcessing*)*, [19](#page-18-0) createResponseProcessing,Essay *(*createResponseProcessing*)*, [19](#page-18-0) createResponseProcessing,Essay-method *(*createResponseProcessing*)*, [19](#page-18-0) createResponseProcessing,Gap *(*createResponseProcessing*)*, [19](#page-18-0) createResponseProcessing,Gap-method *(*createResponseProcessing*)*, [19](#page-18-0) createResponseProcessing,NumericGap *(*createResponseProcessing*)*, [19](#page-18-0) createResponseProcessing,NumericGap-method *(*createResponseProcessing*)*, [19](#page-18-0) createResponseProcessing,Ordering *(*createResponseProcessing*)*, [19](#page-18-0) createResponseProcessing,Ordering-method *(*createResponseProcessing*)*, [19](#page-18-0) createResponseProcessing,SingleChoice *(*createResponseProcessing*)*, [19](#page-18-0) createResponseProcessing,SingleChoice-method *(*createResponseProcessing*)*, [19](#page-18-0) createResponseProcessing,TextGapOpal *(*createResponseProcessing*)*, [19](#page-18-0) createResponseProcessing,TextGapOpal-method *(*createResponseProcessing*)*, [19](#page-18-0) createText, [20](#page-19-0) createText,character *(*createText*)*, [20](#page-19-0) createText,character-method

```
(createText), 20
createText,Gap (createText), 20
createText,Gap-method (createText), 20
createText,InlineChoice (createText), 20
createText,InlineChoice-method
         (createText), 20
createZip,AssessmentTest (createZip), 20
createZip,AssessmentTest-method
         (createZip), 20
createZip,AssessmentTestOpal
         (createZip), 20
createZip,AssessmentTestOpal-method
         (createZip), 20
         39–42, 48–50, 58, 64, 65, 68
DirectedPair (DirectedPair-class), 25
directedPair, 23
DirectedPair-class, 25
dropdown, 27
dropdown(), 37, 38, 50
Entry, 4, 5, 14, 16, 19, 20, 22, 25, 28, 29, 33,
         39–42, 47–49, 54, 57, 58, 61, 64, 68,
         71, 84, 92, 94, 95
Entry (Entry-class), 29
entry, 28
Entry-class, 29
Essay, 5, 14, 16, 20, 22, 31, 32, 39–42
Essay (Essay-class), 32
essay, 31
Essay-class, 32
extract_results, 34
Gap (Gap-class), 35
Gap-class, 35
gap_numeric, 36
gap_numeric(), 27, 38, 50
gap_text, 37
gap_text(), 27, 37, 50
gapNumeric (numericGap), 59
gapText (textGap), 91
gapTextOpal (textGapOpal), 93
get_course_elements, 43
get_course_results, 44
get_resource_url, 45
get_resources, 45
getAssessmentItems, 38
```
#### INDEX  $103$

getAssessmentItems,AssessmentItem *(*getAssessmentItems*)*, [38](#page-37-0) getAssessmentItems,AssessmentItem-method *(*getAssessmentItems*)*, [38](#page-37-0) getAssessmentItems,AssessmentSection *(*getAssessmentItems*)*, [38](#page-37-0) getAssessmentItems,AssessmentSection-method *(*getAssessmentItems*)*, [38](#page-37-0) getAssessmentItems,character *(*getAssessmentItems*)*, [38](#page-37-0) getAssessmentItems,character-method *(*getAssessmentItems*)*, [38](#page-37-0) getCalculator *(*getCalculator-methods*)*, [39](#page-38-0) getCalculator,AssessmentItem *(*getCalculator-methods*)*, [39](#page-38-0) getCalculator,AssessmentItem-method *(*getCalculator-methods*)*, [39](#page-38-0) getCalculator,AssessmentSection *(*getCalculator-methods*)*, [39](#page-38-0) getCalculator,AssessmentSection-method *(*getCalculator-methods*)*, [39](#page-38-0) getCalculator,character *(*getCalculator-methods*)*, [39](#page-38-0) getCalculator,character-method *(*getCalculator-methods*)*, [39](#page-38-0) getCalculator-methods, [39](#page-38-0) getContributors *(*getContributors-methods*)*, [39](#page-38-0) getContributors,AssessmentItem *(*getContributors-methods*)*, [39](#page-38-0) getContributors,AssessmentItem-method *(*getContributors-methods*)*, [39](#page-38-0) getContributors,AssessmentSection *(*getContributors-methods*)*, [39](#page-38-0) getContributors,AssessmentSection-method *(*getContributors-methods*)*, [39](#page-38-0) getContributors,character *(*getContributors-methods*)*, [39](#page-38-0) getContributors,character-method *(*getContributors-methods*)*, [39](#page-38-0) getContributors-methods, [39](#page-38-0) getFiles *(*getFiles-methods*)*, [40](#page-39-0) getFiles,AssessmentItem *(*getFiles-methods*)*, [40](#page-39-0) getFiles,AssessmentItem-method *(*getFiles-methods*)*, [40](#page-39-0) getFiles,AssessmentSection

*(*getFiles-methods*)*, [40](#page-39-0) getFiles,AssessmentSection-method *(*getFiles-methods*)*, [40](#page-39-0) getFiles,character *(*getFiles-methods*)*,  $40$ getFiles,character-method *(*getFiles-methods*)*, [40](#page-39-0) getFiles-methods, [40](#page-39-0) getIdentifier *(*getIdentifier-methods*)*, [40](#page-39-0) getIdentifier,AssessmentItem *(*getIdentifier-methods*)*, [40](#page-39-0) getIdentifier,AssessmentItem-method *(*getIdentifier-methods*)*, [40](#page-39-0) getIdentifier,AssessmentSection *(*getIdentifier-methods*)*, [40](#page-39-0) getIdentifier,AssessmentSection-method *(*getIdentifier-methods*)*, [40](#page-39-0) getIdentifier,character *(*getIdentifier-methods*)*, [40](#page-39-0) getIdentifier,character-method *(*getIdentifier-methods*)*, [40](#page-39-0) getIdentifier,Gap *(*getIdentifier-methods*)*, [40](#page-39-0) getIdentifier,Gap-method *(*getIdentifier-methods*)*, [40](#page-39-0) getIdentifier-methods, [40](#page-39-0) getObject *(*getObject-methods*)*, [41](#page-40-0) getObject,AssessmentItem *(*getObject-methods*)*, [41](#page-40-0) getObject,AssessmentItem-method *(*getObject-methods*)*, [41](#page-40-0) getObject,AssessmentSection *(*getObject-methods*)*, [41](#page-40-0) getObject,AssessmentSection-method *(*getObject-methods*)*, [41](#page-40-0) getObject,character *(*getObject-methods*)*, [41](#page-40-0) getObject,character-method *(*getObject-methods*)*, [41](#page-40-0) getObject-methods, [41](#page-40-0) getPoints *(*getPoints-methods*)*, [42](#page-41-0) getPoints,AssessmentItem *(*getPoints-methods*)*, [42](#page-41-0) getPoints,AssessmentItem-method *(*getPoints-methods*)*, [42](#page-41-0) getPoints,AssessmentSection *(*getPoints-methods*)*, [42](#page-41-0)

getPoints,AssessmentSection-method *(*getPoints-methods*)*, [42](#page-41-0) getPoints,character *(*getPoints-methods*)*, [42](#page-41-0) getPoints,character-method *(*getPoints-methods*)*, [42](#page-41-0) getPoints,MultipleChoice *(*getPoints-methods*)*, [42](#page-41-0) getPoints,MultipleChoice-method *(*getPoints-methods*)*, [42](#page-41-0) getPoints-methods, [42](#page-41-0) getResponse, [42](#page-41-0) getResponse,character *(*getResponse*)*, [42](#page-41-0) getResponse, character-method *(*getResponse*)*, [42](#page-41-0) getResponse,InlineChoice *(*getResponse*)*, [42](#page-41-0) getResponse,InlineChoice-method *(*getResponse*)*, [42](#page-41-0) getResponse,NumericGap *(*getResponse*)*, [42](#page-41-0) getResponse,NumericGap-method *(*getResponse*)*, [42](#page-41-0) getResponse,TextGap *(*getResponse*)*, [42](#page-41-0) getResponse,TextGap-method *(*getResponse*)*, [42](#page-41-0)

InlineChoice, *[4](#page-3-1)*, *[16](#page-15-0)*, *[19,](#page-18-0) [20](#page-19-0)*, *[25](#page-24-0)*, *[29,](#page-28-1) [30](#page-29-0)*, *[33](#page-32-0)*, *[35,](#page-34-0) [36](#page-35-0)*, *[39](#page-38-0)[–42](#page-41-0)*, *[46,](#page-45-0) [47](#page-46-1)*, *[49](#page-48-0)*, *[54](#page-53-1)*, *[57](#page-56-0)*, *[61](#page-60-1)*, *[64](#page-63-0)*, *[68](#page-67-0)*, *[71](#page-70-0)*, *[84](#page-83-1)*, *[92](#page-91-2)*, *[95](#page-94-0)* InlineChoice *(*InlineChoice-class*)*, [47](#page-46-1) inlineChoice, [46](#page-45-0) InlineChoice-class, [47](#page-46-1)

MatchTaable-classs, [48](#page-47-1) MatchTable, *[4](#page-3-1)*, *[25](#page-24-0)*, *[29](#page-28-1)*, *[33](#page-32-0)*, *[49](#page-48-0)*, *[54](#page-53-1)*, *[58](#page-57-0)*, *[64](#page-63-0)*, *[68](#page-67-0)*, *[71](#page-70-0)*, *[84](#page-83-1)* MatchTable *(*MatchTaable-classs*)*, [48](#page-47-1) mdlist, [50](#page-49-0) mdlist(), *[27](#page-26-0)*, *[37,](#page-36-0) [38](#page-37-0)* ModalFeedback, *[5](#page-4-1)*, *[24,](#page-23-0) [25](#page-24-0)*, *[28](#page-27-0)*, *[30,](#page-29-0) [31](#page-30-0)*, *[33](#page-32-0)*, *[49](#page-48-0)*, *[51](#page-50-1)*, *[53,](#page-52-0) [54](#page-53-1)*, *[56](#page-55-0)*, *[58](#page-57-0)*, *[63,](#page-62-0) [64](#page-63-0)*, *[67,](#page-66-0) [68](#page-67-0)*, *[70,](#page-69-0) [71](#page-70-0)*, *[83,](#page-82-0) [84](#page-83-1)* ModalFeedback *(*ModalFeedback-class*)*, [51](#page-50-1) modalFeedback, [51](#page-50-1) ModalFeedback-class, [51](#page-50-1) MultipleChoice, *[4,](#page-3-1) [5](#page-4-1)*, *[11](#page-10-0)*, *[14](#page-13-0)*, *[16](#page-15-0)*, *[19,](#page-18-0) [20](#page-19-0)*, *[22](#page-21-0)*, *[25](#page-24-0)*, *[30](#page-29-0)*, *[33](#page-32-0)*, *[39–](#page-38-0)[42](#page-41-0)*, *[49](#page-48-0)*, *[52–](#page-51-0)[54](#page-53-1)*, *[58](#page-57-0)*, *[64](#page-63-0)*, *[68](#page-67-0)*, *[71](#page-70-0)*, *[84](#page-83-1)*

MultipleChoice *(*MultipleChoice-class*)*, [54](#page-53-1) multipleChoice, [52](#page-51-0) MultipleChoice-class, [54](#page-53-1) MultipleChoiceTable, *[5](#page-4-1)*, *[14](#page-13-0)*, *[16](#page-15-0)*, *[19,](#page-18-0) [20](#page-19-0)*, *[22](#page-21-0)*, *[39](#page-38-0)[–42](#page-41-0)*, *[48](#page-47-1)*, *[50](#page-49-0)*, *[55](#page-54-0)*, *[57](#page-56-0)* MultipleChoiceTable *(*MultipleChoiceTable-class*)*, [57](#page-56-0) multipleChoiceTable, [55](#page-54-0) MultipleChoiceTable-class, [57](#page-56-0)

NumericGap, *[4](#page-3-1)*, *[16](#page-15-0)*, *[19,](#page-18-0) [20](#page-19-0)*, *[25](#page-24-0)*, *[29,](#page-28-1) [30](#page-29-0)*, *[33](#page-32-0)*, *[35,](#page-34-0) [36](#page-35-0)*, *[39](#page-38-0)[–42](#page-41-0)*, *[48,](#page-47-1) [49](#page-48-0)*, *[54](#page-53-1)*, *[57](#page-56-0)*, *[59,](#page-58-0) [60](#page-59-0)*, *[64](#page-63-0)*, *[68](#page-67-0)*, *[71](#page-70-0)*, *[84](#page-83-1)*, *[92](#page-91-2)*, *[95](#page-94-0)* NumericGap *(*NumericGap-class*)*, [61](#page-60-1) numericGap, [59](#page-58-0) NumericGap-class, [61](#page-60-1)

OneInColTable, *[5](#page-4-1)*, *[14](#page-13-0)*, *[16](#page-15-0)*, *[19,](#page-18-0) [20](#page-19-0)*, *[22](#page-21-0)*, *[39](#page-38-0)[–42](#page-41-0)*, *[48](#page-47-1)*, *[50](#page-49-0)*, *[62,](#page-61-0) [63](#page-62-0)* OneInColTable *(*OneInColTable-class*)*, [64](#page-63-0) oneInColTable, [62](#page-61-0) OneInColTable-class, [64](#page-63-0) OneInRowTable, *[5](#page-4-1)*, *[14](#page-13-0)*, *[16](#page-15-0)*, *[19,](#page-18-0) [20](#page-19-0)*, *[22](#page-21-0)*, *[39](#page-38-0)[–42](#page-41-0)*, *[48](#page-47-1)*, *[50](#page-49-0)*, *[65](#page-64-0)*, *[67](#page-66-0)* OneInRowTable *(*OneInRowTable-class*)*, [67](#page-66-0) oneInRowTable, [65](#page-64-0) OneInRowTable-class, [67](#page-66-0) Ordering, *[5](#page-4-1)*, *[14](#page-13-0)*, *[16](#page-15-0)*, *[19,](#page-18-0) [20](#page-19-0)*, *[22](#page-21-0)*, *[39](#page-38-0)[–42](#page-41-0)*, *[69,](#page-68-0) [70](#page-69-0)* Ordering *(*Ordering-class*)*, [71](#page-70-0) ordering, [69](#page-68-0) Ordering-class, [71](#page-70-0)

prepare\_renderer, [73](#page-72-0) prepareQTIJSFiles *(*prepareQTIJSFiles-methods*)*, [72](#page-71-0) prepareQTIJSFiles,AssessmentItem *(*prepareQTIJSFiles-methods*)*, [72](#page-71-0) prepareQTIJSFiles,AssessmentItem-method *(*prepareQTIJSFiles-methods*)*, [72](#page-71-0) prepareQTIJSFiles,AssessmentSection *(*prepareQTIJSFiles-methods*)*, [72](#page-71-0) prepareQTIJSFiles,AssessmentSection-method *(*prepareQTIJSFiles-methods*)*, [72](#page-71-0) prepareQTIJSFiles,AssessmentTest *(*prepareQTIJSFiles-methods*)*, [72](#page-71-0) prepareQTIJSFiles,AssessmentTest-method *(*prepareQTIJSFiles-methods*)*, [72](#page-71-0)

#### INDEX 105

prepareQTIJSFiles,character-method *(*prepareQTIJSFiles-methods*)*, [72](#page-71-0) prepareQTIJSFiles-methods, [72](#page-71-0) publish\_course, [73](#page-72-0) qti\_contributor, [75](#page-74-1) qti\_metadata, [76](#page-75-0) QtiContributor, *[15](#page-14-0)*, *[75,](#page-74-1) [76](#page-75-0)*, *[88](#page-87-1)*, *[90](#page-89-0)* QtiContributor *(*QtiContributor-class*)*, [74](#page-73-1) QtiContributor-class, [74](#page-73-1) qtijs\_path, [74](#page-73-1) QtiMetadata, *[5](#page-4-1)*, *[7](#page-6-0)*, *[9](#page-8-0)*, *[15](#page-14-0)*, *[26](#page-25-0)*, *[30](#page-29-0)*, *[33](#page-32-0)*, *[49](#page-48-0)*, *[54](#page-53-1)*, *[58](#page-57-0)*, *[64](#page-63-0)*, *[68](#page-67-0)*, *[72](#page-71-0)*, *[76](#page-75-0)*, *[85](#page-84-0)* QtiMetadata *(*QtiMetadata-class*)*, [75](#page-74-1) QtiMetadata-class, [75](#page-74-1) render\_opal, [77](#page-76-0) render\_qtijs, [77](#page-76-0) render\_xml, [78](#page-77-0) render\_zip, [79](#page-78-0) rmd2xml, [79](#page-78-0) rmd2zip, [80](#page-79-1) section, [80](#page-79-1) section(), *[5](#page-4-1)*, *[7](#page-6-0)*, *[9](#page-8-0)*, *[88](#page-87-1)*, *[90](#page-89-0)* SingleChoice, *[5](#page-4-1)*, *[11](#page-10-0)*, *[14](#page-13-0)*, *[16](#page-15-0)*, *[19,](#page-18-0) [20](#page-19-0)*, *[22](#page-21-0)*, *[39](#page-38-0)[–42](#page-41-0)*, *[82,](#page-81-0) [83](#page-82-0)* SingleChoice *(*SingleChoice-class*)*, [84](#page-83-1) singleChoice, [82](#page-81-0) SingleChoice-class, [84](#page-83-1) start\_server, [85](#page-84-0) stop\_server, [86](#page-85-1) test, [86](#page-85-1) test(), *[5](#page-4-1)*, *[7](#page-6-0)*, *[9](#page-8-0)*, *[81](#page-80-0)*, *[90](#page-89-0)* test4opal, [88](#page-87-1) test4opal(), *[5](#page-4-1)*, *[7](#page-6-0)*, *[9](#page-8-0)*, *[81](#page-80-0)*, *[88](#page-87-1)* TextGap, *[4](#page-3-1)*, *[16](#page-15-0)*, *[19,](#page-18-0) [20](#page-19-0)*, *[25](#page-24-0)*, *[29,](#page-28-1) [30](#page-29-0)*, *[33](#page-32-0)*, *[35,](#page-34-0) [36](#page-35-0)*, *[39](#page-38-0)[–42](#page-41-0)*, *[48,](#page-47-1) [49](#page-48-0)*, *[54](#page-53-1)*, *[57](#page-56-0)*, *[61](#page-60-1)*, *[64](#page-63-0)*, *[68](#page-67-0)*, *[71](#page-70-0)*, *[84](#page-83-1)*, *[91,](#page-90-0) [92](#page-91-2)*, *[95](#page-94-0)* TextGap *(*TextGap-class*)*, [92](#page-91-2) textGap, [91](#page-90-0) TextGap-class, [92](#page-91-2) TextGapOpal, *[4](#page-3-1)*, *[25](#page-24-0)*, *[29,](#page-28-1) [30](#page-29-0)*, *[33](#page-32-0)*, *[35,](#page-34-0) [36](#page-35-0)*, *[48,](#page-47-1) [49](#page-48-0)*, *[54](#page-53-1)*, *[57](#page-56-0)*, *[61](#page-60-1)*, *[64](#page-63-0)*, *[68](#page-67-0)*, *[71](#page-70-0)*, *[84](#page-83-1)*, *[92–](#page-91-2)[94](#page-93-1)* TextGapOpal *(*TextGapOpal-class*)*, [94](#page-93-1) textGapOpal, [93](#page-92-0) TextGapOpal-class, [94](#page-93-1)

update\_course\_test, [95](#page-94-0) upload2opal, [96](#page-95-0) WrongFeedback, *[5](#page-4-1)*, *[25](#page-24-0)*, *[30](#page-29-0)*, *[33](#page-32-0)*, *[49](#page-48-0)*, *[53,](#page-52-0) [54](#page-53-1)*, *[58](#page-57-0)*, *[64](#page-63-0)*, *[68](#page-67-0)*, *[70,](#page-69-0) [71](#page-70-0)*, *[83,](#page-82-0) [84](#page-83-1)*, *[98](#page-97-1)* WrongFeedback *(*WrongFeedback-class*)*, [98](#page-97-1) wrongFeedback, [98](#page-97-1) WrongFeedback-class, [98](#page-97-1)